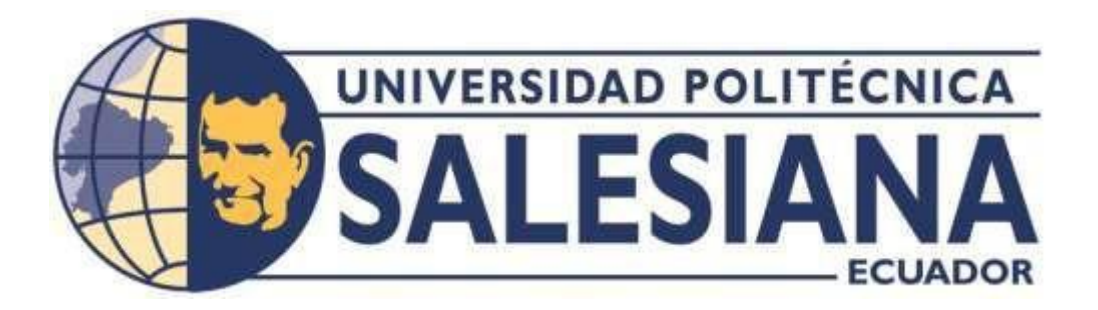

# **UNIVERSIDAD POLITÉCNICA SALESIANA SEDE QUITO**

**CARRERA DE INGENIERÍA MECÁNICA**

# **DISEÑO Y SIMULACIÓN DE UN SISTEMA DE CALENTAMIENTO DE AGUA RESIDENCIAL PARA VIVIENDA UNIFAMILIAR DE CINCO PERSONAS, UBICADA EN LA CIUDAD DE QUITO-ECUADOR, MEDIANTE UNA RESISTENCIA ELÉCTRICA ALIMENTADA POR ENERGÍA FOTOVOLTAICA**

Trabajo de titulación previo a la obtención del Título de Ingenieros Mecánicos

AUTOR: BRANDON STEVEN MEJÍA GUILLÉN LUIS ANDRÉS PAREDES MEDINA

TUTOR: CARLOS IVÁN MALDONADO DÁVILA

Quito-Ecuador

2022

# **CERTIFICADO DE RESPONSABILIDAD Y AUTORÍA DEL TRABAJO DE TITULACIÓN**

Nosotros, Brandon Steven Mejía Guillén con documento de identificación N° 1723014542 y Luis Andrés Paredes Medina con documento de identificación N° 1722202619, manifestamos que:

Somos los autores y responsables del presente trabajo; y, autorizamos a que sin fines de lucro la Universidad politécnica Salesiana pueda usar, difundir, reproducir o publicar de manera total o parcial el presente trabajo de titulación.

\_ \_ \_ \_ \_ \_ \_ \_ \_

Quito, 20 de enero del 2022

Atentamente,

Brandon Steven Mejía Guillén Luis Andrés Paredes Medina C.I. 1723014542 C.I. 1722202619

 $\overline{\phantom{a}}$ 

# **CERTIFICADO DE CESIÓN DE DERECHOS DE AUTOR DEL TRABAJO DE TITULACIÓN A LA UNIVERSIDAD POLITÉCNICA SALESIANA**

Nosotros, Brandon Steven Mejía Guillén con documento de identificación N° 1723014542 y Luis Andrés Paredes Medina con documento de identificación N° 1722202619, expresamos nuestra voluntad y por medio del presente documento cedemos a la Universidad Politécnica Salesiana la titularidad sobre los derechos patrimoniales en virtud de que somos autores del trabajo de titulación: "Diseño y simulación de un sistema de calentamiento de agua residencial para vivienda unifamiliar de cinco personas, ubicada en la ciudad de Quito-Ecuador, mediante una resistencia eléctrica alimentada por energía fotovoltaica.", el cual ha sido desarrollado para optar por el tirulo de: Ingenieros Mecánicos, en la Universidad Politécnica Salesiana, quedando la Universidad facultada para ejercer plenamente los derechos cedidos anteriormente

En concordancia con lo manifestado, suscribimos este documento en el momento que hacemos la entrega del trabajo final en formato digital a la Biblioteca de la Universidad Politécnica Salesiana.

\_

Quito, 20 de enero del 2022

Brandon Steven Mejía Guillén Luis Andrés Paredes Medina C.I. 1723014542 C.I. 1722202619

\_\_\_\_\_\_\_\_\_\_\_\_\_\_\_\_\_\_\_\_\_\_\_\_\_

# **CERTIFICADO DE DIRECCIÓN DEL TRABAJO DE TITULACIÓN**

Yo, Carlos Iván Maldonado Dávila con documento de identificación N° 1711156073, docente de la Universidad Politécnica Salesiana, declaro que bajo mi tutoría fue desarrollado el trabajo de titulación: DISEÑO Y SIMULACIÓN DE UN SISTEMA DE CALENTAMIENTO DE AGUA RESIDENCIAL PARA VIVIENDA UNIFAMILIAR DE CINCO PERSONAS, UBICADA EN LA CIUDAD DE QUITO-ECUADOR, MEDIANTE UNA RESISTENCIA ELÉCTRICA ALIMENTADA POR ENERGÍA FOTOVOLTAICA., Brandon Steven Mejía Guillén con documento de identificación N° 1723014542 y Luis Andrés Paredes Medina con documento de identificación N° 1722202619, obteniendo como resultado final el trabajo de titulación bajo la opción de proyecto Técnico que cumple con los requisitos determinados por la Universidad Politécnica Salesiana.

Quito, 20 de enero del 2022

Ceeels M

Ing. Carlos Iván Maldonado Dávila, M.Sc. 1711156073

#### **DEDICATORIA**

Doy gracias a Dios por su amor infinito, ya que me permite tener logros los cuales son resultado totalmente de su ayuda, quiero dedicar el presente trabajo a mis padres Wilson y Verónica, por haberme brindado la gran oportunidad de prepararme académicamente, por ser un ejemplo, por motivarme siempre a seguir adelante y por enseñarme a ser una buena persona. A mi hermano Cristian por ser mi mentor y mi compañero de aventuras. A uno de mis apoyos incondicionales durante estos 5 años, Valeria, quien siempre estuvo a mi lado en todas las circunstancias que se me presentaron. De igual manera a todos mis familiares por estar siempre al pendiente de mí y de cada uno de mis logros. Finalmente, dedico este trabajo a todos mis amigos, por las experiencias obtenidas y buenos momentos.

#### *Brandon Mejía*

Este proyecto de investigación está dedicado a mis padres Ligia y Luis, por haberme dado su confianza y educación, por ser un ejemplo y siempre motivarme a no rendirme a pesar de las adversidades. A mi gran apoyo incondicional en estos años, Andrea, a mi hermana Zulay y a mi abuelita, por siempre estar en todo momento. De igual manera a mis familiares que siempre me dieron apoyo para seguir y culminar esta meta. A los docentes que compartieron su conocimiento y su amistad. Finalmente, dedico este trabajo a todos mis amigos, que fueron apoyo en la vivencia de esta etapa, dejando experiencias y buenos momentos para recordar.

#### *Luis Paredes*

### **AGRADECIMIENTO**

Agradecemos a la Universidad Politécnica Salesiana, a los docentes que conforman la carrera de Ingeniería Mecánica, los cuales establecieron parte de nuestra formación académica dentro de esta institución. A nuestro profesor y tutor el Ingeniero Carlos Maldonado por sus conocimientos brindados, su acompañamiento en la elaboración de este trabajo y los consejos dados a lo largo de la carrera.

## *Brandon Mejía y Luis Paredes*

# Índice General

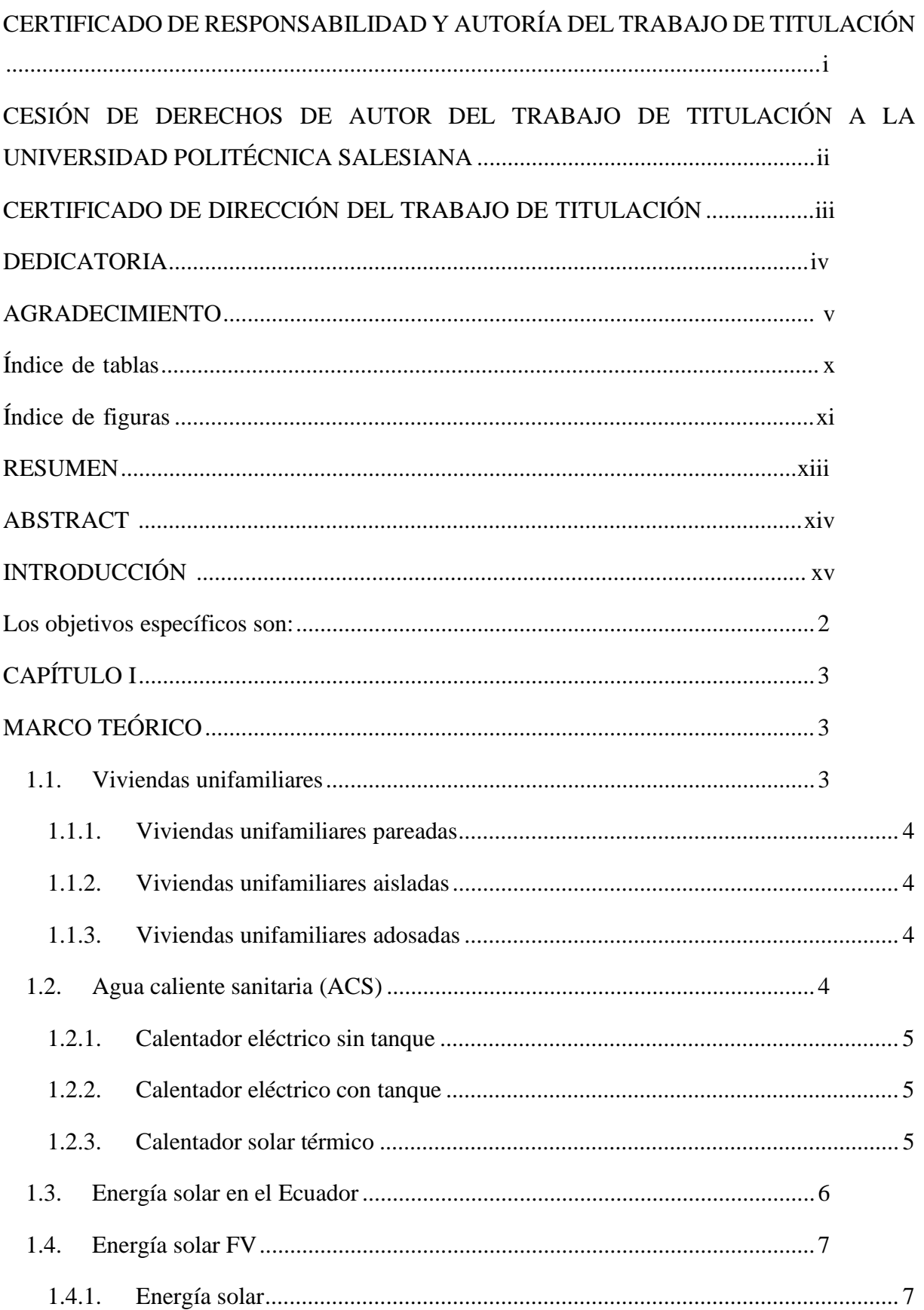

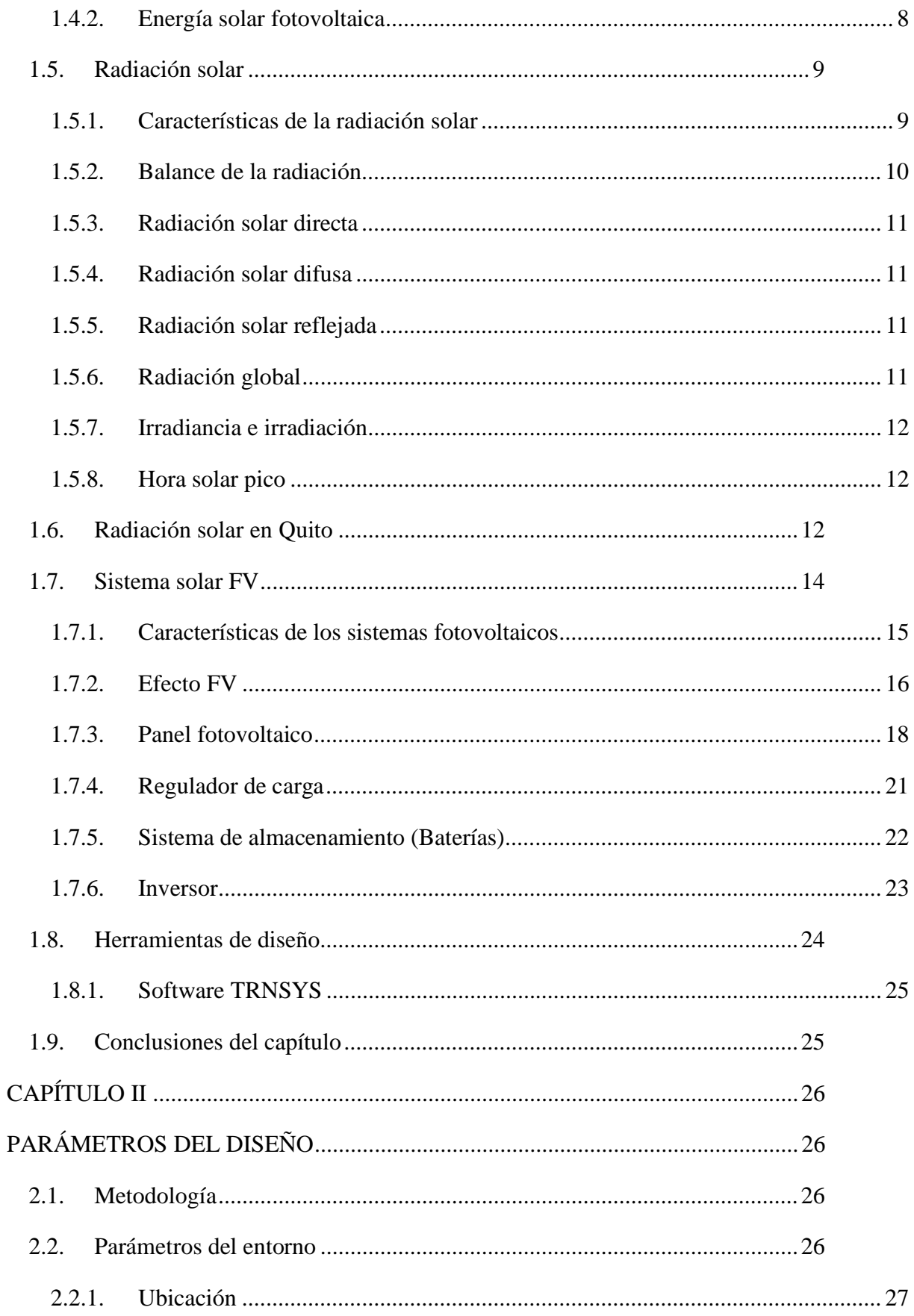

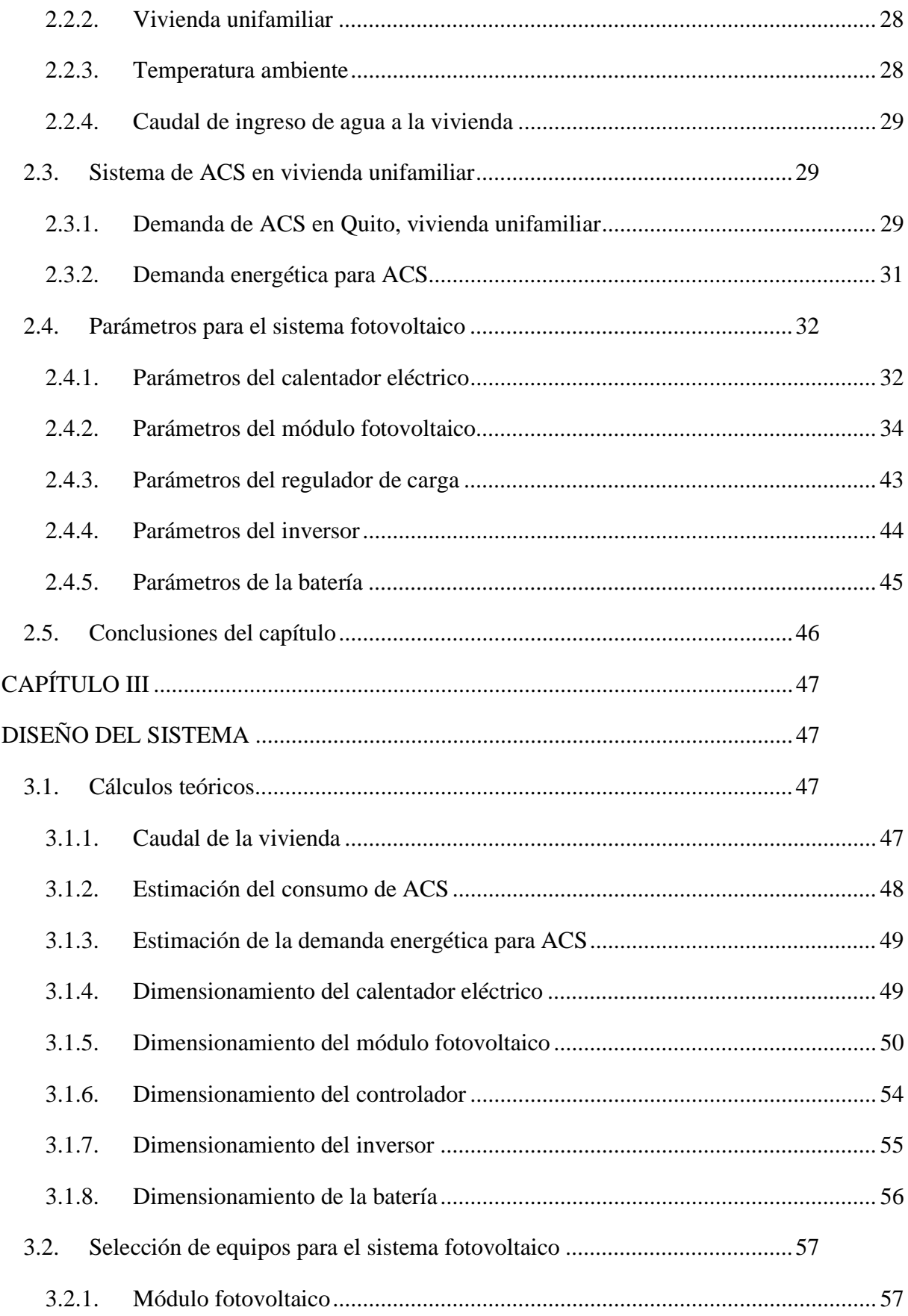

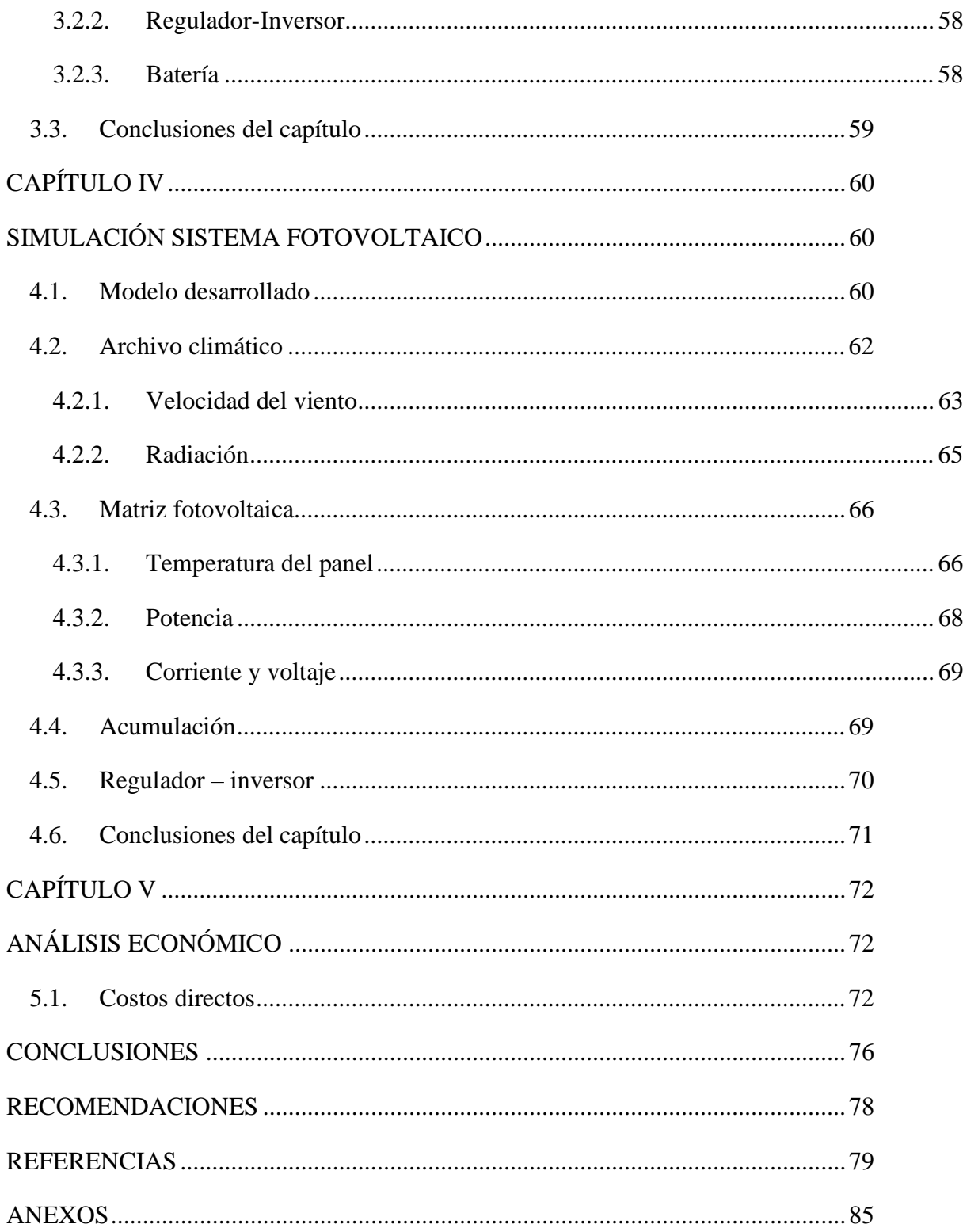

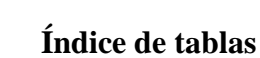

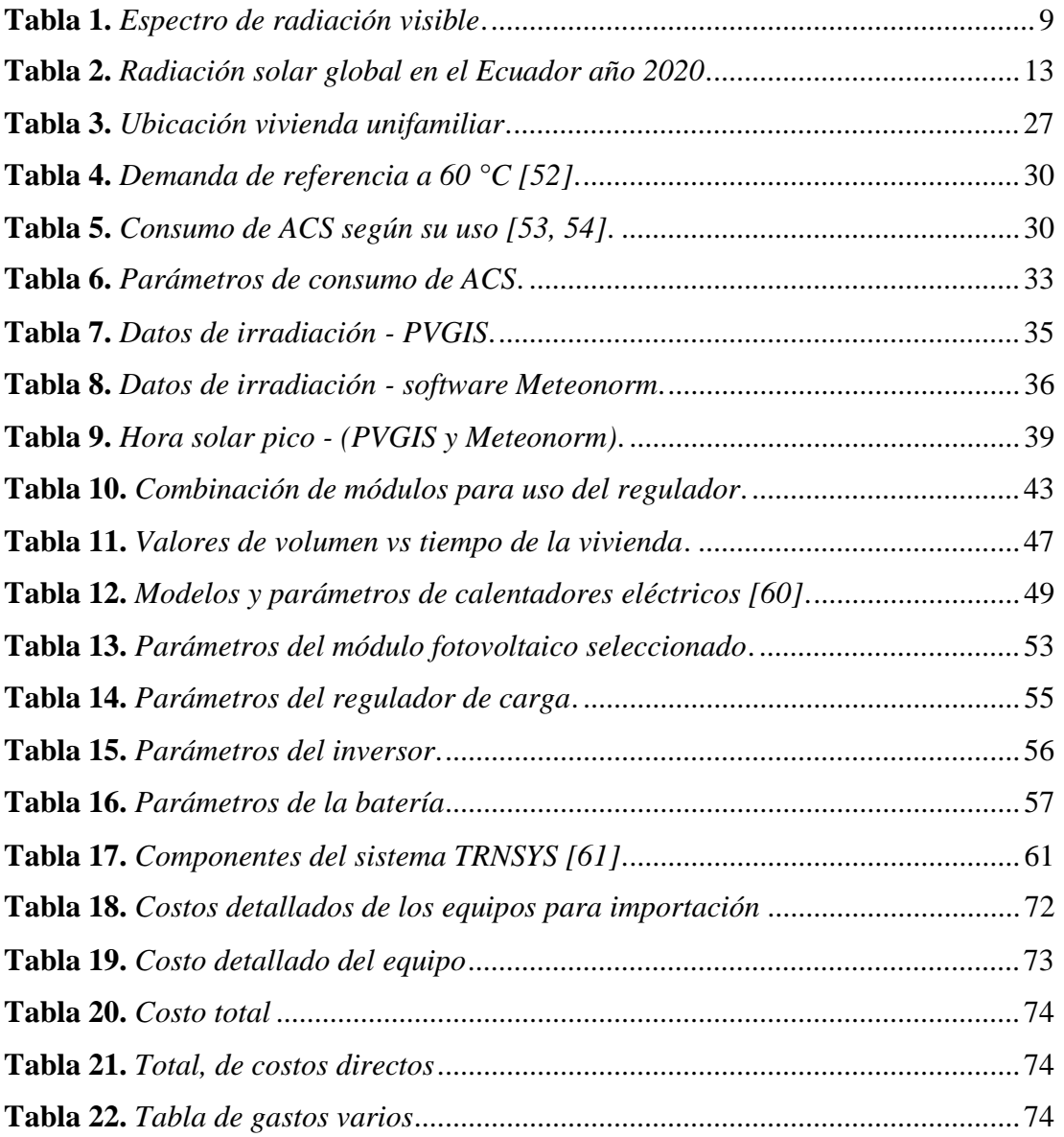

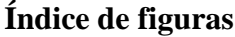

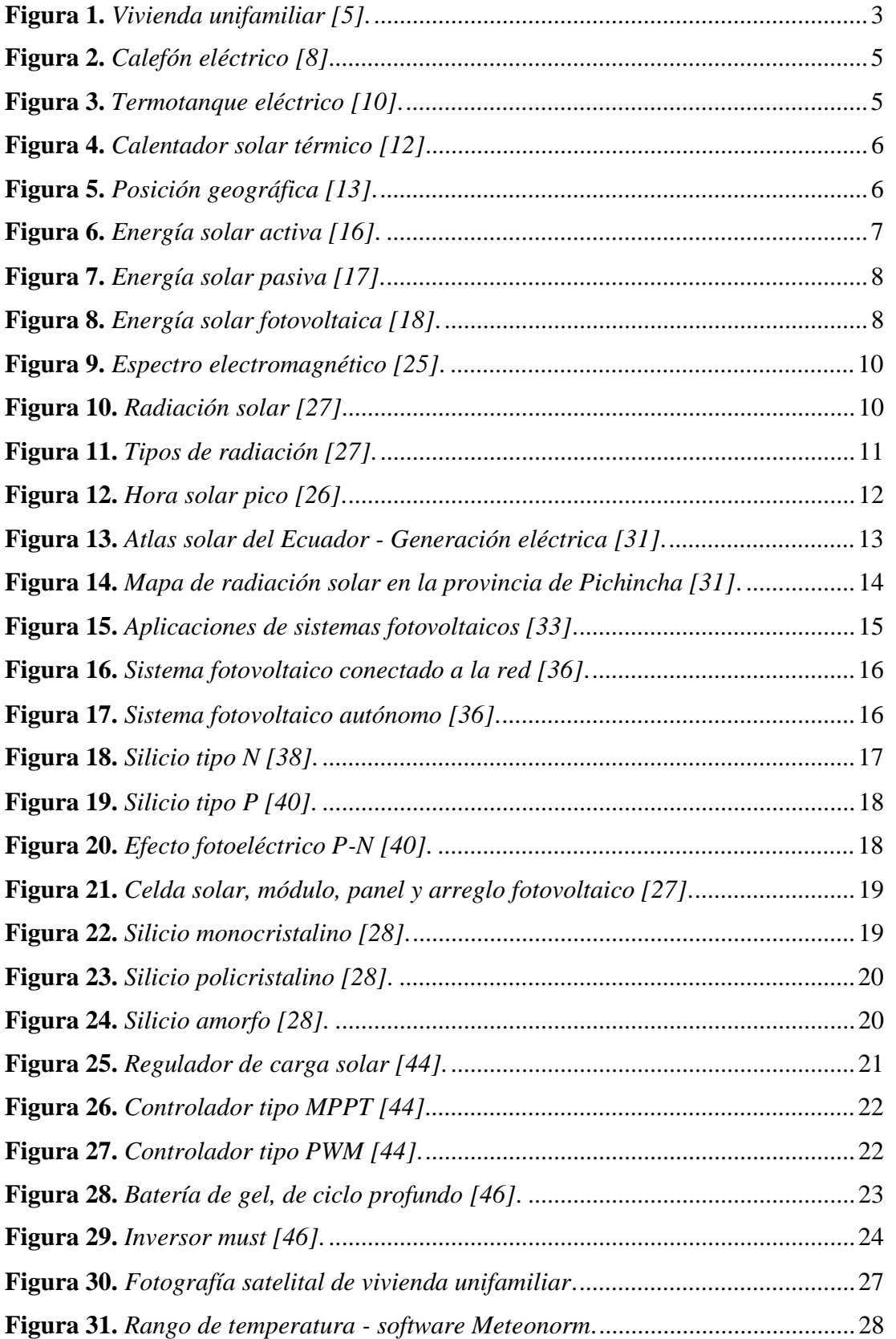

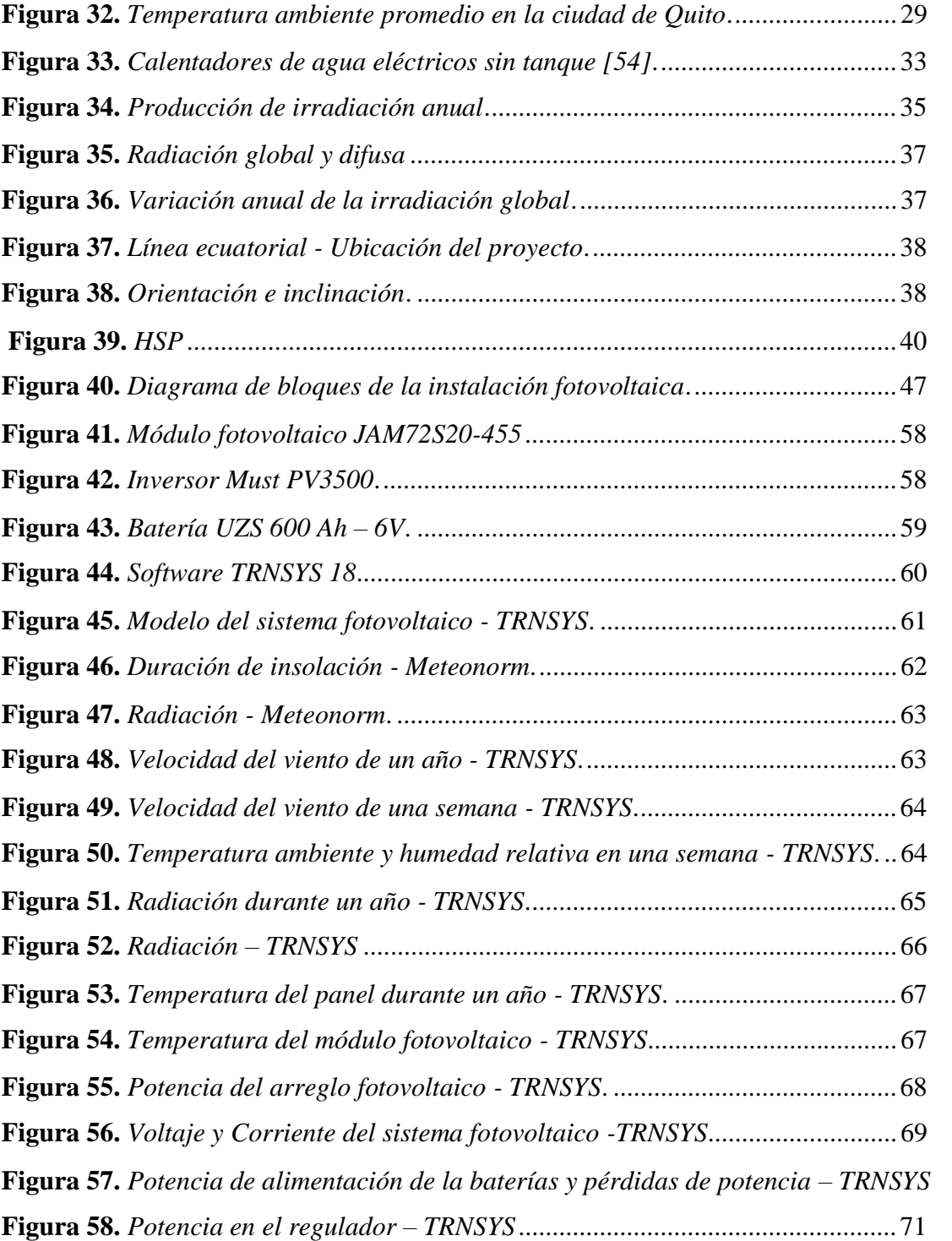

70

#### **RESUMEN**

La intención del proyecto fue elaborar y simular la implementación de un sistema de calentamiento de agua residencial, aplicado a una vivienda unifamiliar de cinco personas en la ciudad de Quito-Ecuador, mediante una resistencia eléctrica alimentada por energía fotovoltaica. De esta manera se busca minimizar el consumo eléctrico de energía tradicional, además reducir las emisiones de CO2. Esta investigación se desarrollado mediante el análisis y la obtención de datos que brinda el software Meteonorm en conjunto con la localización de la vivienda unifamiliar. Posteriormente, para el diseño del sistema y su funcionamiento son utilizados paneles monocristalinos, permitiendo aprovechar en su totalidad la incidencia de radiación durante el día. La generación de los módulos fotovoltaicos es almacenada en baterías de litio, lo cual ayuda a utilizar el excedente en el transcurso del día o en los días con menor radiación. En lo que se refiere a la selección de equipo apropiado, diferentes cálculos fueron necesarios para el cumplimiento de todas las condiciones requeridas dependiendo de las condiciones del medio. Los resultados obtenidos mediante la simulación en el software TRNSYS, permitió analizar todas las condiciones del sistema fotovoltaico aplicado a condiciones climáticas especificas generadas a través del software Meteonorm. La simulación dio a conocer la radiación incidente sobre la superficie de los paneles fotovoltaicos y, a su vez, permitió conocer la potencia generada del arreglo realizado para cumplir las necesidades de la vivienda unifamiliar. Las condiciones climáticas y la ubicación de la vivienda unifamiliar ayudaron a obtener buenos resultados en la generación fotovoltaica, siendo adecuado para cumplir con el calentamiento de agua.

**Palabras Claves:** módulo fotovoltaico, calentador eléctrico, vivienda unifamiliar, agua caliente.

#### **ABSTRACT**

The intent of this project was developed and simulate the implementation of a residential water heating system, applied to a five-person single-family home in the city of Quito-Ecuador, using an electrical resistance fed by photovoltaic energy. In this way, this system seeks minimize traditional electricity consumption and reduce  $CO<sub>2</sub>$  emissions. This research was developed throught the analysis and data gathering provided by the Meteonorm software in conjunction with the location of the single-family home. Subsequently, in the desing of the system and operation, the use of monocristalline panels allows exploiting the incidence of radiation during the day.

The generation by the photovoltaic modules is stored in lithium batteries, which helps to use the surplus during the day or on the days with less radiation. As far as the selection of the appropriate equipment is concerned, many different calculations were necessary for the required compliances, depending on the medium conditions. The results obtained throught the simulation in the TRNSYS software, allowed us to analyze all the conditions of the photovoltaic system applied to specific climatic conditions generated through the Meteonorm software. The simulation revealed the incident radiation on the surface of the photovoltaic panels and, in turn, made it possible to know the power generated from the arrangement, in order to achieve the needs of the single family home. The climatic conditions and the single-family location helped to achieve satisfactory result in power generation, being adequate to the needs of water heating.

**Keywords:** photovoltaic module, electric heater, single-family home, hot water.

# **INTRODUCCIÓN**

La vivienda unifamiliar considerada en el estudio es pareada de una sola planta con un área total de 120 m<sup>2</sup>, en la que viven 5 personas. La vivienda cuenta con una terraza en la que tiene libre espacio para la instalación del sistema fotovoltaico, esta cuenta con dos baños, pero solo uno con ducha, un lavabo y un lavadero en la cocina. El consumo diario de agua caliente está dado a diferentes horas durante el día. La temperatura se mantiene constante en un valor de 45 °C. El objetivo del calentamiento de agua en la vivienda es promover el consumo de energías renovable, debido a que estos sistemas permiten minimizar las muestras de CO<sub>2</sub> producidas por el consumo de energías tradicionales.

La investigación está distribuida en cinco secciones, en el capítulo I se realiza el estudio de los sistemas fotovoltaicos, inversor, regulador de energía, sistemas de almacenamiento y calentador eléctrico. Estos permiten comprender la problemática y necesidades para cumplir por el propósito de la investigación.

En el capítulo II, se detalla todas las ecuaciones requeridas para realizar el dimensionamiento del sistema de generación fotovoltaica, a su vez se realiza la selección del calentador eléctrico frente a los requerimientos energéticos en la vivienda unifamiliar de cinco personas.

El capítulo III, se encamina en el diseño del sistema fotovoltaico y la selección de los equipos necesarios para su funcionamiento.

En el capítulo IV, se ejecuta mediante el software TRNSYS la simulación de la generación de energía fotovoltaica para alimentar al calentador eléctrico. Los datos requeridos para el software de simulación son tomados del capítulo II y los resultados obtenidos del capítulo III.

Finalmente, el capítulo V se efectúa el estudio económico del sistema.

#### **ANTECEDENTES**

Aguilar et al. [1] generaron agua caliente sanitaria (ACS) mediante una bomba de calor (BC), que se alimenta con energía fotovoltaica y de la red de manera simultánea durante un año. Los autores analizan si es posible producir ACS en viviendas, utilizando energía fotovoltaica. La producción de ACS fue probada para un grupo familiar de 4 personas en Alicante (España), con un gasto aproximado de 130 litros a 55 °C, y de 6.2 kWh al día. Los resultados anuales generan una energía útil media de 7.78 kWh al día siendo 6.16, 1.62 kWh al día para la producción de ACS y las pérdidas del depósito, respectivamente.

El calentamiento de agua es un recurso indispensable en todos los hogares. La generación de ACS está dada por dos recursos inseparables como es la energía y el agua. El ACS es producida mediante un calentador eléctrico conectado a una bomba de calor alimentado con energía eólica y fotovoltaica (FV). Mediante un modelo de control predictivo (MCP) se examina el consumo de agua en la BC con una potencia de 6 kW y la ducha instantánea produciendo agua caliente a 47 °C. El MCP opera de manera eficiente en los periodos pico de consumo, generando un doble beneficio al calentar el agua mediante la bomba de calor y luego como punto final la ducha eléctrica, teniendo un ahorro de 32.24 % de energía [2].

En la ciudad de Quito, las condiciones climáticas varían frecuentemente entre los 8 a 22 °C y dada su ubicación en la línea ecuatorial permite tener una posición adecuada para la generación de energía mediante sistemas FV. En esta ciudad realizaron la instalación de un sistema de carga para vehículos eléctricos, mediante energía generada por un sistema fotovoltaico aislado. Los parámetros de cálculos utilizaron datos meteorológicos de la NASA con un total de 3.97 horas de sol pico (HSP) con un requerimiento de 7982.4 Wh/día. Para el desarrollo del proyecto requieren 8 paneles monocristalinos de 327 W, 8 baterías de 600 Ah a 6 V con una tensión de 48 V del sistema. El sistema produce 3551 kWh/año, generando diariamente un total de 9719 Wh por cada día [3].

La generación de energía fotovoltaica con un sistema de acumulación permite reducir el gasto de energía eléctrica tradicional, generando menos vapores de efecto invernadero en su producción. La energía producida es utilizada para alimentar diferentes aparatos eléctricos,

entre los principales se tienen los calentadores eléctricos, estos son usados para generar ACS, siendo uno de los consumidores con más gasto de energía en los hogares.

El objetivo general consiste en diseñar y simular un sistema de calentamiento de agua residencial para vivienda unifamiliar de cinco personas, ubicada en la ciudad de Quito-Ecuador, mediante una resistencia eléctrica alimentada por energía fotovoltaica.

Los objetivos específicos son:

- Determinar los parámetros para el diseño del sistema de calentamiento de agua mediante una resistencia eléctrica alimentada con energía fotovoltaica en una residencia unifamiliar de 5 personas en la ciudad de Quito.
- Diseñar un sistema fotovoltaico que alimente una resistencia eléctrica y abastezca el calentamiento de agua de una residencia unifamiliar de 5 personas en la ciudad de Quito.
- Simular el sistema fotovoltaico de alimentación de una resistencia eléctrica para el calentamiento de agua en una residencia unifamiliar de 5 personas en la ciudad de Quito, comparando los resultados con los cálculos realizados.
- Analizar económicamente la factibilidad de implementación del sistema de calentamiento de agua mediante resistencia eléctrica alimentada con energía fotovoltaica.

# **CAPÍTULO I MARCO TEÓRICO**

#### **1.1. Viviendas unifamiliares**

Las viviendas unifamiliares son un tipo de viviendas consideradas antiguas según la historia, pero de la misma manera es el tipo de vivienda se apegan a las condiciones actuales de la humanidad. Al transcurrir el tiempo estas viviendas fueron usadas en el antiguo Egipto a pesar de ser tomadas como viviendas a baja escala. A las viviendas unifamiliares también se las define como construcciones cerradas que existe una cercana y continua comunicación de la vivienda con un terreno al aire libre, estas viviendas son prácticamente predestinadas a ser ocupadas por una sola familia [4]. Una de las características de dichas viviendas es el poco terreno a utilizar para construcción, contando así con un buen porcentaje de terreno libre. Uno de sus problemas es el costo de mantenimiento por el hecho de poseer una variedad de tuberías para los servicios necesarios.

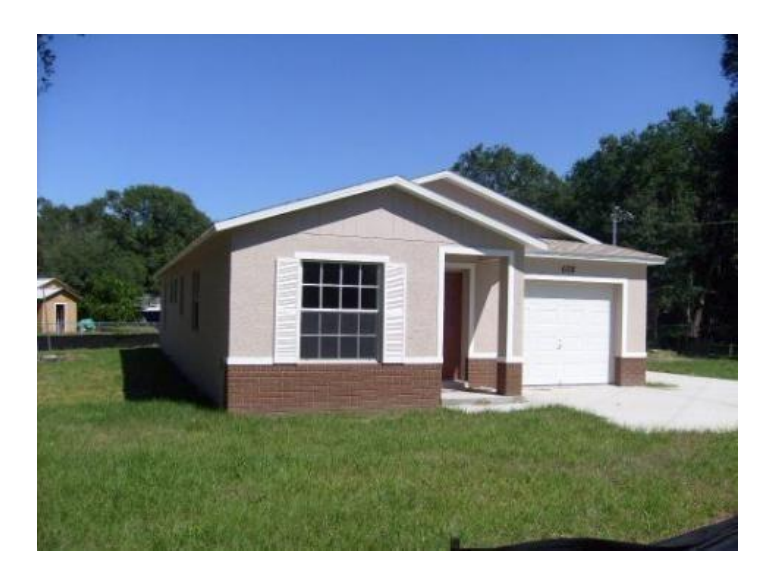

**Figura 1.** Vivienda unifamiliar [5].

Las viviendas unifamiliares frecuentemente están apartadas del centro de las ciudades o de grandes multitudes, entonces en muchas ocasiones se encuentran en zonas exclusivas en las afueras como se observa en la figura 1, de esa manera prestan mayor tranquilidad a las personas que habitan en las mismas. Una vez ya explicado su concepto hay que tomar en cuenta que existen tipos de viviendas unifamiliares, como:

#### **1.1.1. Viviendas unifamiliares pareadas**

Este tipo de vivienda dispone de jardín independiente, algunas poseen piscinas, pero esto va a depender mucho del terreno disponible. Esta vivienda va a ser ideal para familias que deseen tener cierta independencia y colectividad de vecinos cercana.

#### **1.1.2. Viviendas unifamiliares aisladas**

Este tipo de vivienda no está en contacto físico con ningún otro tipo de vivienda, necesitan de terrenos grandes para construirse, es por lo que poseen piscina y jardín privado. Ya que son viviendas asiladas no se van a encontrar en la urbe de la ciudad sino en sectores aledaños, es ideal para familias numerosas.

# **1.1.3. Viviendas unifamiliares adosadas**

Este tipo de vivienda posee similitud con la pareada, en lo que difieren es que éstas tienen contacto con viviendas a amboslados, entonces es ideal para personas que deseen tener contacto con personas a su alrededor. Estas viviendas son estrechas y alargadas, poseen parte exterior, pero son espacios pequeños [6].

#### **1.2. Agua caliente sanitaria (ACS)**

El ACS hoy en día es una necesidad básica en las viviendas del país, sabiendo que el mayor consumo es en la región sierra, los principales sistemas de calentamiento de agua sanitaria usados son la ducha eléctrica y el calefón [7].

- Ducha eléctrica: 55 %
- Calefón: 12 %
- No disponen: 33 %

El porcentaje de personas que no disponen ninguno de los dos servicios es referente a gente que pertenecen a la región costa y también a hogares que poseen escasos recursos, entonces son familias que no pueden contar con estos servicios.

Existen aproximaciones en los sistemas ya mencionados los cuales se indican a continuación:

- Ducha eléctrica: 1800000 con un consumo alrededor de 76.5 kWh por familia (mensuales).
- Calefón: 400000 con un consumo alrededor de 250 kWh por familia (mensuales).

# **1.2.1. Calentador eléctrico sin tanque**

Los sistemas sin tanque calientan el agua mediante la parte eléctrica, siendo el caso del calefón de la figura 2. Posee límites de salida en el caudal, quiere decir que depende cuantos puntos funcionen ya sea la ducha, el lavaplatos o el lavamanos en el mismo tiempo, si funcionan al mismo tiempo puede que el agua no se caliente enseguida [8].

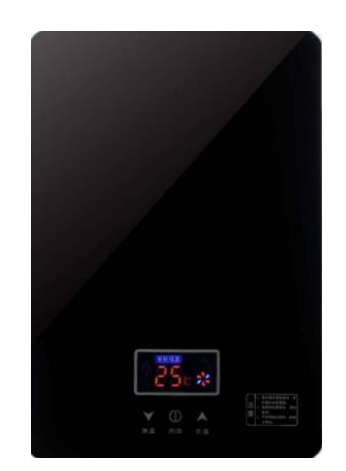

**Figura 2.** Calefón eléctrico [8].

# **1.2.2. Calentador eléctrico con tanque**

Son dispositivos de acumulación, estos poseen una desventaja en la temperatura del agua ya que es más lenta en su recuperación a diferencia de los termotanques a gas. En la figura 3, el termotanque eléctrico no emite monóxido de carbono, su mantenimiento no es recurrente [9].

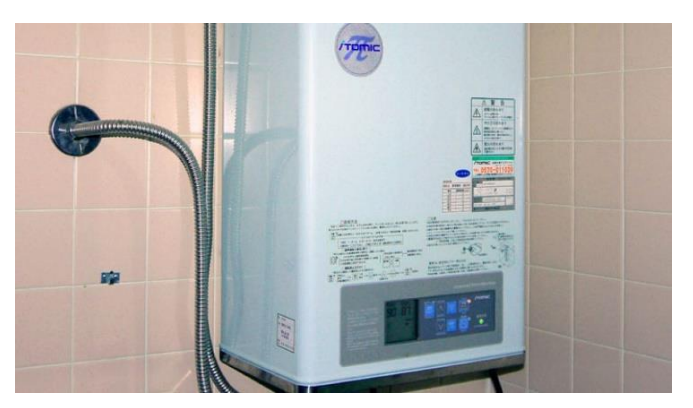

**Figura 3.** Termotanque eléctrico [10].

# **1.2.3. Calentador solar térmico**

Es un equipo que transforma la energía del sol en calor, el cual se usa para estimular un fluido (aceite, refrigerante, agua, entre otros) [11]. La figura 4 representa al colector solar instalado en una terraza con inclinación pronunciada.

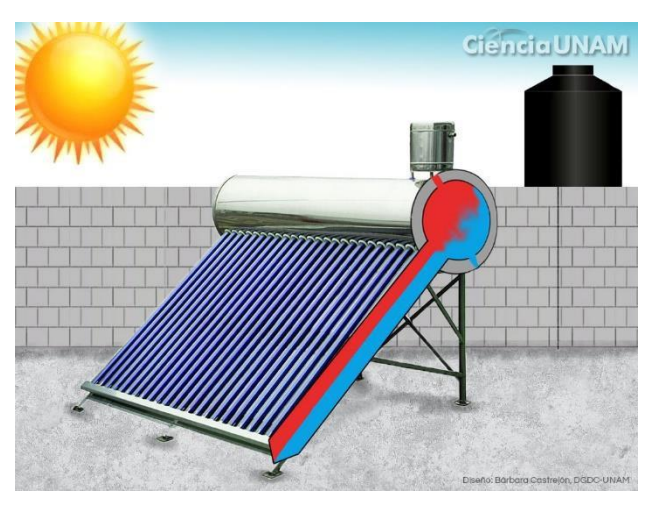

**Figura 4.** Calentador solar térmico [12].

#### **1.3. Energía solar en el Ecuador**

Es de mucha ayuda la posición geográfica del país para la explotación de la energía solar, a razón que el país cuenta con la línea ecuatorial la cual divide en dos hemisferios al planeta, donde se tiene relativamente un ángulo de 90°. Esta radiación no varía durante el año debido a que tiene un ángulo de incidencia constante, este ángulo se encuentra inclinado alrededor de 23.5° de la normal del plano eclíptico, observado en la figura 5 [7].

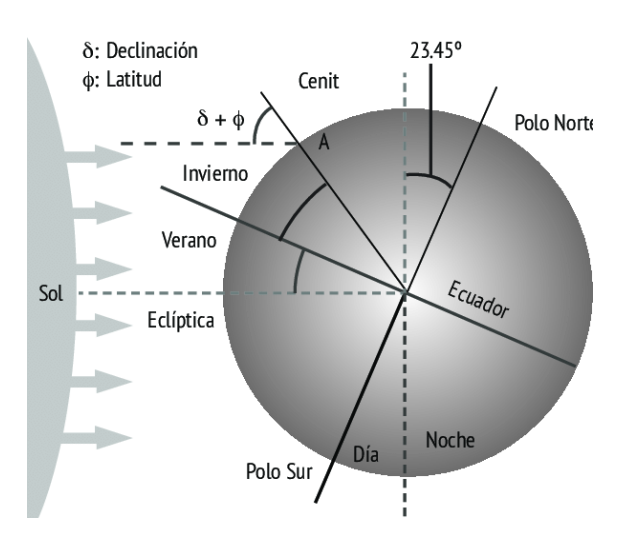

**Figura 5.** Posición geográfica [13].

# **1.4. Energía solar FV**

### **1.4.1. Energía solar**

Es un principio interminable de energía renovable, conocida también como energía limpia. Esta energía se obtiene a través de la radiación del sol. La luz solar y el calor son aprovechados mediante células fotovoltaicas, colectores térmicos, generando probablemente energía eléctrica o térmica [14].

# **-Energía solar activa**

Trata de la explotación de la energía que viene del sol, como refleja la figura 6, generando de esta manera energía eléctrica y mecánica [15].

La atracción se realiza mediante colectores, y estos se dividen en:

- Baja temperatura: <100 °C
- Mediana temperatura: 100-250 °C
- Alta temperatura: >500 °C

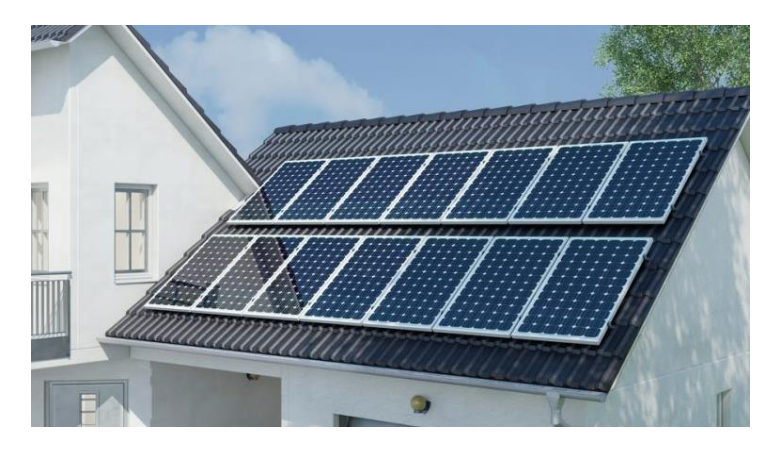

**Figura 6.** Energía solar activa [16].

#### **-Energía solar pasiva**

Trata sobre el beneficio de la energía obtenida del sol en forma lineal sin tener que realizar algún cambio con otra energía. No es necesario tener sistemas mecánicos ni aportación externa de energía, ya que, el propósito es obtener beneficios de manera natural, y eso se hará mediante un diseño eficaz. Se puede analizar que es un tipo de tecnología amigable con el medio ambiente y económica. Hay que tomar en cuenta que el sol no transmite mucha energía a cualquier lugar.

La totalidad de energía proveniente del sol que absorbe dicho lugar dependerá de diferentes factores como hora del día, estación del año, entre otros puntos [14].

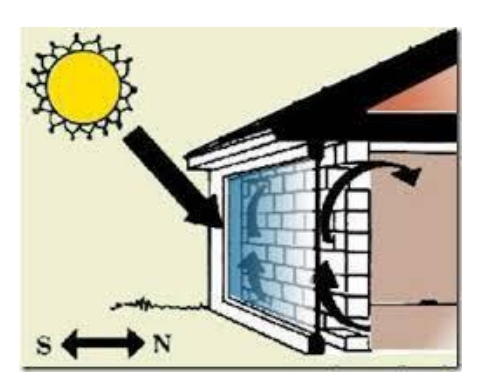

**Figura 7.** Energía solar pasiva [17].

#### **1.4.2. Energía solar fotovoltaica**

Esta energía es la metamorfosis continua de la radiación del sol produciendo electricidad, esto se logra a través de los módulos o generadores fotovoltaicos. El equipo que realiza la función de convertir la energía proveniente del sol en energía eléctrica es el generador fotovoltaico, el cual está constituido por varios módulos fotovoltaicos acoplados ya sea en serie o paralelo, observado en la figura 8. Una característica muy importante es su aspecto, debido que se puede edificar desde grandes plantas fotovoltaicas en suelo hasta bastos paneles para techos sin ningún inconveniente [14].

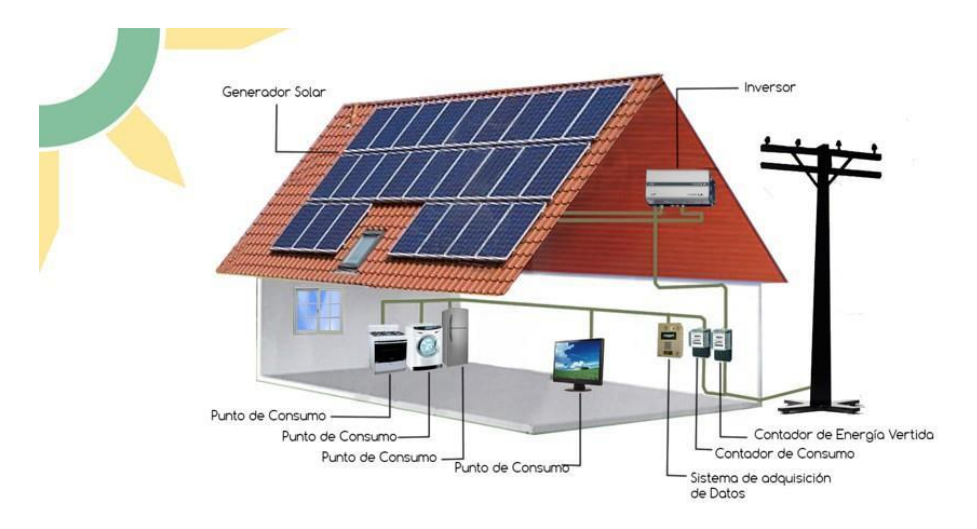

**Figura 8.** Energía solar fotovoltaica [18].

#### **1.5. Radiación solar**

Es un vínculo de espectros electromagnéticos emitidos por el sol, consecuente a los procesos de fusión nuclear en su interior, produciendo radiación a diferentes frecuencias que viajan en todas las direcciones sin necesidad de un medio para propagarse [19]. Las señales electromagnéticas viajan con una rapidez promedio de 300 km/s. La intensidad de irradiación depende del ángulo de inclinación en la superficie [20].

La irradiancia es la energía radiante por unidad de área que incide sobre una zona específica [21]. El valor de irradiación solar es dependiente de la ubicación geográfica, estación del año, hora del día y sobre todo del clima [22].

#### **1.5.1. Características de la radiación solar**

Está dividida en un vasto espectro que depende de la periodicidad, esta longitud de onda se la conoce como espectro electromagnético. Dentro del espectro la radiación visible es la banda fotosintéticamente activada y esta oscila entre 380 y 750 nm, mostrado en la tabla 1. Dentro de la luz visible se tiene otras bandas con radiación, representada en la figura 9 [23]:

| Valor (nm) |
|------------|
| 380-490    |
| 490-560    |
| 560-590    |
| 590-750    |
|            |

Tabla 1. Espectro de radiación visible [23].

Elaborado por: Delgado Gabriela; Orellana María

La radiación solar al entrar a la atmósfera presenta ciertos fenómenos como la refracción, difusión, reflexión y absorción, esto debido a los vapores que ocasionan cambios en la frecuencia y que el espectro de la superficie de la atmósfera sea diferente al de la tierra [24].

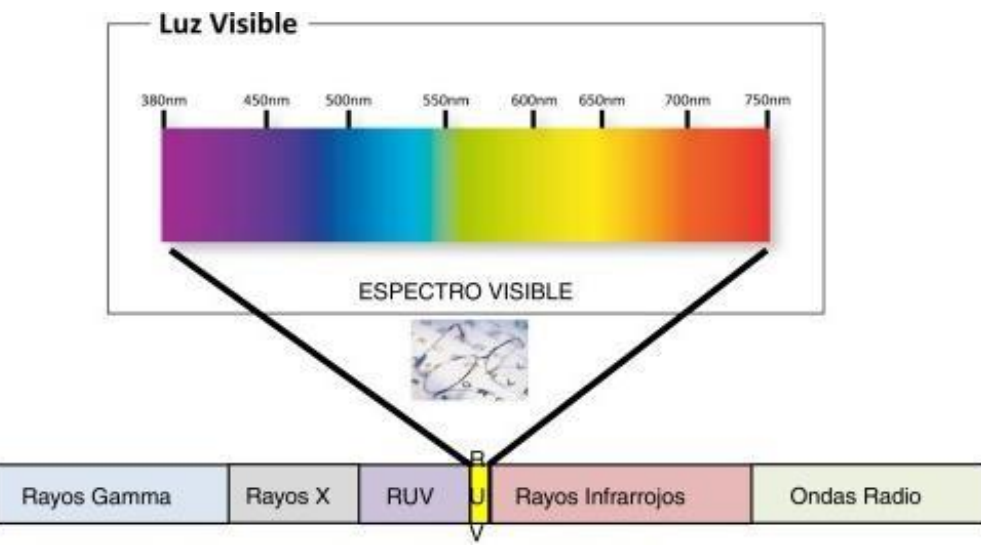

**Figura 9.** Espectro electromagnético [25].

# **1.5.2. Balance de la radiación**

El promedio de radiación que recibe la tierra es de 1367  $W/m<sup>2</sup>$ , también conocido como constante solar [26]. La constante solar varía en 3 % debido de la zona terrestre durante el año. La atmósfera es la encargada de filtrar los rayos emitidos por el sol, causando una reflexión de los rayos debido a los gases atmosféricos y también absorción generando un aumento en la temperatura. La energía disponible en la superficie del planeta es menor a la invariable solar, rondando los 1000 W/m<sup>2</sup>, conocida como irradiancia constante (Potencia nominal de paneles solar) [21].

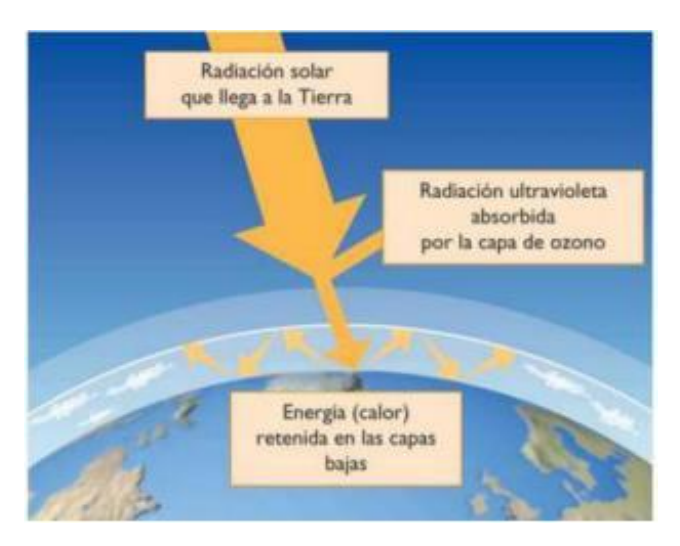

**Figura 10.** Radiación solar [27].

La irradiación neta es la radiación que atraviesa la atmósfera, donde solo una cuarta parte queda como energía solar disponible. El filtrado de ondas ultravioleta observado en la figura 10, permite únicamente el paso de la radiación esencial para la vida en el planeta [22].

# **1.5.3. Radiación solar directa**

Esta radiación es la más importante para la generación de energía fotovoltaica, esta llega directamente al planeta sin ninguna variación en su trayectoria, es decir, es lineal [28].

# **1.5.4. Radiación solar difusa**

Es también llamada radiación indirecta, es la radiación que golpea las partículas de gas atmosférico desviando su ángulo de incidencia. La radiación solar difusa aumenta con cielos nublados sin presentar sombras [29].

# **1.5.5. Radiación solar reflejada**

Es también conocida como albedo como se visualiza en la figura 11, ésta es reflejada desde la superficie del suelo, donde el albedo toma un valor entre 0 y 1, dependiendo del tipo de suelo [27].

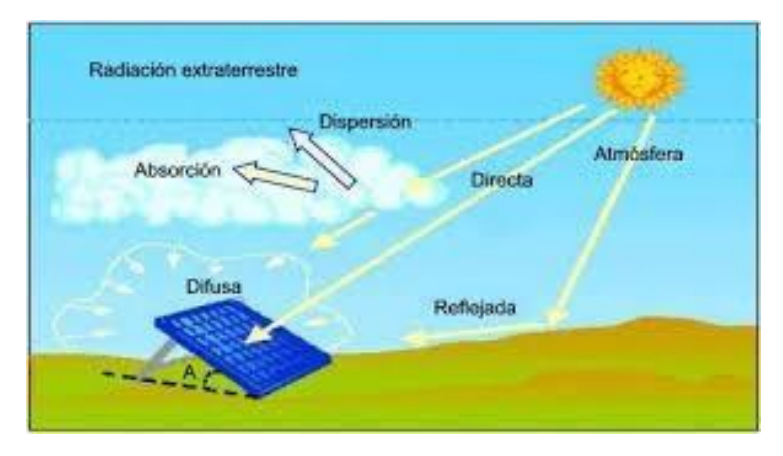

**Figura 11.** Tipos de radiación [27].

# **1.5.6. Radiación global**

Es la adición de las radiaciones difusa, directa, y albedo [19].

#### **1.5.7. Irradiancia e irradiación**

La irradiancia es la fuerza de la radiación solar sobre una zona determinada ( $W/m<sup>2</sup>$ ), en cambio la irradiación se la conoce como la energía sobre una superficie determinada (W·h/m<sup>2</sup> o J/m<sup>2</sup>) [30].

#### **1.5.8. Hora solar pico**

HSP es la suma de energía proveniente del sol que incide sobre un metro cuadrado de superficie, ésta va a variar dependiendo del lugar y la estación del año, por ejemplo, si se encuentra cerca de Ecuador va a poseer un valor alto [26].

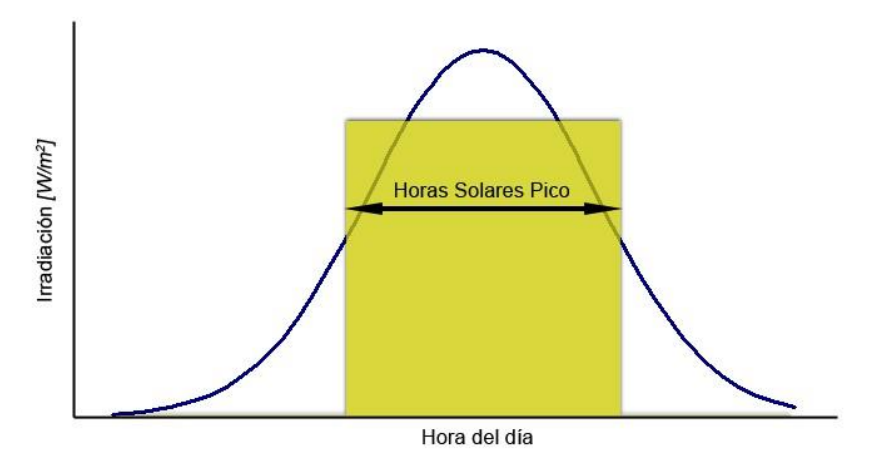

**Figura 12.** Hora solar pico [26].

#### **1.6. Radiación solar en Quito**

La radiación en el Ecuador tiene diferentes valores, esto correspondiente a la zona donde se localice la medición, generando una media de 4574.99  $Wh/m^2$  por día de irradiación en el país, esto en el año 2020 [31]. Las condiciones topográficas y atmosféricas en el Ecuador ocasionan que los datos sufran variaciones en los cálculos para que cubran una demanda determinada [32]. Los datos generalizados de la figura 9 muestran las zonas con mayor índice de radiación, así también la tabla 2 muestra la radiación global del Ecuador.

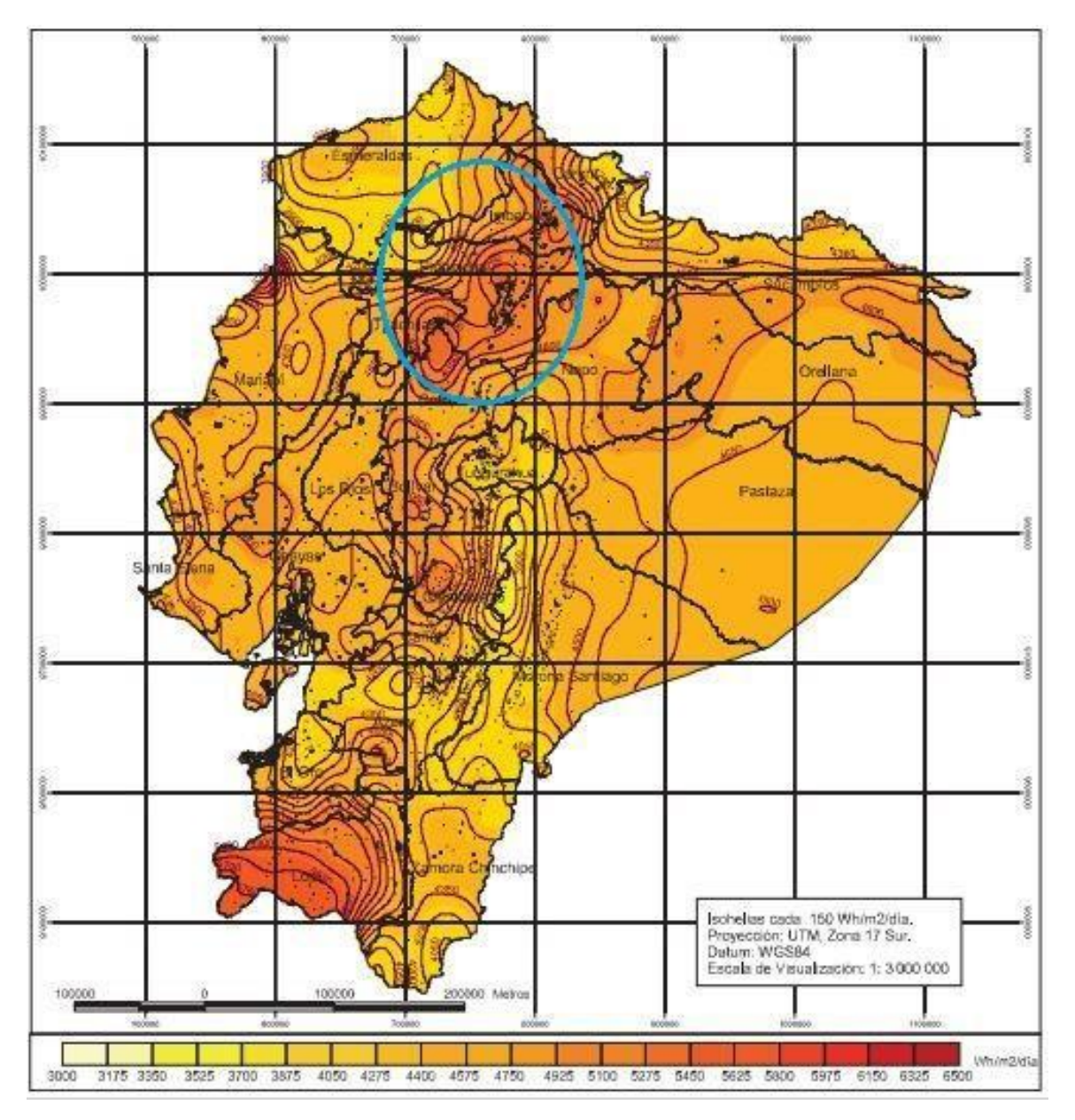

**Figura 13.** Atlas solar del Ecuador - Generación eléctrica [31].

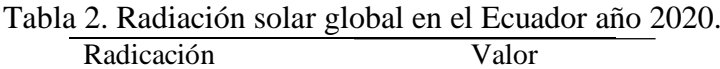

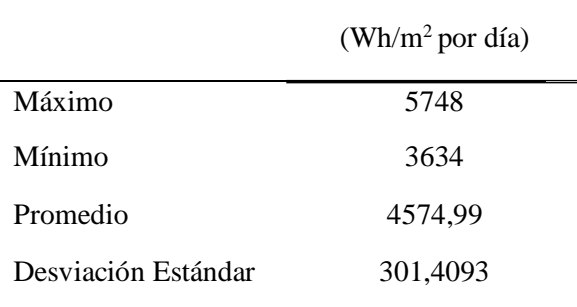

Elaborado por: Mejía Brandon, Paredes Luis.

Para el caso de estudio se ha tomado a la provincia de Pichincha, específicamente la ciudad de Quito para realizar el análisis de la instalación debido a su alto nivel de radiación solar, con un valor de 5250 Wh/m<sup>2</sup> por día, lo cual se observa a continuación en la figura 14 [31].

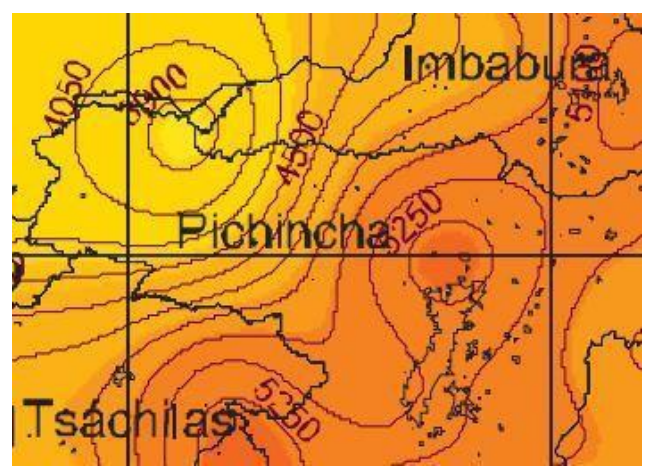

**Figura 14.** Mapa de irradiación solar en la provincia de Pichincha [31].

# **1.7. Sistema solar FV**

Conjunto de equipos electrónicos y eléctricos que ayudan en el aprovechamiento de la radiación del sol, de esa manera convertirla directamente en electricidad. Esta transformación es ejecutada por el módulo solar [33].

La energía eléctrica que se genera por el sistema fotovoltaico depende de los paneles instalados, la ubicación e inclinación. La energía que llega a la zona donde este colocada y también del número de horas de luz solar que reciben los paneles [34].

Las aplicaciones de los sistemas fotovoltaicos son diversas como se observa en la figura 15:

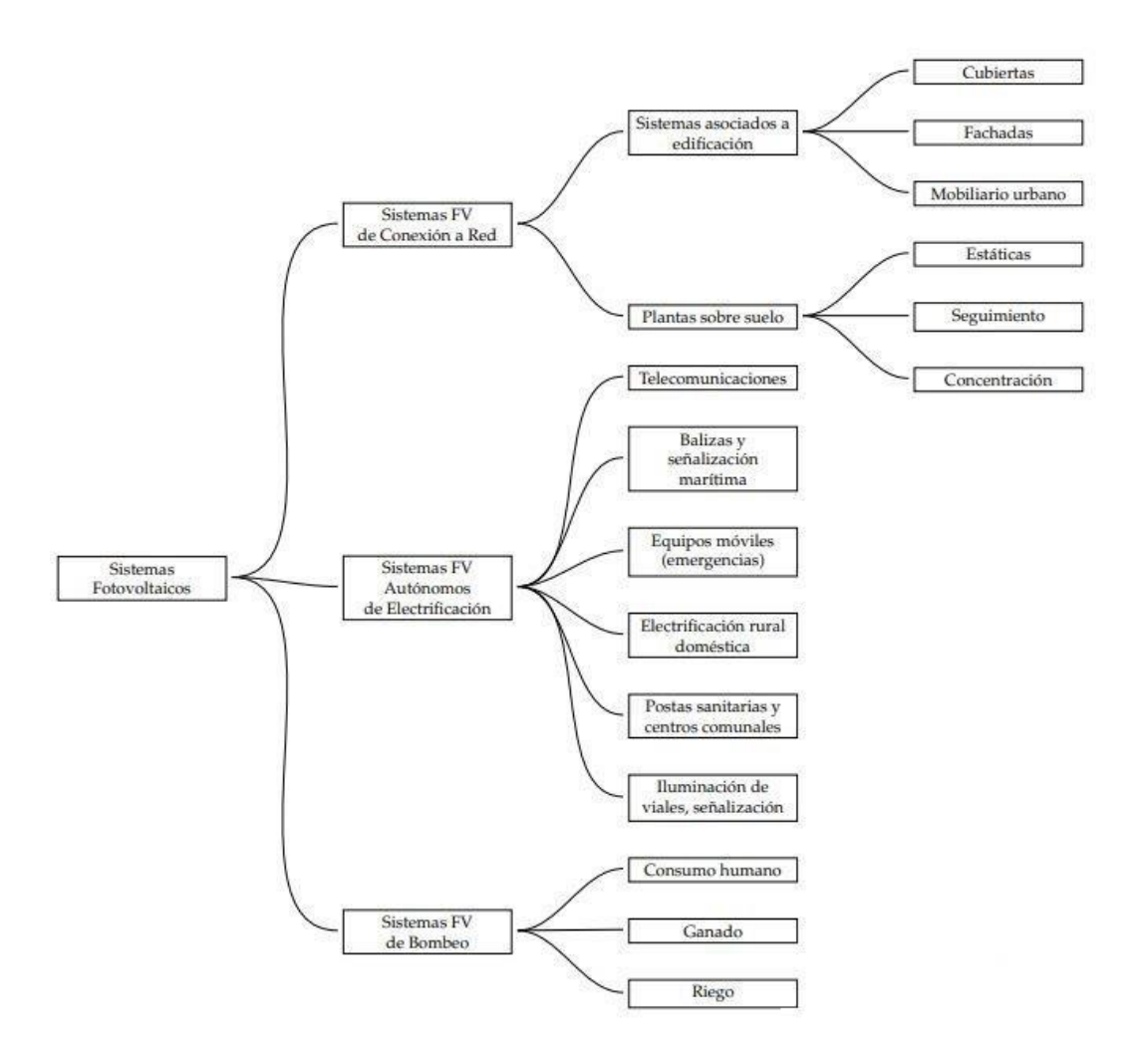

**Figura 15.** Aplicaciones fotovoltaicas [33].

# **1.7.1. Características de los sistemas fotovoltaicos**

# **-Sistemas FV acoplados a la red**

Estos se encuentran enlazados al sistema eléctrico tradicional [35].

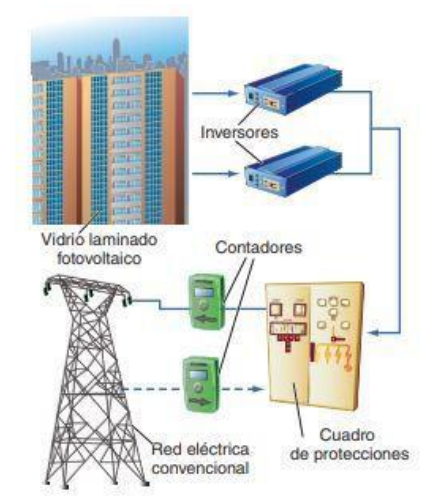

**Figura 16.** Sistema FV acoplado a la red [36].

# **-Sistemas FV autónomos**

Estos sistemas se caracterizan por estar totalmente aislados a la red, es una instalación autosuficiente.

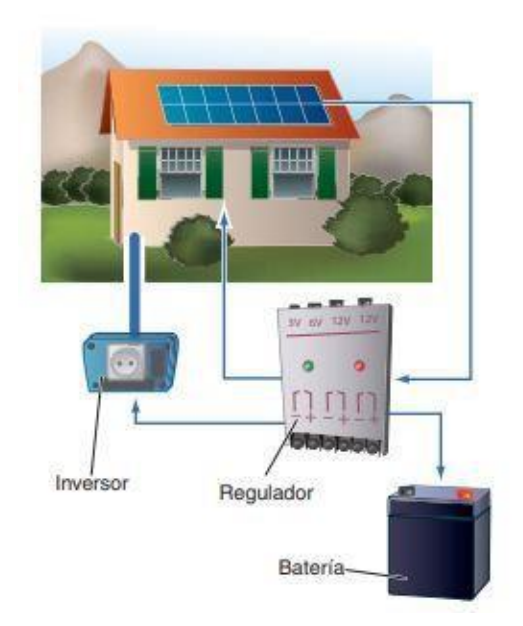

**Figura 17.** Sistema fotovoltaico autónomo [36].

# **1.7.2. Efecto FV**

Es el proceso donde una célula FV transforma la radiación del sol en energía eléctrica continua. Los fotones que llegan a la célula fotovoltaica generan un campo eléctrico, para lo cual se requiere un material semiconductor que permita realizar este proceso [37].

Los fotones que chocan sobre una célula FV, pueden ser absorbidos o reflejados siendo únicamente los fotones absorbidos los que generan electricidad. Cuando un fotón es absorbido, esta energía se trasmite a un electrón de un átomo de la célula [38].

Para que pueda suceder el movimiento de los electrones se requiere un material semiconductor para crear el campo eléctrico. El campo eléctrico requiere una unión P-N, la cual es conseguida dopando a un material para conseguir diferentes capas.

Todo esto es posible gracias a las propiedades semiconductoras del silicio[39].

Luego se dopa el silicio introduciendo impurezas.

#### **-Silicio tipo N**

Se obtiene empotrando átomos de cinco electrones en su última capa como es el caso del antimonio, arsénico o el fósforo. Al constituir los cuatro enlaces le sobrará un electrón para lograr estabilidad. Ver figura 18.

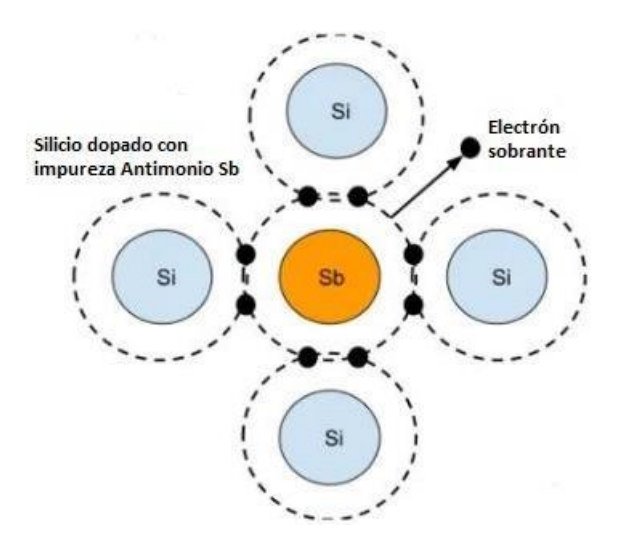

**Figura 18.** Silicio tipo N [38].

#### **-Silicio tipo P**

Se forma al introducir átomos con tres electrones en su última capa como es el caso del Boro. En la figura 19 se aprecia la creación de cuatro enlaces covalentes quedando un espacio libre, este espacio se lo conoce como hueco [40].

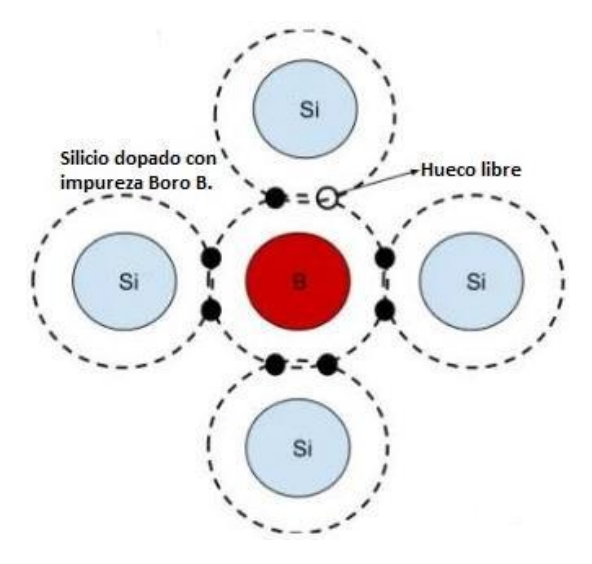

**Figura 19.** Silicio tipo P [40].

La producción de energía eléctrica en la figura 20 basta con que incida radiación sobre este material, provocando que el electrón libre del silicio tipo N y llegue al tipo P, generando un campo eléctrico [40].

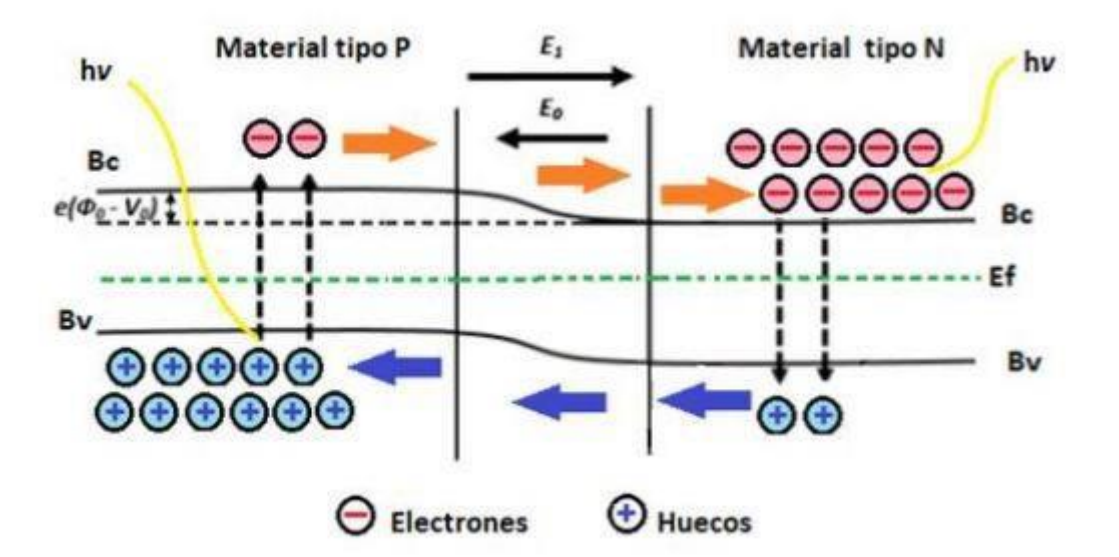

**Figura 20.** Efecto fotoeléctrico P-N [40].

### **1.7.3. Panel fotovoltaico**

Estos paneles constan de muchas celdas, estas celdas llamadas células fotovoltaicas están conectadas en serie o paralelo, muchas están compuestas de 36 y otras de 60 células, esto depende del fabricante [41]. Ver figura 21. Cada célula ofrece una tensión de 0.5 - 0.6 VDC,

estos valores dependerán de la superficie de cada célula. En los paneles solares se usan tensiones nominales en las que puede trabajar un panel solar. (6, 12, 24 VDC)

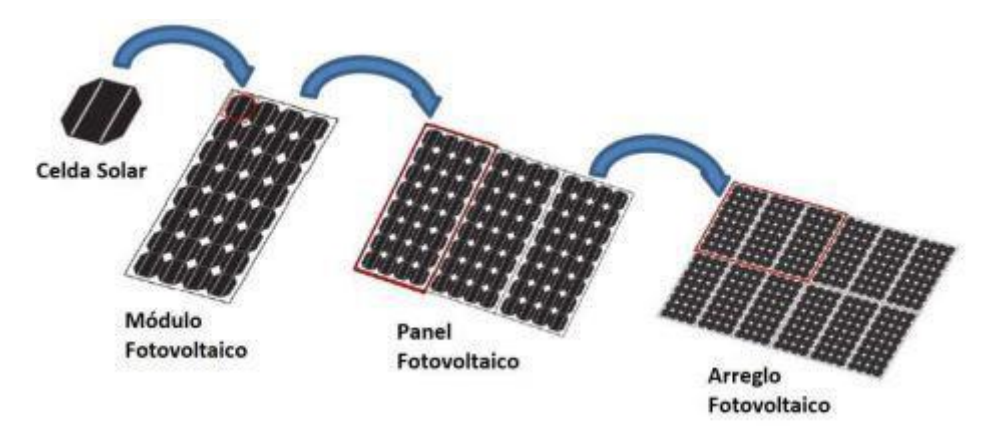

**Figura 21.** Celda solar, módulo, panel y arreglo fotovoltaico [27].

Según esta estructura se clasifica en:

#### **-Paneles solares monocristalinos**

Las células monocristalinas de la figura 22 están compuestas por silicio puro y tienen un dopaje con boro, cuentan con una eficiencia promedio del 20 % en el campo y un 24 % en el laboratorio, tienen un gran costo en el mercado debido a su fabricación. Existen otras células con mayor eficiencia, este valor depende directamente del fabricante y los elementos que se usen en su construcción, así también del lugar donde son instalados [28].

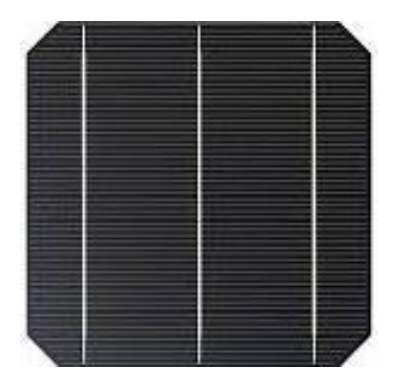

**Figura 22.** Silicio monocristalino [28].

# **-Paneles solares policristalinos**

Las células policristalinas de la figura 23 tienen el mismo proceso que las células monocristalinas con una diferencia en el proceso de purificación del silicio, esta reducción del

proceso ocasiona un rendimiento menor en estas células y también un costo menor en el mercado. Su eficiencia se encuentra entre el 12 al 14 %, en el campo esto depende de todas las condiciones analizadas anteriormente en la radiación solar [28].

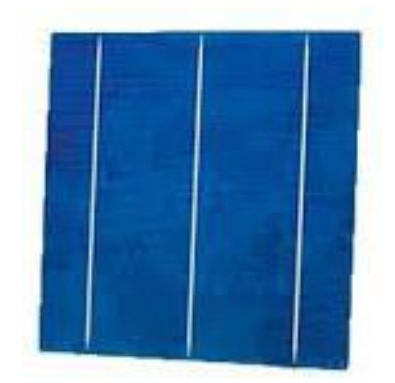

**Figura 23.** Silicio policristalino [28].

# **-Paneles solares amorfos**

Las células amorfas poseen una eficiencia menor al 10 %, y no cuenta con una estructura cristalina como se aprecia en la figura 24. Estas células son fabricadas para aplicaciones menores, donde no se requiere valores altos de potencia [28].

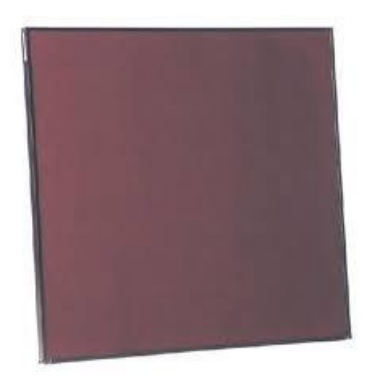

**Figura 24.** Silicio amorfo [28].

# **-Eficiencia de los paneles FV**

Para identificar mejor la eficacia de los módulos no hay que fijarse solamente en su potencia, sino también de los metros cuadrados del panel, entonces:

$$
Eficiencia \frac{W}{Sup}
$$
 (1)

Donde:
*W* : Potencia del panel *W*

*Sup* : Superficie *m* 2

Entre más alto es el valor, su eficiencia será mayor [42].

### **-Potencia pico**

Es la potencia máxima eléctrica que la fuente de alimentación puede soportar durante un breve periodo de tiempo [43].

### **1.7.4. Regulador de carga**

Es un dispositivo delegado para controlar y regular la corriente generada en el panel fotovoltaico en dirección a las baterías. El equipo funciona como cargador de baterías, evitando las sobrecargas y limitando la tensión, para un funcionamiento óptimo y evitando daños en el sistema. Una vez que las baterías se encuentren cargadas, el regulador se desconecta del sistema para evitar la sobrecargar y una vez que se empiece a utilizar la energía de las baterías el regulador se conecta al sistema para el almacenamiento, como se observa en la figura 25. Los reguladores trabajan en 12 VDC, así como a 24 VDC, dependiendo del sistema, los reguladores se dividen en dos tipos [19].

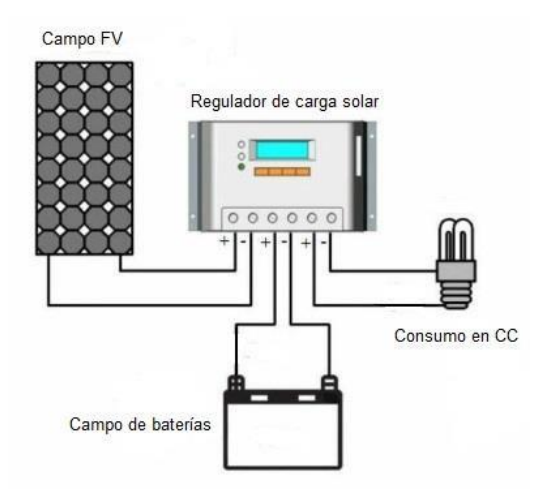

**Figura 25.** Controlador de carga solar [44].

#### **-Seguidor de punto de máxima potencia (MPPT)**

Es el encargado de regular la tensión y la corriente ya sea de entrada o de salida de los módulos fotovoltaicos, este controlador expresado mediante figura 26 permite obtener hasta un 15 % más de energía en comparación al PWM.

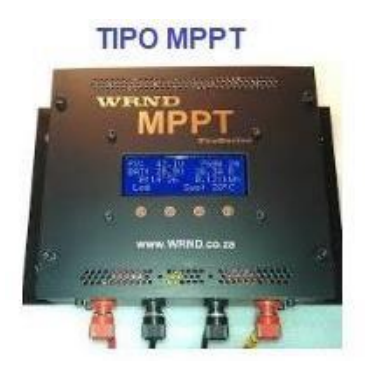

**Figura 26.** Controlador tipo MPPT [44].

# **-Modulación de anchos de pulso (PWM)**

Este regulador de la figura 27 permite controlar la tensión con la que se carga la batería. Al usar el PWM no permite utilizar a su máximo el módulo fotovoltaico. Para evitar perder la obtención de energía se debe dimensionar correctamente el número de módulos fotovoltaicos.

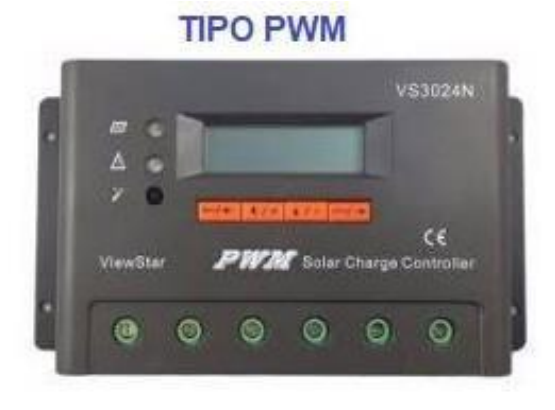

**Figura 27.** Controlador tipo PWM [44].

# **1.7.5. Sistema de almacenamiento (Baterías)**

El sistema de almacenamiento más conocido son las baterías, son artefactos electroquímicos que permiten almacenar energía de forma química mediante una fuente de carga, las baterías por sí solas no generan electricidad.

Existen actualmente varios tipos de baterías, pero para los sistemas de almacenamiento fotovoltaico requieren baterías que soporten cambios de carga y descarga continuamente. Es

por esto por lo que las baterías usadas comúnmente para automotores no son ideales para almacenar energía de sistemas fotovoltaicos.

Las baterías de ciclo profundo son conocidas por su diseño al ser expuestas a procesos continuos de carga y descarga. Cada ciclo se lo conoce por su tiempo en que demora a completar su carga al 100 %, pero para una batería su capacidad máxima en el ciclo profundo es de un 80 % de su almacenamiento, esto se debe a que si se usa más de lo indicado la vida útil se reduciría notablemente.

- Las baterías más conocidas son de zinc carbón, alcalinas, Ni -Cd, Ni MH y las baterías Pb – acido.
- Las baterías de ácido Pb en general son las de ciclo profundo, estas baterías se clasifican en dos tipos.
- Las abiertas o húmedas, se caracteriza por tener el electrolito en estado líquido.
- Las cerradas, se caracterizan por tener su electrolito en forma de gel. Ver figura 28. Esta batería tiene la ventaja que puede ser colocada, ya sea horizontal o vertical, según el requerimiento [45].

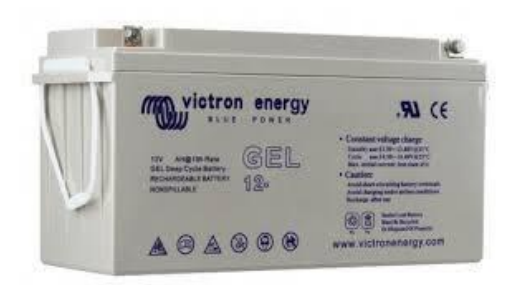

**Figura 28.** Batería de gel, de ciclo profundo [46].

# **1.7.6. Inversor**

El equipo se encarga de transformar la corriente directa con tensión baja (12, 24 – 48 V) en corriente alterna de (110, 220 V). la transformación de la corriente es importante dado que los aparatos domésticos o de oficina requieren corriente alterna para su funcionamiento.

La transformación de la CC en AC se logra al interrumpir de manera permanente la CC, pasándola a través de transistores.

El inversor debe tener una eficiencia adecuada para no tener que incrementar el número de módulos para mantener la carga, también tener un sistema integrado de protección contra cortocircuitos y sobrecarga. Siendo el caso del inversor de la figura 29.

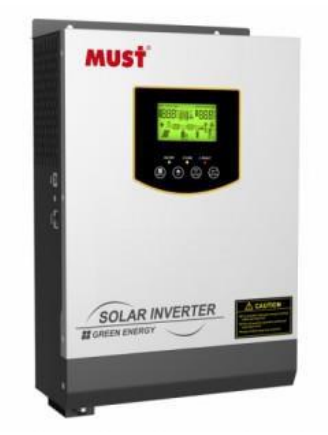

**Figura 29.** Inversor must [46].

## **1.8. Herramientas de diseño**

Las herramientas de diseño permiten analizar diferentes sistemas de generación FV, su configuración y la capacidad de examinar datos, estos permiten variar sus parámetros para determinar la configuración más favorable y obtener la mejor eficiencia.

Existen diferentes softwares que permiten simular diferentes sistemas de generación de energía, entre los cuales se encuentran:

- **Solar Pro:** creado por Laplace System en Japón, este programa permite determinar la cantidad de energía producida por los módulos, analizar las sombras, también permite realizar ensayos de la curva de corriente y voltaje. Todos los parámetros necesarios son ingresados en cada punto requerido, así como datos climatológicos para la producción de energía por la incidencia de radiación hacia los paneles.
- **PV DesingPro:** creado por Maui Solar Energy. Este software simula durante un año el sistema de generación fotovoltaica en condiciones climáticas establecidas. Existen tres versiones del software, el tipo S para sistema de baterías autónomos, el tipo G para sistemas conectados a red y el tipo P para sistemas de bombeo de agua.
- PVsyst: fue creado en la Universidad de Geneva en Suiza, este software permite simular sistemas autónomos, sistemas conectados a la red, sistema de bombeo entre otros. Cuanta con una gran ventaja que maneja diferentes idiomas [47].

### **1.8.1. Software TRNSYS**

TRNSYS (Transient System Simulation), este software desarrollado en un inicio para simular procesos térmicos de diferentes sistemas, sin embargo, actualmente tiene aplicaciones de simulación de sistema fotovoltaicos, sistema de edificios, climatización, sistemas de energías renovables eólicos, hidrógeno, entre otros.

Mediante ecuaciones algebraicas y diferenciales el programa analiza cada uno de los parámetros ingresados en cada Type que compone un diagrama. El Type es una subrutina y es la denominación dada a cada elemento que contiene el software, cada uno cuenta con características únicas que permite ser utilizado en diferentes simulaciones, según sea requerido. Las simulaciones se realizan mediante conexiones entre elementos, previamente cada elemento debe ser configurado de forma individual según los parámetros que solicite, luego de realizar las conexiones, enlazar los elementos correspondientes tanto de entrada como de salida, se tiene que considerar la dirección de conexión ya que la conexión del punto uno al punto dos es diferente en su forma contraria.

La simulación de sistemas fotovoltaicos se debe tener en cuenta el tipo de subrutina a utilizar, esto se debe a que algunas subrutinas permiten únicamente conexiones de sistemas directo de consumo y no de almacenamiento, otros no requieren de elementos como el inversor.

El software tiene la facilidad de análisis y permite realizar pequeñas correcciones en el momento de obtener la pantalla de simulación [48].

#### **1.9. Conclusiones del capítulo**

El análisis de los conceptos permite conocer los requerimientos necesarios para producir ACS, considerando los factores que interfieren en la generación de energía, así también, los equipos que se necesitan para su generación.

Los diferentes programas que existen para simular las condiciones climáticas de un punto en específico vienen dados según su capacidad y el alcance del mismo. Se considera a interpretación de un programa de gran trayectoria, dado su alcance como también su combinación con diferentes programas, facilitando su entendimiento y ejecución.

# **CAPÍTULO II**

# **PARÁMETROS DEL DISEÑO**

Para el cumplimiento de los objetivos es fundamental conocer los elementos que intervienen en un sistema fotovoltaico, también conocer los factores externos que afectan su funcionamiento y rendimiento.

El consumo de ACS en la ciudad de Quito es significativo, esto debido a los factores climáticos propias de la región. Para el proyecto se requiere un calentador eléctrico que permita cubrir las necesidades de la vivienda unifamiliar y que este sea alimentado mediante energía producida por el sistema fotovoltaico, también se requiere de los escenarios climáticas de la zona, estos influyen directamente en el rendimiento del sistema fotovoltaico.

#### **2.1. Metodología**

Se parte del análisis del entorno de la vivienda unifamiliar, para determinar la temperatura del ambiente, temperatura del agua y también la irradiación en el lugar, esta última permite conocer las horas de luz que serán usadas para el diseño del sistema.

Se emplea el método experimental para determinar el caudal con el que cuenta la vivienda, este parámetro es necesario para que el calentador eléctrico a seleccionarse cumpla con las condiciones efectivas entregadas por el fabricante.

El consumo de ACS para la vivienda unifamiliar es obtenido mediante el método de investigación documental, que permite ver los estándares generalizados de consumo en viviendas y la suma de energía necesaria para el calentamiento de agua, desde su temperatura de entrada hasta la temperatura de consumo. Sin embargo, para determinar el calentador eléctrico requerido, es indispensable hacer un análisis de los tiempos de consumo de cada punto de ACS por persona, para que el sistema trabaje de manera eficiente [49].

Seleccionado el calentador eléctrico mediante el método analítico, se debe realizar el dimensionamiento fotovoltaico de producción de energía para el calentador eléctrico.

### **2.2. Parámetros del entorno**

Las condiciones del entorno permiten conocer las temperaturas tanto del ambiente como del agua, así también su ubicación tanto en latitud como en longitud.

# **2.2.1. Ubicación**

El diseño del proyecto está basado en las necesidades de una familia ubicada en Turubamba alto, Provincia de Pichincha, Parroquia Solanda, Quito-Ecuador. Ver figura 30.

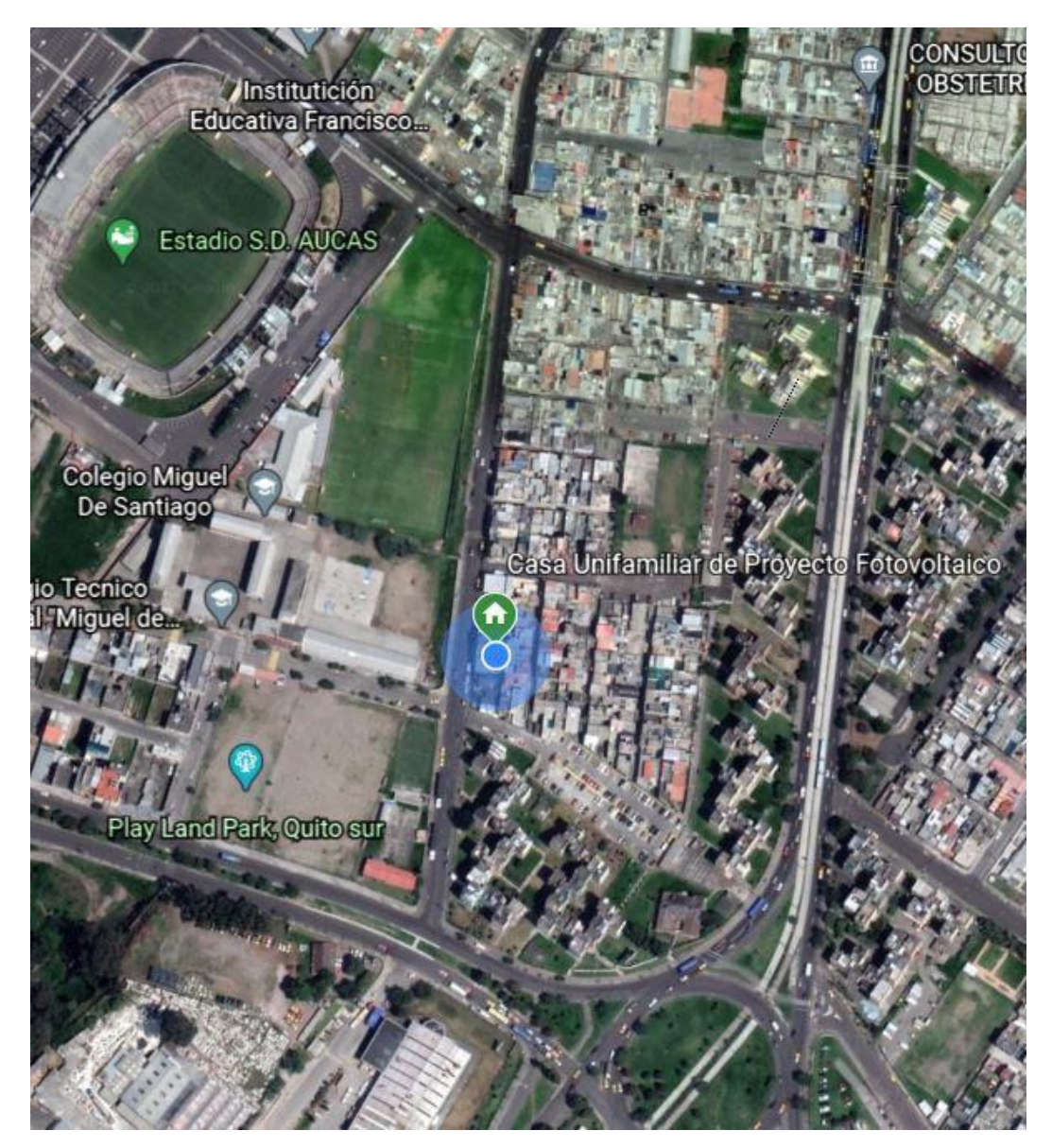

**Figura 30.** Fotografía satelital de vivienda unifamiliar. Fuente: Google maps.

Tabla 3. Ubicación vivienda unifamiliar.

**Nombre Detalle**

| Latitud  | $0^{\circ}16'51.02''S$ |
|----------|------------------------|
| Longitud | 78°32'40.65"O          |
| Altura   | $2871$ msnm            |
|          |                        |

Elaborado por: Mejía Brandon, Paredes Luis.

# **2.2.2. Vivienda unifamiliar**

La vivienda unifamiliar es del tipo pareada, cuenta con una superficie total de 120 m<sup>2</sup> de construcción, el techo es de losa de hormigón y se encuentra con espacio libre. En esta vivienda residen 5 personas, parámetro base para el análisis de suministro y dimensionamiento del sistema.

#### **2.2.3. Temperatura ambiente**

La temperatura ambiente es muy variada durante todo el año, como se visualiza en la figura 31. Para estimar un valor promedio de trabajo se utiliza la figura 32, esta permite obtener un promedio de temperatura de 14.1 °C aproximadamente.

Las condiciones climáticas de la ciudad de Quito son muy variadas, según datos de la EMAPS la temperatura del agua oscila entre 14 a 16 °C con mínimos de 2 y máximos de 30 °C. Para el estudio de este proyecto se considera la temperatura ambiente de 14 °C [50].

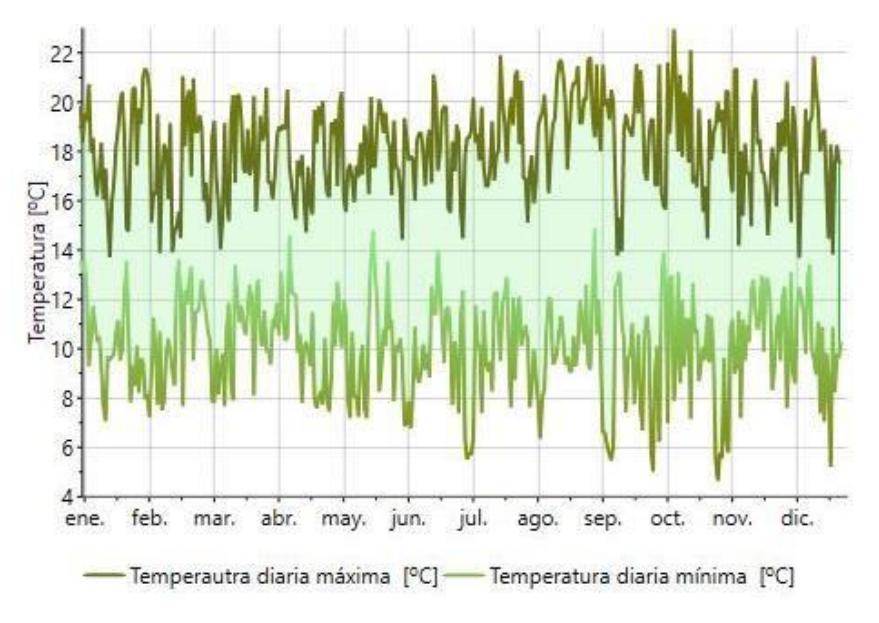

**Figura 31.** Rango de temperatura Fuente: Meteonorm.

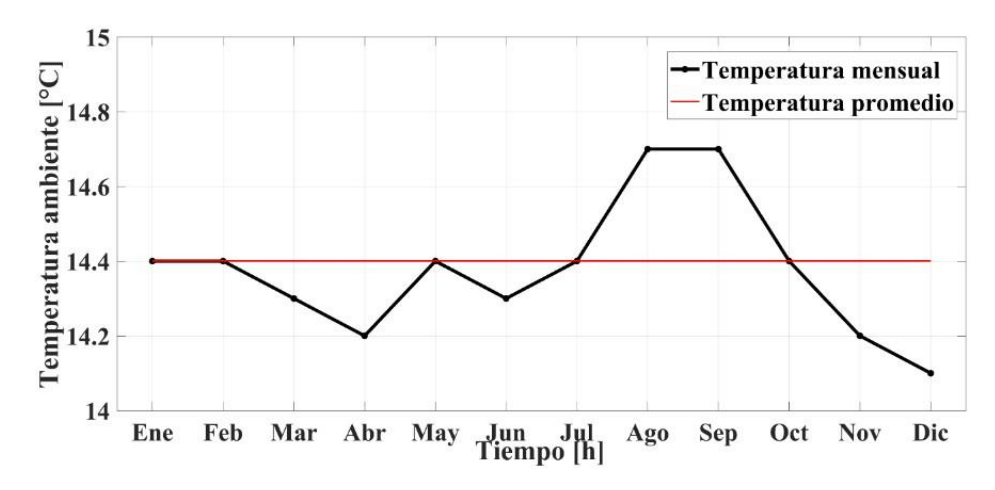

**Figura 32.** Temperatura ambiente promedio en la ciudad de Quito. Elaborado: Mejía Brandon, Paredes Luis.

#### **2.2.4. Caudal de ingreso de agua a la vivienda**

Las condiciones del flujo de agua en la ciudad de Quito varían según la localización de cada vivienda, para establecer un caudal ( *Q* ) de la vivienda unifamiliar se tomaron datos experimentales durante tres días, a diferentes horas para establecer un caudal.

$$
Q\frac{V}{t} \tag{2}
$$

Donde:

*L*

*Q* : caudal *s*

*V* : volumen *L*

*t* : tiempo *s*

### **2.3. Sistema de ACS en vivienda unifamiliar**

Para solventar los requerimientos de ACS en la vivienda unifamiliar, se requiere analizar condiciones generales de consumo de forma individual, llegando a un consumo estándar para ser utilizado en el diseño del sistema.

#### **2.3.1. Demanda de ACS en Quito, vivienda unifamiliar**

El consumo de agua potable sufre muchas variaciones, esto depende de los hábitos de consumo y actividades rutinarias de cada persona.

En la tabla 4 se observa el consumo de agua caliente sanitaria referencial a una temperatura de 60 °C. Se debe entender que la temperatura indicada no es la de uso final, esta temperatura tiene su referencia para ser mezclada con agua fría y así obtener un volumen mayor de agua. Tomando como ejemplo la vivienda unifamiliar con un consumo de 30 L de ACS a 60 °C, el consumo final de agua puede estar alrededor de los 50 L a una temperatura de 45 °C, aproximadamente.

| <b>Detalle</b>         | $\frac{2}{d\alpha}$ ACS |               |
|------------------------|-------------------------|---------------|
| Vivienda unifamiliar   | 30                      | por individuo |
| Vivienda multifamiliar | 22                      | por individuo |
| Hospitales y clínicas  | 55                      | por cama      |
| Hotel                  | 70                      | por cama      |

Tabla 4. Demanda referencial a 60 °C [51].

Elaborado por: Cajo Carlos; Taco Jairo.

Los usos más frecuentes del ACS se dan en los baños y las cocinas. En la tabla 5, se observa valores promedio de consumo en estas áreas.

| Uso              | Consumo                   |
|------------------|---------------------------|
| <b>Domestico</b> | L / Día / persona a 45 °C |
| <b>Baños</b>     | 35                        |
| Cocina           | 5                         |
| Lavatorio        |                           |

Tabla 5. Consumo de ACS según su uso [52, 53].

Elaborado por: Acuña Marco, Idoia Arnabat.

La estimación de consumo de ACS para una vivienda unifamiliar de 5 personas es de 45 L a 45 °C, para el sistema de calentamiento se recomienda calentar a 40 °C, esto por las pérdidas que existen entre el calentador eléctrico y el punto de uso, estas temperaturas son referenciales, dado que el consumo en cada punto de distribución es de alrededor de 38 °C.

$$
V_{ACS} n q_i \tag{3}
$$

$$
V_{ACS}
$$
: volumen de ACS requerida  $\frac{L}{d\hat{a}}$ 

*n* : número de personas de la vivienda unifamiliar *q* : consumo de çada dispositivo  $\frac{L}{dt}$ *día*

Una vez obtenido el volumen de agua necesario a 45 °C, es necesario conocer el volumen a 40 °C, esta temperatura será a la cual el sistema suministre a los puntos de uso.

$$
V_{ACST} V_{ACS} \frac{50 T_{amb}}{T_{con} T_{amb}}
$$
 (4)

Donde:

$$
V_{ACST}: \text{volume of } \text{ACS} \text{ a } 40^{\circ}\text{C} \quad \frac{L}{d\text{fa}}
$$

*Tamb* : temperatura ambiente de ingreso de la red *<sup>C</sup>*

*Tcon* : temperatura de consumo *C*

# **2.3.2. Demanda energética para ACS**

La energía requerida ( *E<sup>r</sup>* ) para el ACS es la que permite llevar una cantidad de agua especifica desde una temperatura de suministro hasta la temperatura de consumo.

$$
E_{rteórica} mc_p T_{con} T_{amb}
$$
\n<sup>(5)</sup>

Donde:

$$
E_{\text{reórica}} \cdot \text{demanda energética teórica} \frac{kWh}{d\text{fa}}
$$

*kg m* : masa de agua a calentar por día *día*

 $c_p$ : calor especifico del agua 4.18  $\frac{kJ}{r}$ 

$$
kg\,C
$$

La masa del agua ( *m* ) se obtiene con ayuda de la siguiente ecuación:

$$
m\ V_{ACST\ H_2O} \tag{6}
$$

Donde:

 $\overline{2}$  $tan<sup>k</sup>g$  $H_{\theta_1}$ : densidad del agua  $1000 \frac{\pi s}{m^3}$ 

### **2.4. Parámetros para el sistema fotovoltaico**

Un sistema fotovoltaico cuenta con diferentes equipos que permiten su correcto funcionamiento, estos equipos tienen funciones independientes según sus características, pero también dependen de otros equipos, por tanto, deben dimensionarse tomando en cuenta los demás elementos del sistema. Para seleccionar los elementos de un sistema fotovoltaico se requiere conocer las necesidades de la instalación, su ubicación y condiciones climatológicas.

#### **2.4.1. Parámetros del calentador eléctrico**

Un calentador eléctrico es un equipo de calentamiento de agua instantáneo que permite ser utilizado en todo momento. Para seleccionar un equipo es importante conocer diferentes características del lugar de instalación como son: la temperatura de entrada o temperatura ambiente, temperatura de salida o requerida y el tiempo de utilización de este.

*Tamb* : temperatura ambiente de ingreso de la red 14 *C* 

*Tcon* : temperatura de consumo 40*C*

| Modelo         |                                                |                           |                                                   |                                                                        |                            |                           |                                        |                                                             |                                      | <b>DHC-E 12</b>                      |
|----------------|------------------------------------------------|---------------------------|---------------------------------------------------|------------------------------------------------------------------------|----------------------------|---------------------------|----------------------------------------|-------------------------------------------------------------|--------------------------------------|--------------------------------------|
|                |                                                |                           | DHC 3-1                                           | DHC 6-2                                                                | DHC 8-2                    | DHC 10-2                  | DHC-E 8/10*                            |                                                             | <b>DHC-E 11 L</b>                    |                                      |
| # Catálogo     |                                                |                           | 234452                                            | 234453                                                                 | 234454                     | 234455                    | 234450                                 |                                                             | 235235                               | 234451                               |
|                | Corriente Monofásico - 60/50 Hz                |                           | $\mathbf{1}$                                      | 1                                                                      | 1                          | 1                         | $\mathbf{1}$                           |                                                             | $\mathbf{1}$                         | $\mathbf{1}$                         |
| Voltaje        |                                                |                           | $110 - 120$ V                                     | $220 - 240$ V                                                          | $220 - 240$ V              | $220 - 240$ V             | $220 - 240$ V                          |                                                             | 208-220 v                            | $220 - 240v$                         |
| <b>Vatios</b>  |                                                |                           | $2.5 - 3.0$ kW                                    | $5 - 6.0$ kW                                                           | $6.1 - 7.2$ kW             | $8.1 - 9.6$ kW            | 8.1-9.6 kW Nivel 2                     |                                                             | 6.0-7.2 kW Nivel 1 10.4-11.6 kW      | 10.1-12.0 kW                         |
| Amperaje       |                                                |                           | $23 - 25A$                                        | $22 - 25A$                                                             | $28 - 30A$                 | $37 - 40A$                | 28-30 A Nivel 1<br>35-40 A Nivel 2     |                                                             | $50 - 53A$                           | $46 - 50A$                           |
|                | Interruptor auto. # requerido                  |                           | 25 A                                              | 25A                                                                    | 30 A                       | 40 A                      | 30 A Nivel 1<br>40 A Nivel 2           |                                                             | 60 A                                 | 50 A                                 |
|                | Calibre de alambre                             | AWG Cobre 10              |                                                   | 10                                                                     | 10                         | $\mathbf{g}$              | 8                                      |                                                             | 6                                    | 6                                    |
|                | Minimo flujo de agua para<br>activar la unidad |                           | GPM / I/min 0.32 / 1.2                            | 0.47/1.8                                                               | 0.69/2.6                   | 0.79/2.6                  | 0.265/1.0                              |                                                             | 0.265/1.0                            | 0.265/1.0                            |
| Peso           |                                                |                           | lbs / kg 4.6 / 2.1                                | 4.6/2.1                                                                | 5.3/2.4                    | 5.3/2.4                   | 5.9/2.7                                |                                                             | 5.9/2.7                              | 5.9/2.7                              |
|                | Dimensiones (Ancho/Alt./Esp.)                  |                           |                                                   | $14^{3}/_{16}$ " / 36 cm x $7!/_{8}$ " / 20 cm x $4!/_{8}$ " / 10.4 cm |                            |                           |                                        |                                                             |                                      |                                      |
|                | Volumen de agua nominal                        |                           | $0.13$ gal / $0.51$                               |                                                                        |                            |                           |                                        |                                                             |                                      |                                      |
|                | Presión de trabajo                             |                           | 150 PSI / 10 BAR                                  |                                                                        |                            |                           |                                        |                                                             |                                      |                                      |
|                | Presión de prueba                              |                           | 300 PSI / 20 BAR                                  |                                                                        |                            |                           |                                        |                                                             |                                      |                                      |
|                | Conexiones de tubería                          |                           | $1/2$ " NPT                                       |                                                                        |                            |                           |                                        |                                                             |                                      |                                      |
| $\overline{5}$ | Litros/minuto                                  | $\overline{2}$<br>3<br>5  | 22C<br>14C<br>9C <sup>o</sup>                     | 43 C°<br>29C <sup>o</sup><br>17C <sup>o</sup>                          | -<br>34C<br>$21 C$ °       | -<br>46 C°<br>28C         | $52 C$ °<br>34C<br>$21 C$ <sup>o</sup> | 69 C°<br>46C<br>28C                                         | 86 C°<br>55 C°<br>33C <sup>o</sup>   | 86 C°<br>57C <sup>o</sup><br>34C     |
| empe           | Galones/minuto                                 | .5<br>$\mathbf{1}$<br>1.5 | 41 F <sup>o</sup><br>20 F <sup>o</sup><br>$14F^o$ | 82 F°<br>41 F <sup>°</sup><br>28 F°                                    | 49 F°<br>33 F <sup>°</sup> | 65 F <sup>o</sup><br>44 F | 90 F°<br>49 F <sup>o</sup><br>33 F°    | 92 F <sup>o</sup><br>65 F <sup>o</sup><br>44 F <sup>o</sup> | 108 F <sup>°</sup><br>79 F°<br>53 F° | 108 F°<br>82 F <sup>°</sup><br>55 F° |

**Figura 33.** Calentadores de agua eléctricos sin tanque [54].

El calentador eléctrico debe tener una tensión de 220 V como se observa en la figura 33, para el abastecimiento de agua se requiere conocer los puntos de consumo simultáneo de ACS, esto permite seleccionar el flujo adecuado del calentador eléctrico y la temperatura máxima de salida del equipo. Los datos del calentador eléctrico se encuentran en el Anexo A.

El caudal de la vivienda unifamiliar en cada punto de consumo se obtiene con la siguiente ecuación:

$$
Q_{\text{punto}} \frac{Q}{N_{\text{punto}}}
$$
 (7)

Donde:

$$
Q_{\text{punto}}
$$
: caudal por cada punto de consumo de ACS  $\frac{L}{\text{min}}$ 

*N punto* : número de puntos de consumo de ACS [ 3u]

Los tiempos de cada uno de los puntos de consumo de ACS son indispensables, esto para establecer la suma de energía que debe generar el sistema fotovoltaico.

Tabla 6. Parámetros de consumo de ACS.

**Parámetros de ACS Descripción Consumo (min/día)**

| <b>Baños</b>           | 50 |  |
|------------------------|----|--|
| Cocina                 | 15 |  |
| Lavatorio              | 10 |  |
| $F11$ 1 $M1$ $D1$ $D1$ |    |  |

Elaborado por: Mejía Brandon, Paredes Luis.

En la tabla 6, se encuentran los tiempos de consumo de cada punto de la vivienda unifamiliar. La energía requerida para el trabajo del CE se la obtiene con la siguiente ecuación:

$$
E_r P_{CE} t \tag{8}
$$

Donde:

*kWh*  $E_r$ : energía requerida  $\frac{dE_r}{dia}$ 

*PCE* : potencia del calentador eléctrico *kW*

*min <sup>t</sup>* : tiempo de consumo de ACS *día*

### **2.4.2. Parámetros del módulo fotovoltaico**

El funcionamiento de un módulo depende de sus características de fabricación y de las condiciones atmosféricas de la zona. La irradiación solar es la que permite entender cuánta energía producirá el módulo.

Los módulos se analizan a condiciones generales de un entorno controlado como:

-Irradiación solar: 1000 *W* / *m* 2

-Temperatura de la superficie del módulo: 25 *C*

-Distribución espectral 1.5 G

### **-Irradiación solar**

Los rayos provenientes del sol que inciden sobre el área del panel fotovoltaico generan diferentes valores de irradiación, estos valores dependen del clima donde esté ubicado. Para poder conocer la variación de la irradiación durante todo el año, se debe extraer la información de fuentes meteorológicas que expresen valores de radiación según la localización de forma global.

En la tabla 7, se encuentran los valores de irradiación tomados de diferentes años y enfocados a un promedio mensual durante ese tiempo.

| <b>Mes</b> | $H(h)$ <sub>m</sub><br>$(0^{\circ})$ | $H(i_{opt})_m$<br>$(2^{\circ})$ | $H(i)$ m<br>$(10^{\circ})$ |
|------------|--------------------------------------|---------------------------------|----------------------------|
| Ene        | 158,03                               | 156,30                          | 147,87                     |
| Feb        | 137,62                               | 136,64                          | 131,96                     |
| Mar        | 147,57                               | 147,39                          | 145,68                     |
| Abr        | 139,07                               | 139,70                          | 141,05                     |
| <b>May</b> | 148,05                               | 149,60                          | 154,23                     |
| Jun        | 149,56                               | 151,78                          | 158,86                     |
| Jul        | 168,84                               | 171,24                          | 178,79                     |
| Ago        | 166,38                               | 167,77                          | 171,62                     |
| <b>Sep</b> | 162,43                               | 162,68                          | 162,30                     |
| <b>Oct</b> | 160,60                               | 159,77                          | 155,46                     |
| <b>Nov</b> | 154,19                               | 152,45                          | 144,75                     |
| Dic        | 157,15                               | 154,92                          | 145,35                     |
| Año        | 1849,47                              | 1850,24                         | 1837,91                    |

Tabla 7. Datos de irradiación - PVGIS.

Elaborado por: Mejía Brandon, Paredes Luis.

Donde:

 $H(h)$ \_m: irradiación horizontal (kWh/m<sup>2</sup> por mes)

 $H(i_{opt})$  m: irradiación optima con inclinación (kWh/m<sup>2</sup> por mes)

 $H(i)$ \_m: irradiación inclinada (kWh/m<sup>2</sup> por mes)

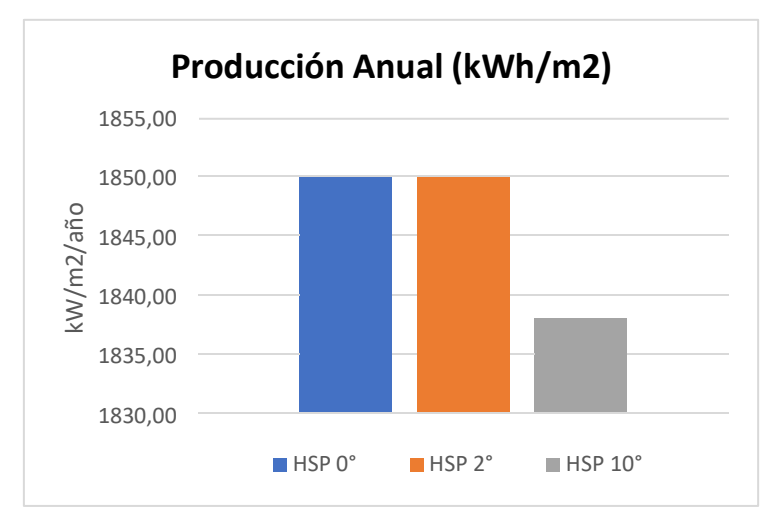

**Figura 34.** Producción de irradiación anual. Elaborado: Mejía Brandon, Paredes Luis.

La producción anual de la figura 34, representa la generación de energía durante un año en diferentes inclinaciones del arreglo.

Los datos de irradiación de la tabla 8, se obtienen de la página europea PVGIS, los datos entregados por la página son de una recopilación de información entre los años 2005-2015.

Los datos de irradiación varían dependiendo de la fuente de consulta, esta variación se debe al rango de los años que utilizan para determinar estos resultados y las proyecciones de su uso. Para la utilización de la irradiación, el cálculo de los paneles FV es importante considerar el mes con menor valor de radiación, para que al momento de generar energía el sistema pueda cubrir las necesidades en el mes más crítico.

| <b>Mes</b> | H Gh<br>$(0^{\circ})$ | H Dh<br>$(0^{\circ})$ | H Bn<br>$(0^{\circ})$ | Ta   | FF             | $H(i_0pt)$ <sub>_Gh</sub><br>$(2^{\circ})$ |
|------------|-----------------------|-----------------------|-----------------------|------|----------------|--------------------------------------------|
| Ene        | 172                   | 74                    | 152                   | 14,1 | 2,2            | 170,1                                      |
| Feb        | 129                   | 69                    | 89                    | 14,1 | 2,2            | 128,1                                      |
| Mar        | 157                   | 83                    | 106                   | 14   | $\overline{2}$ | 156,8                                      |
| Abr        | 154                   | 74                    | 117                   | 13,9 | 1,8            | 154,7                                      |
| <b>May</b> | 172                   | 69                    | 155                   | 14,1 | $\overline{2}$ | 173,8                                      |
| Jun        | 166                   | 60                    | 163                   | 14   | 2,4            | 168,5                                      |
| Jul        | 175                   | 67                    | 166                   | 14,1 | 2,7            | 177,5                                      |
| Ago        | 210                   | 58                    | 221                   | 14,4 | 3              | 211,8                                      |
| <b>Sep</b> | 168                   | 58                    | 158                   | 14,4 | 2,8            | 168,3                                      |
| Oct        | 132                   | 68                    | 92                    | 14,1 | 2,2            | 131,3                                      |
| <b>Nov</b> | 127                   | 67                    | 89                    | 13,9 | $\overline{2}$ | 125,6                                      |
| Dic        | 149                   | 71                    | 122                   | 13,9 | 2,1            | 146,9                                      |
| Año        | 1911                  | 818                   | 1630                  | 14,1 | 2,3            | 1913,3                                     |

Tabla 8. Datos de irradiación - software Meteonorm.

Elaborado por: Mejía Brandon, Paredes Luis.

Donde:

H\_Gh: irradiación global hor  $(kWh/m^2$  por mes)

H\_Dh: irradiación difusa hor  $(kWh/m^2$  por mes)

H\_Bn: irradiación directa (kWh/m<sup>2</sup> por mes)

Ta: temp. ambiente (°C)

FF: rapidez del viento (m/s)

# $H(i_{opt})$  Gh: irradiación óptima de un plano inclinado (kWh/m<sup>2</sup> por mes)

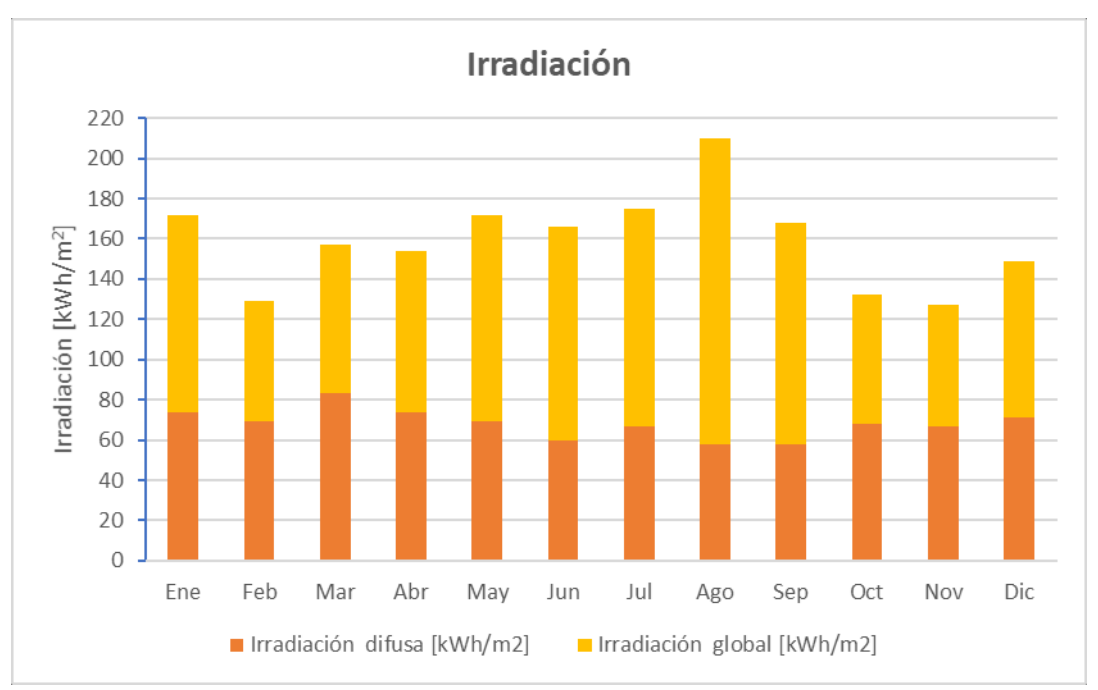

**Figura 35.** Radiación global y difusa Elaborado: Mejía Brandon, Paredes Luis.

El software Meteonorm entrega los datos de irradiación de la tabla (8) y en la figura 35 se observa la irradiación global y difusa, estos datos corresponden al periodo contemporáneo entre 1996-2015, con proyección a la generación actual.

Los valores de irradiación son variables durante todo el año, en la figura 36 se observa producción anual de irradiación con su variación durante el mismo.

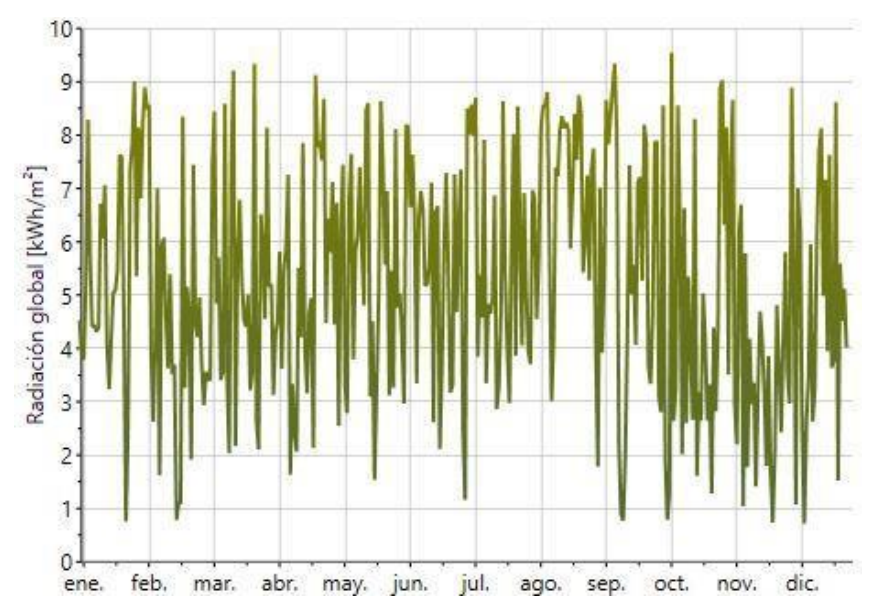

**Figura 36.** Variación anual de la irradiación global. Fuente: Meteonorm.

# **-Orientación e inclinación**

La disposición de los módulos afecta directamente al rendimiento de generación energética, para rendir al máximo la producción de los módulos es importante orientar los paneles mirando hacia el ecuador terrestre, sin embargo, dado que la instalación fotovoltaica está ubicada en el Ecuador, se debe orientar los paneles considerando la figura 37. En la figura se encuentra la división del Ecuador considerando la línea ecuatorial que divide a la tierra en dos hemisferios.

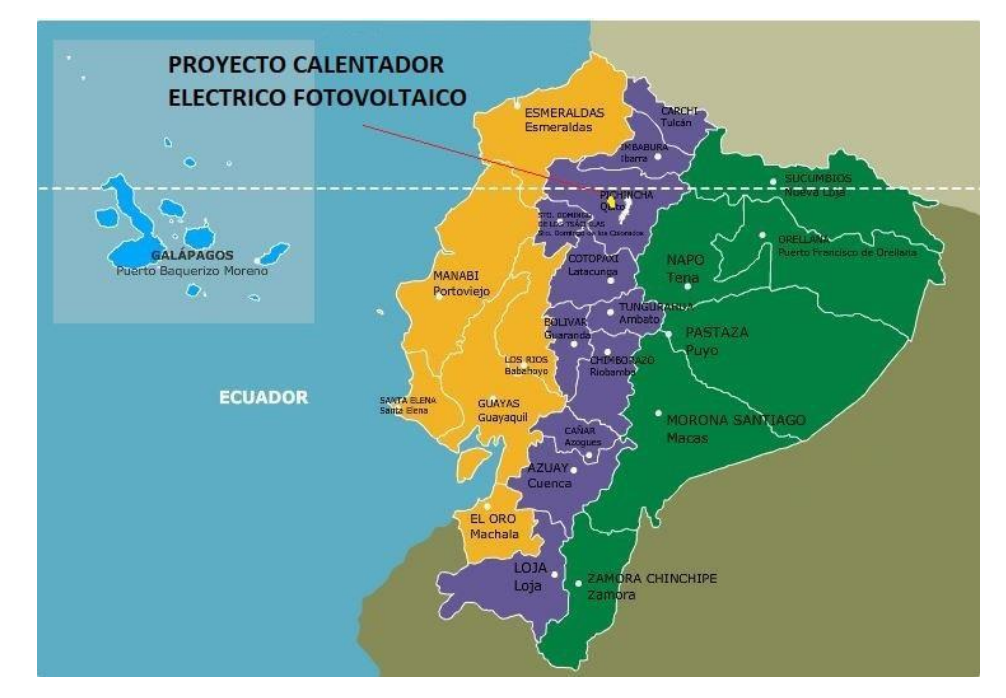

**Figura 37.** Línea ecuatorial - Ecuador [56].

El estudio se encuentra localizado muy cerca de la línea ecuatorial desde el hemisferio sur, por tanto, la orientación de los módulos debe estar orientados hacia el norte.

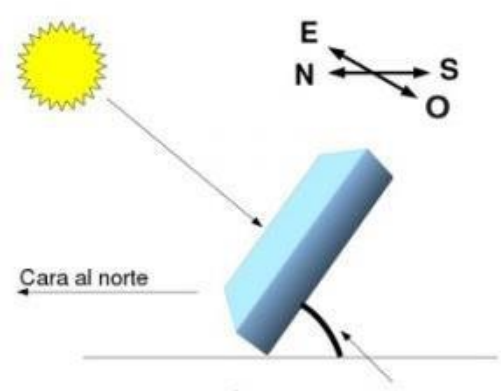

Ángulo de inclinación

**Figura 38.** Orientación e inclinación [56].

La inclinación ( ) para los módulos fotovoltaicos permite obtener la máxima recepción de luz solar. Para esto se requiere calcular mediante la ecuación 9, que permite obtener un valor cercano de forma teórica [55].

$$
_{opt}3.7\,0.69\tag{9}
$$

Donde:

*opt* : ángulo de inclinación adecuado

: latitud de la instalación

#### **-Sombras**

Las sobras pueden ser propias y ajenas, estas sombras son las que intervienen en generación de electricidad, cubriendo a los módulos en ciertos momentos del día. Dentro del espacio disponible de la vivienda unifamiliar, las sombras tanto propias como ajenas, no generan ninguna afectación.

Los módulos serán colocados sobre una estructura tanto en serie y paralelo según corresponda su máxima generación.

#### **-Hora solar pico (HSP)**

Los módulos fotovoltaicos no producen su potencia máxima en todo momento, sin embargo, es posible medirla utilizando una irradiación solar hipotética que corresponde a 1000 W/m<sup>2</sup>, y obtener el valor en horas de HSP.

|            |                        | <b>PVGIS</b>    |                  | <b>METEONORM</b>       |                 |
|------------|------------------------|-----------------|------------------|------------------------|-----------------|
| <b>Mes</b> | <b>HSP</b> $0^{\circ}$ | HSP $2^{\circ}$ | $HSP 10^{\circ}$ | <b>HSP</b> $0^{\circ}$ | HSP $2^{\circ}$ |
| Ene        | 5,10                   | 5,04            | 4,8              | 5,55                   | 5,49            |
| Feb        | 4,87                   | 4,84            | 4,7              | 4,57                   | 4,53            |
| Mar        | 4,76                   | 4,75            | 4,7              | 5,06                   | 5,06            |
| Abr        | 4,64                   | 4,66            | 4,7              | 5,13                   | 5,16            |
| May        | 4,78                   | 4,83            | 5,0              | 5,55                   | 5,61            |
| Jun        | 4,99                   | 5,06            | 5,3              | 5,53                   | 5,62            |
| Jul        | 5,45                   | 5,52            | 5,8              | 5,65                   | 5,73            |
| Ago        | 5,37                   | 5,41            | 5,5              | 6,77                   | 6,83            |
| Sep        | 5,41                   | 5,42            | 5,4              | 5,60                   | 5,61            |
| Oct        | 5,18                   | 5,15            | 5,0              | 4,26                   | 4,24            |
| Nov        | 5,14                   | 5,08            | 4,8              | 4,23                   | 4,19            |

Tabla 9. Hora solar pico - (PVGIS y Meteonorm).

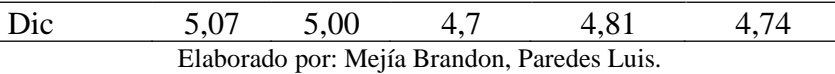

Los datos obtenidos en la tabla 9, permiten analizar la variación de las horas de sol, respecto a cada mes y la tendencia de los módulos con relación a la horizontal. Las HSP son obtenidas con los parámetros generales de irradiación, masa de aire y temperatura ambiente. La página de PVGIS permite analizar el mejor ángulo de tendencia con respecto a la longitud y latitud. La inclinación de 2º que entrega el PVGIS, es la inclinación adecuada para determinar los módulos fotovoltaicos, sin embargo, los datos entregados a Meteonorm son los datos necesarios para la simulación, es por lo que las HSP para el dimensionamiento fotovoltaico es 4.19 h, lo cual se puede distinguir en la figura 39 en el mes de noviembre. El análisis de los datos de PVGIS se encuentran en el Anexo B.

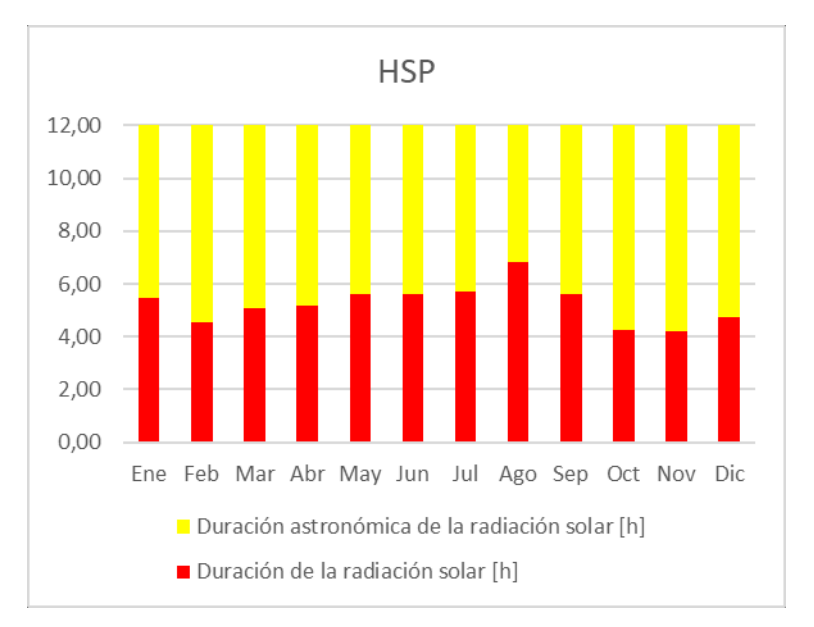

**Figura 39.** HSP. Fuente: Meteonorm. Elaborado: Mejía Brandon, Paredes Luis.

## **-Determinación de tensión**

La tensión requerida para el funcionamiento de los sistemas está relacionada con la potencia requerida para la instalación, entonces:

Si,  $E_r$  es menor a 1500 W, la tensión de funcionamiento U = 12 V

Si,  $E_r$  esta entre 1501 y 5000 W, la tensión de funcionamiento U = 24 V

Si,  $E_r$  es mayor a 5001 W, la tensión de funcionamiento U = 48 V

El uso de la tensión es uno de los parámetros principales al cual afecta todos los equipos en su dimensionamiento [56].

### **-Módulo fotovoltaico**

Para calcular la cantidad de energía a producirse por el módulo fotovoltaico, es necesario conocer ciertos parámetros de pérdidas. Se debe conocer la totalidad de energía consumida teniendo en cuenta las pérdidas, estas que se calculan mediante la ecuación 10 [57].

 *<sup>K</sup>*<sup>1</sup> *<sup>K</sup> K K <sup>K</sup>* <sup>1</sup> *Ka Daut* (10) *T b c r x PDm* ax

Donde:

*KT* : Pérdidas totales

 $K_b$ : Pérdidas del rendimiento de baterías para acumuladores, (0,5 %)

*Kc* : Pérdidas por inversor a 220 V, (10%)

*Kr* : Pérdidas del regulador, (10%)

*Kx* : Pérdidas por efecto Joule o caída de tensión en la instalación, (10 %)

*K<sup>a</sup>* : Pérdidas de la batería por auto descarga diaria, (10 %)

*Daut* : Días de autonomía por falta de irradiación, (1 día)

*PDm*ax : Profundidad de descarga máxima, (60 %)

Analizar las pérdidas permite entender cuanto será el aumento de energía que debe producir el sistema fotovoltaico para alimentar al calentador eléctrico. Si las pérdidas calculadas son mayores a un 20 %, se requiere solo trabajar con este último para el cálculo.

Con el valor de las pérdidas totales se determina la energía total necesaria al día.

$$
E \frac{E_r}{K_T} \tag{11}
$$

*kWh ET* : demanda energética *día*

 $K_T$  : [0.8333]

Para la selección de módulos fotovoltaicos es importante calcular la corriente total, la cual se consigue mediante la ecuación 12:

$$
I_r \ 1.2 \ \frac{E_r}{U} 1000 \tag{12}
$$

Donde:

$$
I_T
$$
: corriente total 
$$
\frac{Ah}{dia}
$$

*U* : tensión de funcionamiento *V*

El valor de 1.2 es el factor de seguridad por pérdidas.

También se requiere conocer los Ah/día que el módulo debe suministrar como mínimo para un correcto funcionamiento.

$$
{}_{pahel} \frac{Ah}{dia} I_{max. panel} HSP \tag{13}
$$

*E panel* : energía suministrada por el módulo *Ah dìa*

*panel* : rendimiento del módulo entre 0.85 y 0.95

I*max*. *panel* : corriente nominal del módulo fotovoltaico *A*

*h HSP* : radiación en horas al día de la ubicación *dìa*

El cálculo del número de módulos fotovoltaicos requeridos para el sistema se obtiene mediante la ecuación:

$$
N_{\text{pan}} \frac{I_T}{E_{\text{panel}}}
$$
 (14)

*N pan* : número de módulos o paneles

La potencia pico del módulo fotovoltaico también permite determinar el número de módulos necesarios del sistema.

$$
N_{\text{pan}} \frac{E_T}{HSP \, P_{\text{panel}} \, K_T} \tag{15}
$$

Donde:

*P panel* : potencia del módulo *W*

Con el número de módulos requeridos para solventar las necesidades de ACS en la vivienda, mediante la ecuación 16 se puede conocer la producción total de energía durante un día.

$$
E_{T \, pro} \, N_{\text{pan}} \, HSP \, P_{\text{panel}} \tag{16}
$$

*E<sup>T</sup> pro* : energía total producida

### **2.4.3. Parámetros del regulador de carga**

La generación de energía es recibida por el controlador de carga, este es el encargado de monitorear la energía producida por los módulos fotovoltaicos y que circula hasta las baterías, evitando así sobrecargas y sobre descargas en las baterías al momento de recibir la energía generada por los módulos [58]. Para determinar el controlador adecuado, se debe analizar el arreglo de módulos tanto en serie como en paralelo, conociendo su tensión y corriente producida.

Tabla 10. Combinación de módulos para uso del regulador.

| Arreglo de módulos                          |  |
|---------------------------------------------|--|
| Serie                                       |  |
| Paralelo                                    |  |
| Elaborado por: Mejía Brandon, Paredes Luis. |  |

Para determinar la corriente y la tensión se tiene:

$$
I_{\text{panel}} \ 2 \ N_{\text{panel\_parallelo}} \ I_{\text{corto\_circuito}} \tag{17}
$$

*I panel* : corriente del panel [A]

*Npanel* \_ *paralelo* : número de módulos en paralelo

*Icorto* \_ *circuito* : corriente de corto circuito del módulo [A]

El factor dos, se debe al número de arreglos realizados.

$$
V_{panel} N_{panel\_serie} V_{circuito\_abierto} \tag{18}
$$

Donde:

*Vpanel* : corriente del panel [A]

*Npanel* \_ *serie* : número de paneles en serie

*Vcircuito*\_ *abierto* : voltaje de circuito abierto del módulo [A]

Conociendo los datos de corriente y voltaje del arreglo de módulos, se determina la potencia requerida en el regulador.

$$
P_{req\_regular} \ V_{panel} \ I_{panel} \tag{19}
$$

Donde:

*Preq* \_ *regulador* : potencia requerida del regulador

# **2.4.4. Parámetros del inversor**

Es el equipo que permite transformar la corriente directa almacenada y generada por el sistema fotovoltaico en corriente alterna. Dentro de la vivienda unifamiliar, el calentador eléctrico requiere de corriente alterna a 220 V, para su funcionamiento. Para determinar el inversor adecuado para el sistema, se debe conocer la demanda máxima de la vivienda y la tensión del sistema.

#### **2.4.5. Parámetros de la batería**

Las baterías fotovoltaicas permiten acumular la energía generada por los módulos fotovoltaicos. Esta energía se utilizará para alimentar el calentador eléctrico de generación de ACS.

Las baterías requeridas para el almacenamiento se deben calcular considerando diferentes parámetros obtenidos en los apartados anteriores.

*Ah*

$$
C_{bat\_alm} \frac{E_r}{U E f_{inverse}}
$$
 (20)

Donde:

 $C_{\text{bat} \text{alm}}$ : capacidad de las baterías para almacenar *día*

*E f inversor* : eficiencia del inversor

Para determinar el número de baterías que son requeridas para almacenar la energía producida por el sistema FV, es indispensable conocer los parámetros de tensión y la capacidad de esta, para poder determinar las baterías requeridas en serie o paralelo.

$$
N_{B\_parallelo} \quad \frac{Q_{at\_alm}}{P_{Dmax}} \frac{D_{AUT}}{C_{bat}}
$$
 (21)

Donde:

 $N^{}_{B\_parallelo}$  : num. de baterías en paralelo

*Cbat* : cabida de la batería *Ah*

Para conocer las baterías en serie es necesario tener conocimiento de la tensión del sistema y el voltaje de la batería.

$$
N_{B\_serie} \frac{U}{V_{bat}}
$$
 (22)

Donde:

 $N_{\overline{B\_serie}}$  : número de baterías en serie *Vbat* : voltaje de la batería *V*

## **2.5. Conclusiones del capítulo**

- ✓ Los parámetros establecidos se encuentran en la ciudad de Quito, con una localización apropiada, la cual permite recibir la radiación solar sin afectaciones, ya sean estas por sombras propias o ajenas.
- ✓ Se establece los requerimientos para la mejora del sistema propuesto, además de los niveles de consumo de ACS por persona y también del conjunto propuesto en la vivienda unifamiliar.
- ✓ Se generan tablas con valores de irradiación, los mismo que son generados con la ayuda del software Meteonorm y las horas de sol pico, éstas permiten analizar el valor de HSP que se va a utilizar para el cálculo de paneles a requerir.
- ✓ Se establecen todas las fórmulas para el desarrollo del problema, considerando parámetros iniciales propios del caso.

# **CAPÍTULO III**

# **DISEÑO DEL SISTEMA**

Para diseñar el sistema es necesario conocer los parámetros climatológicos y las características necesarias de los equipos que intervienen.

El sistema FV para la producción de energía requiere de ciertos elementos específicos. Ver figura 40.

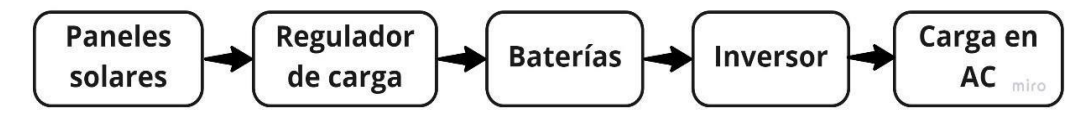

**Figura 40.** Esquema de la instalación fotovoltaica.

#### **3.1. Cálculos teóricos**

Para realizar los cálculos se deben considerar diferentes factores y fórmulas obtenidos en el apartado de parámetros.

# **3.1.1. Caudal de la vivienda**

Conocer el parámetro del caudal permite interpretar el flujo de agua que llega a la vivienda, y este sirve al momento de seleccionar el calentador eléctrico. Mediante la ecuación 2, se obtiene el caudal de la vivienda, en base a datos tomados de forma experimental.

| Fecha      | Hora     | Capacidad [L] | Tiempo [s] |
|------------|----------|---------------|------------|
| 14/04/2021 | 8:40:00  | 6             | 30.76      |
| 14/04/2021 | 13:21:00 | 6             | 30.10      |
| 14/04/2021 | 19:37:00 | 6             | 30.23      |
| 15/04/2021 | 7:35:00  | 6             | 30.68      |
| 15/04/2021 | 13:15:00 | 6             | 30.34      |
| 15/04/2021 | 20:11:00 | 6             | 30.19      |
| 16/04/2021 | 8:12:00  | 6             | 30.82      |
| 16/04/2021 | 14:06:00 | 6             | 30.30      |

Tabla 11. Valores de volumen vs tiempo de la vivienda.

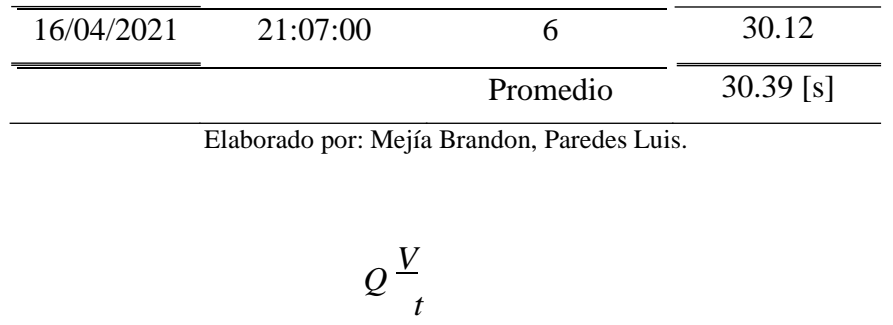

$$
Q \frac{6}{30.39} \frac{60}{1}
$$
  
 
$$
Q 11.85 \frac{L}{\text{min}}
$$

# **3.1.2. Estimación del consumo de ACS**

El consumo de ACS se calcula con la ecuación 3 a una temperatura de 45 °C. Este valor corresponde a la temperatura que el calentador eléctrico suministra a los puntos de uso, tomando como referencia los datos proporcionados en la tabla 5.

$$
V_{ACS} nq_i
$$
  
\n
$$
V_{ACS} 535 5 5
$$
  
\n
$$
V_{ACS} 225 \frac{L}{dfa}
$$

Conocido el volumen de ACS a 45 °C, se determina mediante la ecuación 4 el volumen requerido para el sistema a 40 °C. Para determinar el volumen se estima una temperatura ambiente de 14 °C.

$$
V_{ACST} V_{ACS} \frac{50 T_{amb}}{T_{con} T_{amb}}
$$
  

$$
V_{ACST} 225 \frac{4514}{4014}
$$
  

$$
V_{ACST} 268.26 \frac{L}{d\hat{a}} 268 \frac{L}{d\hat{a}}
$$

#### **3.1.3. Estimación de la demanda energética para ACS**

La demanda energética para calentar ( $V_{ACST}$ ) se la obtiene mediante la combinación de la ecuación 5 y 6.

$$
E_{rteórica} = V_{ACST H O} C_{p} T_{con} T_{amb}
$$
  
\n
$$
E = 262 \frac{1}{10004.184014}
$$
  
\n
$$
Tteórica = 1000
$$
  
\n
$$
E_{rteórica} = 29126.24 \frac{1}{3600}
$$
  
\n
$$
E_{rteórica} = 8.09 \frac{kWh}{dfa}
$$

La estimación de la demanda energética representa el valor matemático de calentamiento de agua sin considerar la potencia del calentador eléctrico para ACS.

# **3.1.4. Dimensionamiento del calentador eléctrico**

El calentador eléctrico para la vivienda unifamiliar consta de diferentes características que permiten alcanzar flujos y temperaturas deseadas. Por esto requiere un análisis utilizando los parámetros establecidos de consumo de la vivienda, así como del entorno.

| Parámetros de calentadores eléctricos |                 |                |                                       |              |            |  |
|---------------------------------------|-----------------|----------------|---------------------------------------|--------------|------------|--|
|                                       |                 |                | Temperaturas de entrada y salida      |              |            |  |
| <b>Modelo</b>                         | <b>Potencia</b> | <b>Tensión</b> | 14-40                                 | $[14-45 °C]$ | [14-60 °C] |  |
|                                       |                 |                | Caudal de agua caliente en<br>[L/min] |              |            |  |
| <b>DHC-E 8/10</b>                     | 5.4 kW          | 208 V          | 2.99                                  | 2.51         | 1.69       |  |
|                                       | $7.2$ kW        | 240 V          | 3.98                                  | 3.34         | 2.24       |  |
|                                       | $7.2$ kW        | 208 V          | 3.98                                  | 3.34         | 2.24       |  |
|                                       | $9.6$ kW        | 240 V          | 5.32                                  | 4.45         | 2.99       |  |
| <b>DHC-E 11 L</b>                     | 10.4 kW         | 208 V          | 5.76                                  | 4.82         | 3.24       |  |
|                                       | 11.6 kW         | 240 V          | 6.44                                  | 5.39         | 3.63       |  |
| <b>DHC-E12</b>                        | 9kW             | 208 V          | 4.98                                  | 4.18         | 2.80       |  |
|                                       | 12kW            | 240 V          | 6.64                                  | 5.57         | 3.74       |  |

Tabla 12. Modelos y parámetros de calentadores eléctricos [59].

Elaborado por: Mejía Brandon, Paredes Luis. Fuente: Stiebel Eltron.

Para determinar el calentador eléctrico para la vivienda unifamiliar, se calcula el caudal por cada punto de uso con la ecuación 7 de la vivienda unifamiliar.

$$
Q_{\textit{punto}} \frac{Q}{N_{\textit{punto}}}
$$
\n
$$
Q_{\textit{punto}} \frac{11.85}{3}
$$
\n
$$
Q_{\textit{punto}} 3.95 \frac{L}{\textit{min}}
$$

La vivienda unifamiliar cuenta con una temperatura de agua al ingreso del CE de 14 °C y una temperatura requerida a la salida de 40 °C. Encontrado el caudal máximo utilizando la tabla 12, se verifica la posición del caudal, considerando la temperatura de consumo. El equipo requerido es un calentador eléctrico **DHC-E 8/10,** de la marca Stiebel Eltron de 7.2 kW.

Una vez conocida la potencia del calentador eléctrico y el tiempo que se usa durante el día, con la ecuación 8 se determina la cuantía de energía que tiene que ser producida por el sistema FV.

$$
E, P_{CE} t
$$
  

$$
E, T.2 \frac{75}{60}
$$
  

$$
E, 9 \frac{kWh}{dia}
$$

### **3.1.5. Dimensionamiento del módulo fotovoltaico**

Los módulos fotovoltaicos generan energía mediante la incidencia de los rayos solares sobre ellos, es por eso que ciertos parámetros para su funcionamiento son analizados independientemente antes de ingresarlos en el cálculo de los módulos.

### **-Orientación e inclinación**

La selección de los valores de irradiación conlleva analizar las condiciones de orientación e inclinación, en la ubicación de la instalación. La orientación en el Ecuador no requiere de cálculos directos, esto se debe a la línea ecuatorial que cruza por el país. La ubicación de la instalación en la figura 37, permite observar que se encuentra cerca de la línea ecuatorial en la parte del hemisferio sur, entonces la orientación efectiva del panel debe colocarse hacia el norte.

La inclinación se la determina mediante la ecuación 9, este valor representa la elevación del panel con respecto a la horizontal.

$$
\begin{array}{c} \stackrel{\text{opt}}{\text{opt}} \text{3.7 0.69} \\ \stackrel{\text{opt}}{\text{opt}} \text{3.7 0.690.2808} \\ \stackrel{\text{opt}}{\text{opt}} \text{3.89}^{\circ} \end{array}
$$

El valor de la inclinación no es una regla especifica de utilización, sino una referencia de la posible inclinación. Los países que están sobre la línea ecuatorial utilizan el valor de la latitud como ángulo de inclinación (0.2808 º). pero según los datos proporcionados por la página de PVGIS, el ángulo óptimo para recibir la irradiación es de 2 º, valor mostrado en las tablas 7-8.

#### **-Pérdidas por sombras**

Las pérdidas son los valores que siempre deben considerarse en el cálculo de módulos fotovoltaicos. En la vivienda unifamiliar no existen sobras de ningún tipo, por esta razón no se consideran en el cálculo.

#### **-Hora solar pico**

El valor del HSP, es fundamental al momento de calcular la cantidad de módulos fotovoltaicos. Este valor permite conocer la cantidad de horas sol promedio que se tendrán en los diferentes meses del año. Para el cálculo de módulos se requiere tomar un solo valor de los proporcionados por Meteonorm en la tabla 9, este valor será el de menor horas de sol al día. Se considera el de menor valor por las condiciones climáticas variadas que afectan la producción de energía fotovoltaica, así utilizando el valor de HSP más desfavorable permite sobredimensionar el sistema y también sustentar el mes crítico.

$$
HSP \quad 4.19 \frac{h}{d\hat{a}}
$$

### **-Tensión de funcionamiento**

La energía requerida para calentar el agua es de 8.09 kWh/día, por tanto, la tensión de funcionamiento requerida para el sistema es de 48 V.

### *U* 48*V*

### **-Módulo fotovoltaico**

Las pérdidas en la producción fotovoltaicas se determinan mediante la ecuación 10. El analizar las pérdidas en la generación de energía, es importante para que el sistema pueda cubrir las necesidades requeridas en la instalación.

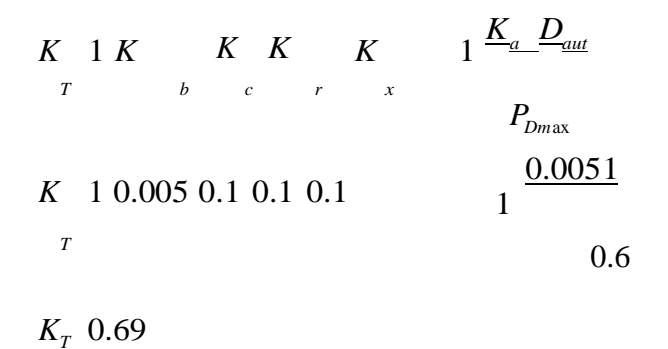

Conocido el valor de las pérdidas y considerando que es mayor al 20 % de estas, se toma el valor de 0.8333 para determinar mediante la ecuación 11 la demanda energética total de los módulos.

$$
\frac{E_r}{K_r}
$$
\n
$$
E_r
$$
\n
$$
\frac{9}{0.8333}
$$
\n
$$
E_r
$$
\n
$$
10.8 \frac{kWh}{dfa}
$$

La corriente total del sistema permite conocer la cantidad de módulos requeridos para producir la energía FV, se calcula con la ecuación 12.

$$
_{T}I \quad 1.2 \frac{E_{T}}{U} \quad 1000
$$

$$
_{T} I \quad 1.2 \frac{10.8}{48} \quad 1000
$$

$$
I_{T} \quad 270 \frac{Ah}{dia}
$$

Conocida la corriente del sistema, con la ecuación 13, la hora solar pico y el rendimiento del sistema fotovoltaico, se determina la energía suministrada por el módulo en (Ah/día).

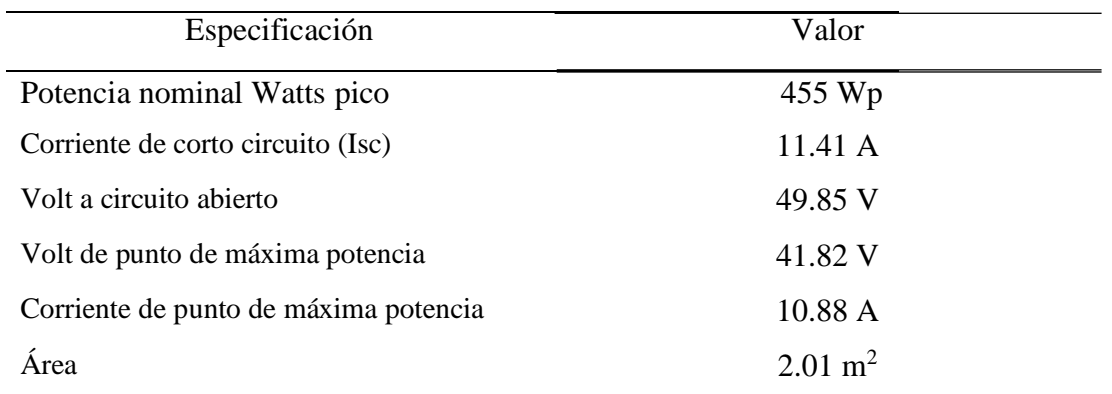

Tabla 13. Parámetros del módulo fotovoltaico seleccionado.

Elaborado por: Mejía Brandon, Paredes Luis. Fuente: AutoSolar.

*Epanel Ah* / *día panel* I*max*. *panel HSP Epanel Ah* / *día* 0.910.884.19  $E_{\text{panel}}$  41,03  $\frac{Ah}{J}$ *panel día*

Entonces, con la ecuación 14 se determina la cantidad de módulos requeridos para generar energía fotovoltaica y abastecer las necesidades de ACS en la vivienda unifamiliar.

$$
N_{pan} = \frac{I_T}{E_{panel}}
$$
  
\n
$$
N_{pan} = \frac{270}{41,03}
$$
  
\n
$$
N_{pan} = 6.58
$$
 7 módulos

Por medio de la potencia del panel de la tabla 13 y la ecuación 15, se comprueba el número de paneles obtenidos.

$$
N_{pan} = \frac{E_T}{HSP P_{panel} K_T}
$$
  
\n
$$
N_{pan} = \frac{10.8 \, 1000}{4.19 \, 4550.833}
$$
  
\n
$$
N_{pan} = 6.82 - 7 \, módulos
$$

Los módulos requeridos son 7, tanto en la ecuación 14 como en la 15, sin embargo, para realizar el arreglo fotovoltaico se requieren 8 módulos distribuidos en dos series de 4 paralelos. Con la ecuación 16 se determina la energía total producida por el sistema fotovoltaico en condiciones ideales.

$$
E_{T \, pro} \, N_{pan} \, HSP \, P_{panel}
$$
\n
$$
E_{T \, pro} \, 8 \, 4.19455
$$
\n
$$
E_{T \, pro} \, 15251.6 \, \frac{Wh}{dia}
$$

#### **3.1.6. Dimensionamiento del controlador**

El determinar correctamente el equipo permite estabilizar la energía generada por el módulo fotovoltaico, para lo cual se requiere partir de los parámetros del número de módulos con su correspondiente arreglo, tanto en corriente como en tensión.

Conociendo que los paneles tienen un arreglo de 2 en serie y 4 en paralelo, se calcula la corriente y la tensión con las ecuaciones 17-18, respectivamente.

$$
I_{panel} \tN_{panel\_parallelo} I_{corto\_circuito}
$$
\n
$$
I_{panel} 411.41
$$
\n
$$
I_{panel} 45.64 A
$$
\n
$$
V_{panel} \tN_{panel\_serie} V_{circuito\_abierto}
$$
\n
$$
V_{panel} 249.85
$$
\n
$$
V_{panel} 99.7 V
$$

Determinados estos parámetros, con ayuda de la ecuación 19 se determina la potencia generada por los módulos, esta representa la mínima potencia que debe tener el regulador para evitar fallos y daños de este.

$$
\begin{array}{l} P_{req\_regular} \; V_{panel} \; I_{panel} \\ P_{req\_regular} \; 99.745.64 \\ P_{req\_regular} \; 4550.3 \; W \end{array}
$$

Con ayuda de la tabla 14 y el valor obtenido, se analiza si el regulador cumple las condiciones mínimas para un funcionamiento adecuado.

| <b>REGULADOR MPPT</b>            |      |              |
|----------------------------------|------|--------------|
| <b>Detalle</b>                   |      | Valor Unidad |
| Máxima corriente de carga 1 FV   | 120  | A            |
| Máxima corriente de carga 2 FV   | 60   | $\mathsf{A}$ |
| Potencia de carga FV 1           | 6400 | W            |
| Potencia de carga FV 2           | 3200 | W            |
| Voltaje DC                       | 48   | V            |
| Volt. máximo FV circuito abierto | 147  | V            |
| Efic. máxima                     | 98   | $\%$         |
| Consumo en stand-by              | 2    | W            |

Tabla 14. Parámetros del regulador de carga.

Elaborado por: Mejía Brandon, Paredes Luis. Fuente: AutoSolar

Analizada la tabla 14 se determina que el regulador cumple con los requerimientos necesarios para regular la producción de energía de los módulos, utilizando la potencia de 6400 W y la corriente de carga de 120 A.

### **3.1.7. Dimensionamiento del inversor**

Se requiere utilizar el parámetro de consumo del calentador eléctrico, este valor determina la potencia mínima que debe tener el inversor, para evitar posibles daños en este por alguna falla sobrecarga o circunstancia imprevista.

Conociendo que:

$$
\begin{array}{c}\nP_{CE} \n7.2 \n\ kW \\
U \n48 \nV\n\end{array}
$$

Teniendo en cuanta los datos requeridos para determinar el inversor y los parámetros de la tabla 15, se entiende que el inversor debe tener una tensión de 48 V, y una potencia de 10 kW que permita cubrir la demanda de energía requerida de la vivienda para ACS.

| <b>INVERSOR</b>                |       |              |
|--------------------------------|-------|--------------|
| <b>Detalle</b>                 |       | Valor Unidad |
| Potencia del inversor          | 10    | kW           |
| Pico potencia (20ms)           | 30    | kW           |
| Voltaje nominal salida RMS     | 230   | V            |
| Frec. de salida (50/60 Hz)     | 50/60 | Hz           |
| Eficiencia del inversor (pico) | 88    | $\%$         |
| Factor de fuerza               | 0.8   |              |
| Tiempo de transferencia        | 10    | ms           |
| Volt. de baterías del sistema  | 48    | V            |

Tabla 15. Parámetros del inversor.

Elaborado por: Mejía Brandon, Paredes Luis. Fuente: AutoSolar

# **3.1.8. Dimensionamiento de la batería**

El almacenamiento de las baterías dentro de la generación fotovoltaica es indispensable, esto se debe a que el uso de la energía no corresponde directamente al tiempo de generación. Para el ACS en la vivienda unifamiliar de debe usar un sistema que permite cubrir las necesidades del calentador eléctrico, por esto para determinar la cantidad de baterías y el arreglo de este se debe manejar ciertos parámetros y calcular la capacidad requerida en Ah/día mediante la ecuación 20, la cual se debe almacenar en las baterías.

$$
C_{bat\_alm} = \frac{E_r}{U E f_{inverse}}
$$
  

$$
C_{bat\_alm} = \frac{10800}{480.88}
$$
  

$$
C_{bat\_alm} = 255.68 \frac{Ah}{dfa}
$$

Conociendo la capacidad que deben almacenar las baterías, se procede a determinar la cantidad requerida. Las baterías no cuentan con una totalidad de descarga en cuanto se refiere a la energía almacenada, por esto se determina una descarga del 50 %, y cuenta con un 1 día de autonomía.
Por medio de las ecuaciones 21-22 y la tabla 16, se determina la cantidad de baterías en paralelo y serie, respectivamente.

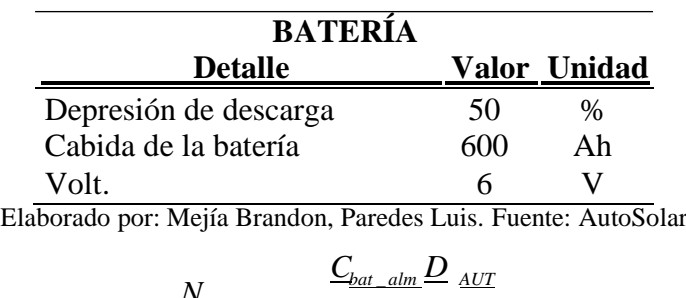

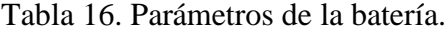

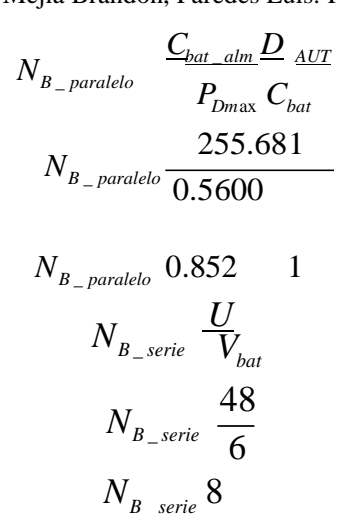

El total de baterías del sistema requerido a las condiciones calculadas y los parámetros de la tabla 16, se tiene un total de 8.

#### **3.2. Selección de equipos para el sistema fotovoltaico**

#### **3.2.1. Módulo fotovoltaico**

El módulo cuenta con un total de 72 celdas monocristalinas, este se utiliza con regulador MPPT que permite aprovechar al máximo la producción de energía eléctrica. El modelo del panel es JAM72S20-455, se puede ilustrar en la figura 41 un ejemplo del mismo, este modelo soporta temperaturas de -40 °C hasta los 85 °C, cuenta con una eficiencia d 20.4 % y coeficiente de temperatura tanto para corriente como tensión de +0.044 %/°C y -0.272 %/°C, respectivamente. Los datos del módulo fotovoltaico se encuentran en el Anexo C.

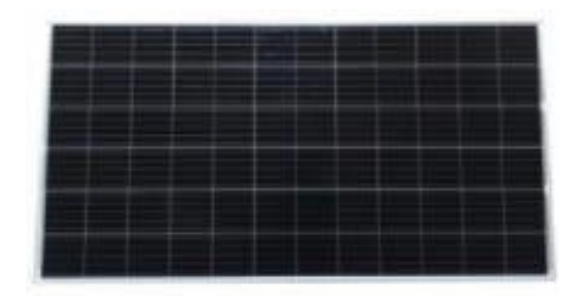

**Figura 41.** Módulo fotovoltaico JAM72S20-455. Fuente AutoSolar.

#### **3.2.2. Regulador-Inversor**

Este equipo permite trabajar las dos funciones en uno, esto facilita las conexiones y reduce las pérdidas provocadas por el cableado. Cuenta con una capacidad de inversión de 10 kW, con una tensión de trabajo de 48 V y una corriente de 120 A. Los datos del Regulador-Inversor se encuentran en el Anexo D.

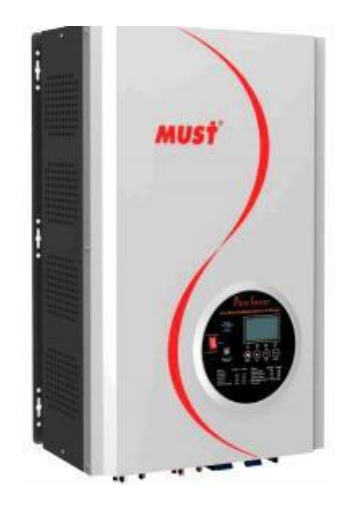

**Figura 42.** Inversor Must PV3500. Fuente: AutoSolar.

### **3.2.3. Batería**

La batería es sellada monoblock y no requiere mantenimiento, esto permite ser instalada en lugares con poca ventilación. Su capacidad es de 300 Ah con una tensión de 12 V. Para que cumpla con su tiempo de vida esperado la profundidad de descarga no debe pasar el 30 %. Las especificaciones de la batería se encuentran en el Anexo E.

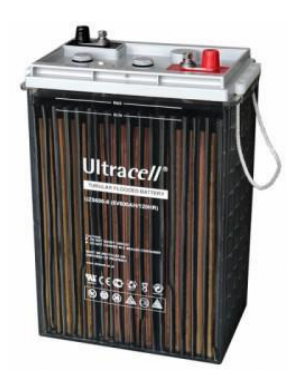

**Figura 43.** Batería UZS 600 Ah – 6V. Fuente: AutoSolar.

### **3.3. Conclusiones del capítulo**

✓ Con las fórmulas y parámetros entregados en el capítulo anterior, se procede al desarrollo de las mismas, conociendo los paneles precisos para el funcionamiento del sistema, de la misma manera se conoce las baterías requeridas para el acopio y también la energía requerida para el funcionamiento del calentador eléctrico.

# **CAPÍTULO IV**

## **SIMULACIÓN SISTEMA FOTOVOLTAICO**

Después de investigar los parámetros y realizar el dimensionamiento del sistema fotovoltaico, mediante el software TRNSYS, se procede a realizar la simulación del sistema enfocado a la generación de energía eléctrica.

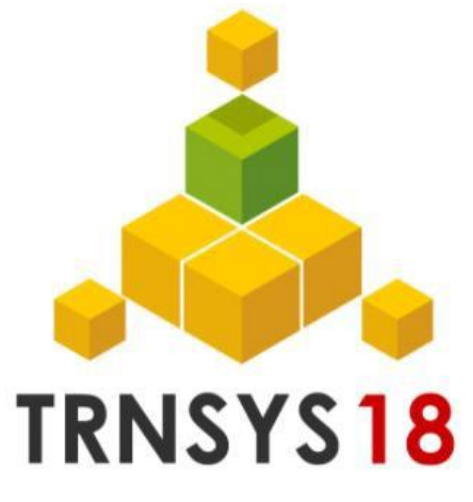

**Figura 44.** Software TRNSYS 18.

#### **4.1. Modelo desarrollado**

El programa realizado en TRNSYS para modelar el sistema fotovoltaico, permite obtener de forma general el funcionamiento de cada uno de los elementos que actúan en el sistema de generación fotovoltaico. Estos resultados son proporcionados mediante una configuración específica de cada equipo y de las conexiones entre ellos, así también su variación depende de los datos climáticos proporcionados por una entrada de información.

El diagrama mostrado en la figura 45, representa la configuración del sistema fotovoltaico, cuenta con los componentes individuales de la simulación, así como subrutinas denominadas "TYPE", estas modelan cada equipo con sus respectivas características y conexiones.

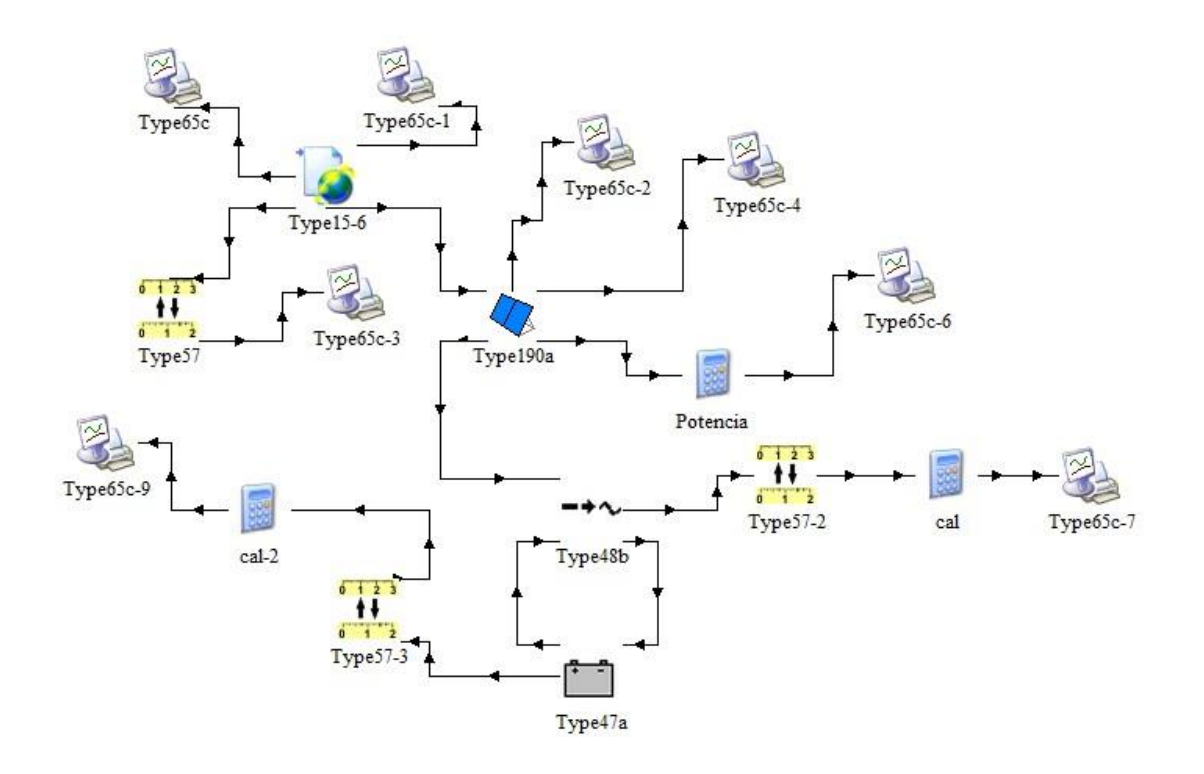

**Figura 45.** Modelo del sistema fotovoltaico. Fuente: TRNSYS.

| <b>Tipo</b>     | $\frac{1}{2}$ and $\frac{1}{2}$ . Componented act distant $\frac{1}{2}$ and $\frac{1}{2}$ $\frac{1}{2}$ $\frac{1}{2}$<br>Componente | Descripción                                                         |  |  |  |  |  |
|-----------------|----------------------------------------------------------------------------------------------------|---------------------------------------------------------------------|--|--|--|--|--|
|                 |                                                                                                    |                                                                     |  |  |  |  |  |
| Tipo 15         | Procesamiento de datos<br>meteorológicos                                                                                            | Contiene la información climática de<br>la zona definida de trabajo |  |  |  |  |  |
| <b>Tipo 190</b> | Paneles fotovoltaicos                                                                                                    | Simula el funcionamiento de los<br>paneles fotovoltaicos            |  |  |  |  |  |
| Tipo 48         | Reguladores e inversores                                                                                                    | funcionamiento<br>el<br>del<br>Simula<br>regulador e inversor       |  |  |  |  |  |
| Tipo 47         | <b>Baterías</b>                                                                                                    | Simula el funcionamiento del banco<br>de baterías                   |  |  |  |  |  |
| Tipo 65         | Trazador en línea (Impresora)                                                                                                    | Permite mostrar gráficas de las<br>variables obtenidas              |  |  |  |  |  |
| Tipo 57         | Convertidos de unidades<br><b>111</b>                                                                                               | Permite convertir unidades                                          |  |  |  |  |  |

Tabla 17. Componentes del sistema TRNSYS [60].

Elaborado por: Mejía Brandon, Paredes Luis.

#### **4.2. Archivo climático**

El sistema fotovoltaico requiere de diferentes características para su funcionamiento, una de estas son los datos meteorológicos. Estos datos permiten conocer la radiación que el sistema recibe y a partir de ese punto conocer diferentes factores.

El Tipo 15 permite procesar los datos meteorológicos proporcionados por un programa externo o datos tomados de mediciones físicas. El software TRNSYS permite ingresar diferentes formatos de datos, para el caso de estudio se ingresa con la extensión ".tm2", el mismo que se obtiene mediante configuración del software Meteonorm que permite obtener datos meteorológicos de un punto específico a trabajar.

El Meteonorm en la figura 46, presenta la duración de la insolación del punto geográfico analizado, utilizando su propia base de datos climáticos.

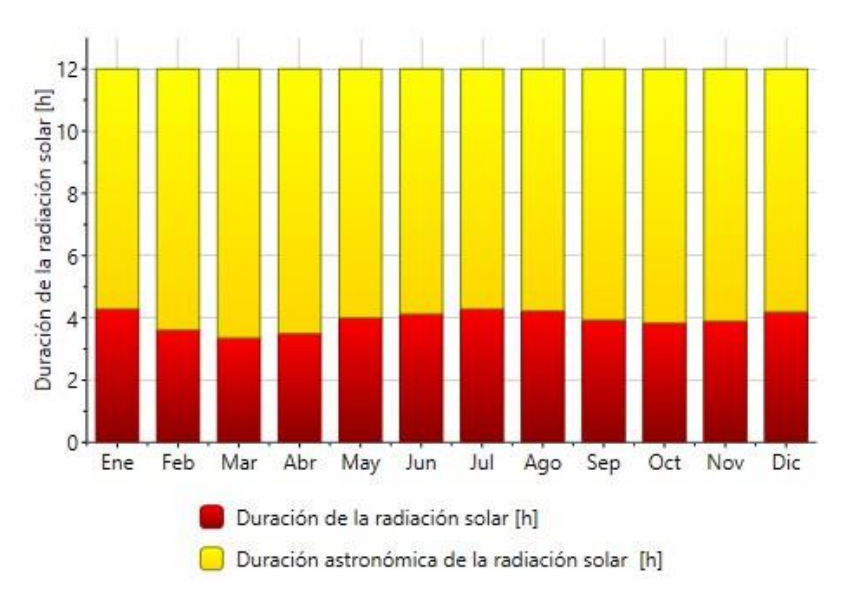

**Figura 46.** Duración de insolación. Fuente: Meteonorm.

La radiación obtenida mediante Meteonorm en la figura 47 esta mostrada con una inclinación de 0°, es decir totalmente horizontal.

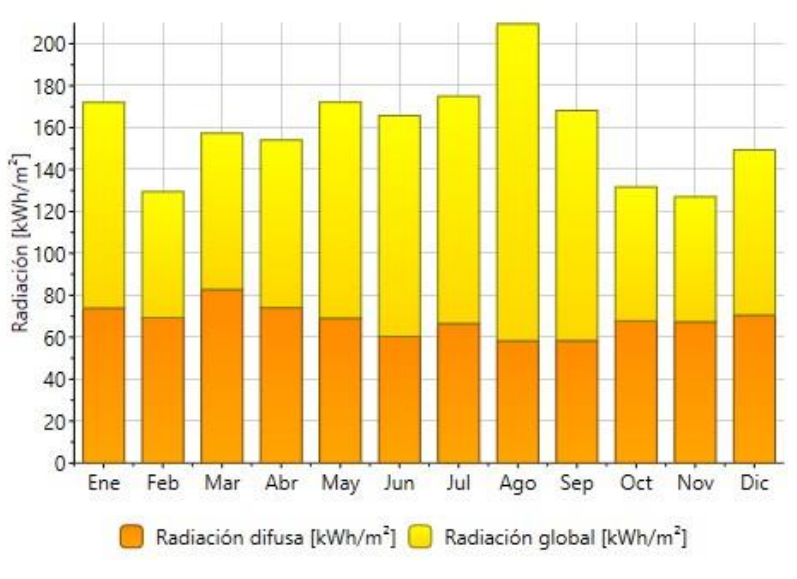

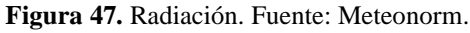

El documento con los datos meteorológicos es ingresado en el Tipo 15 modelo 6, este permite directamente analizar los datos proporcionados por Meteonorm en el formato TM2.

### **4.2.1. Velocidad del viento**

En la figura 48, mediante la conexión del Tipo 15 hacia la impresora Tipo 65, permite conocer la variación de la velocidad del viento simulada durante 8760 h, es decir un año.

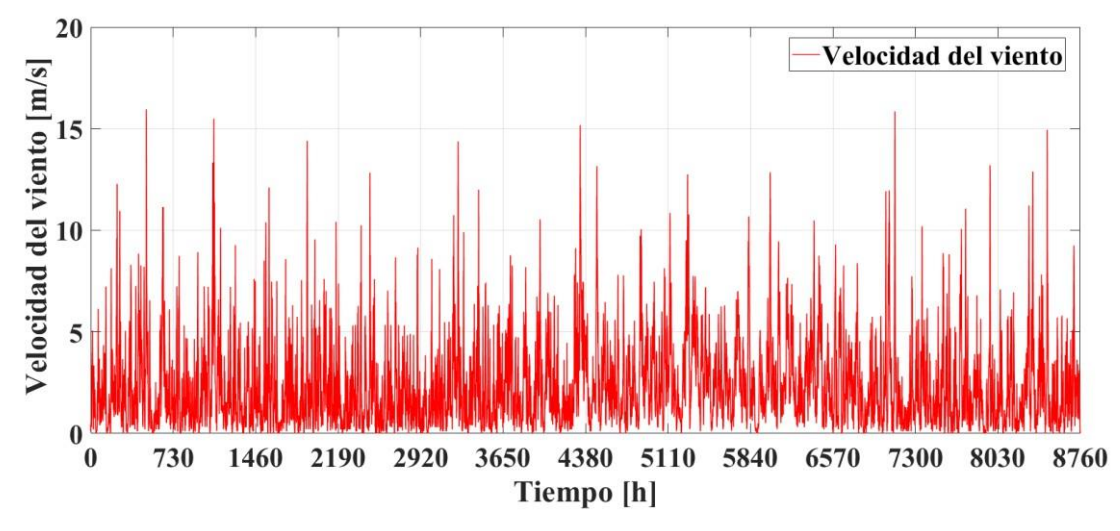

**Figura 48.** Velocidad del viento de un año. Fuente: TRNSYS.

La velocidad del viento mostrada en la figura 48, se puede observar los picos elevados que no pasan los 17 m/s. La simulación permite visualizar que tiene una variación más cercana a los 5 m/s.

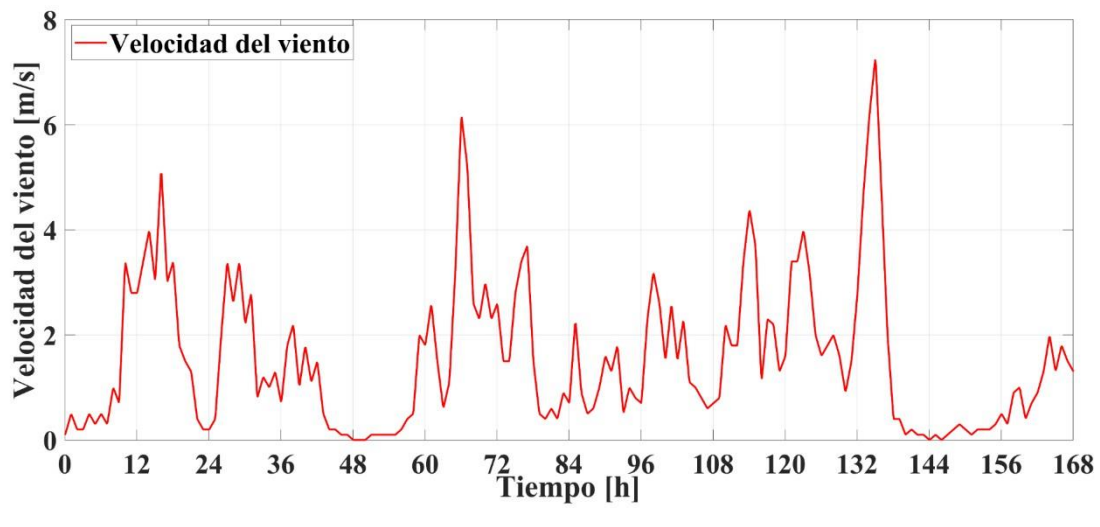

**Figura 49.** Velocidad del viento de una semana. Fuente: TRNSYS.

En la figura 49 se observa la simulación de 168 h de la velocidad del viento. Esta velocidad va desde los 0.03 m/s hasta los 7.094 m/s, estos valores tienen lapsos muy variables y que dependen de las condiciones climáticas de cada día.

La temperatura ambiente permite conocer las condiciones a las que los módulos fotovoltaicos estarán expuestas. En la figura 50 se muestran los datos de temperatura y humedad relativa, proporcionadas por el TRNSYS del Tipo 15 y la impresora Tipo 65.

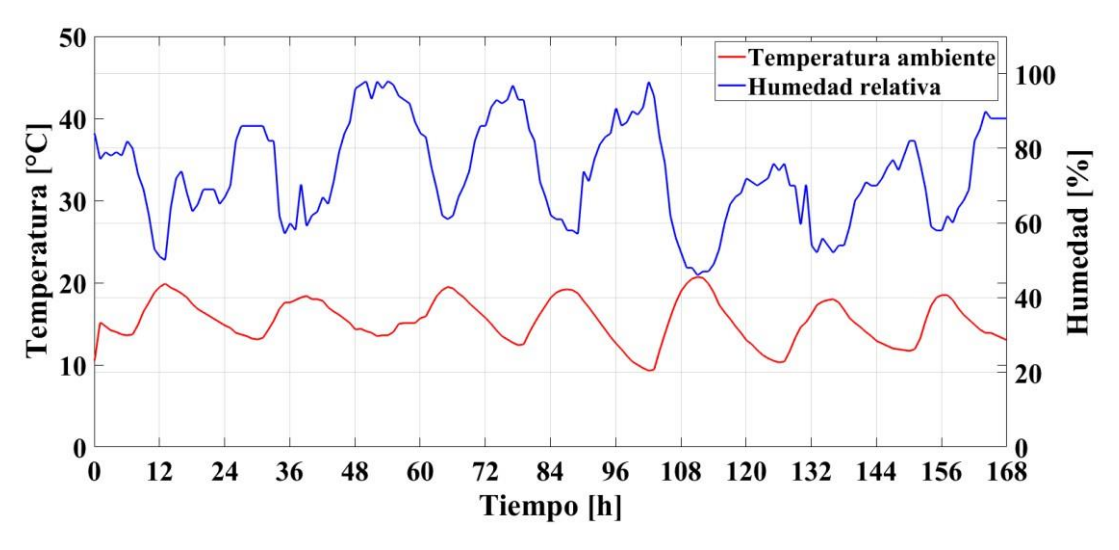

**Figura 50.** Temperatura ambiente y humedad relativa en una semana. Fuente: TRNSYS.

La temperatura de color rojo y la humedad relativa de color azul son inversamente proporcionales como se muestra en la figura (50). La temperatura simulada en los primeros

siete días del mes de enero va desde los 9.3 °C hasta los 20.7 °C, mientras que la humedad va desde los 46. 13 % hasta los 97.75 %.

Analizando dos puntos específicos se tiene que, a las 102 h de simulación la temperatura ambiente es de 9.319 °C mientras que la humedad relativa en ese tiempo es de 97.56 %. En el segundo punto, a las 111 h de simulación la temperatura es de 20.69 °C y la humedad relativa está en 46.13 %. Estos valores permiten entender que mientras la temperatura aumenta la humedad relativa disminuye, de igual forma ocurre a si inversa.

#### **4.2.2. Radiación**

La radiación tiene sus variaciones durante todo el año, esto depende de la ubicación geográfica de análisis, la inclinación a la que el sistema se encuentra colocada y las horas de sol durante cada día. Dentro del análisis de la generación de energía eléctrica fotovoltaica es indispensable tomar en cuenta estas consideraciones para la estimulación de energía total producida. La simulación durante un año representada en la figura 51, representa la radiación horizontal de color rojo y la radiación inclinada de color azul.

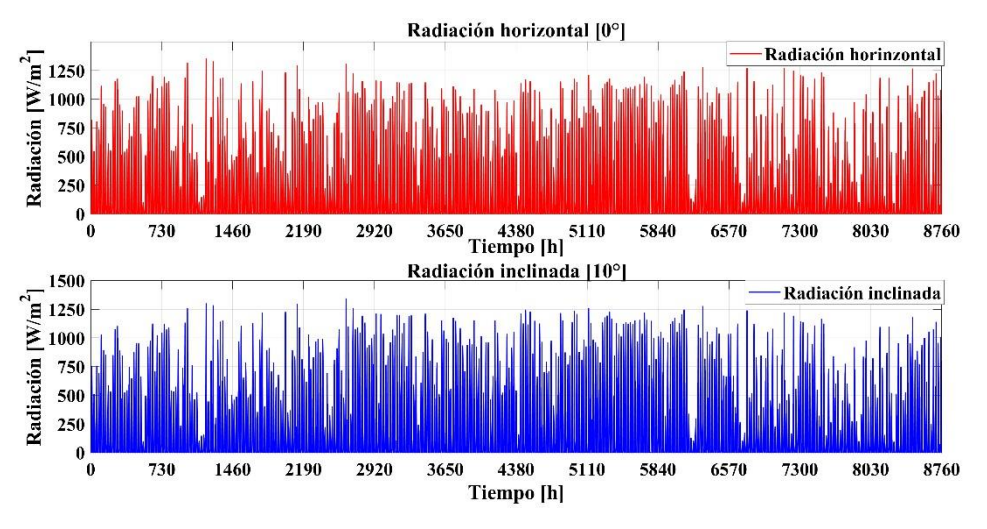

**Figura 51.** Radiación durante un año. Fuente: TRNSYS.

Los datos de radiación en el TRNSYS se obtienen en kJ/h·m<sup>2</sup>, para poder pasar esos datos a  $W/m<sup>2</sup>$  se requiere utilizar el Tipo 57, el cual permite realizar una conversión de unidades. La configuración del Tipo 57 se puede obtener analizando el manual de TRNSYS volumen 4 (Mathematical Reference) [61].

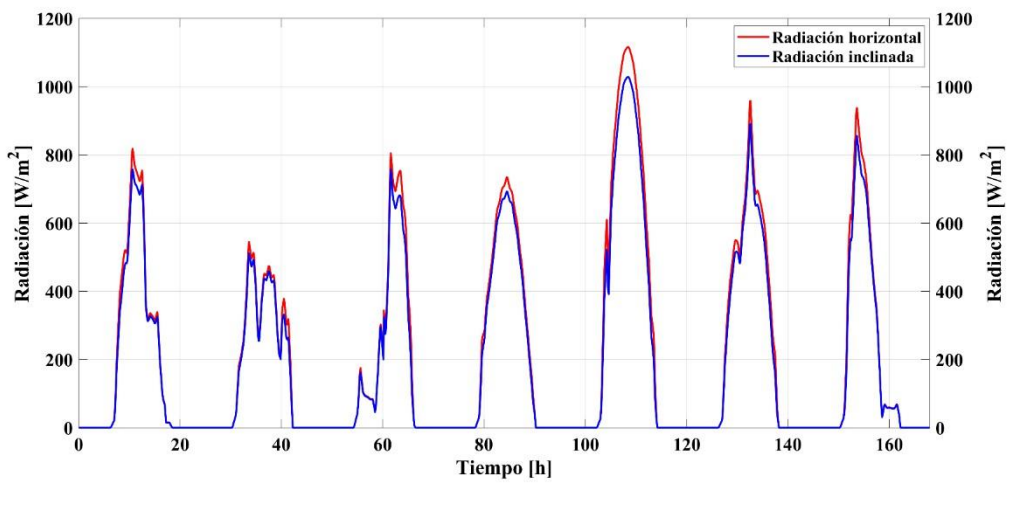

**Figura 52.** Radiación. Fuente: TRNSYS

En la figura 52 entrega los datos de radiación de los primeros 7 días del mes de enero, el color rojo representa la radiación horizontal (0°) y el color azul la radiación inclinada (2°). La variación de la radiación entre las dos variables es muy pequeña, en esta simulación denota una mayor radiación cuando está horizontal, sin embargo, en la figura 51 describe que durante el menor tiempo es mayor la radiación total horizontal, seleccionando al final la radiación inclinada por tener un mayor valor durante un año.

En los datos analizados en la figura 52 se observa que el día cinco es el día con mayor radiación, con un valor de 1115 W/m<sup>2</sup> para la radiación horizontal y de 1099 W/m<sup>2</sup> para la radiación inclinada.

#### **4.3. Matriz fotovoltaica**

#### **4.3.1. Temperatura del panel**

En el software TRNSYS, los módulos que simulan el comportamiento de sistemas fotovoltaicos son varios, estos son utilizados dependiendo el análisis a realizarse. El Tipo 190 simula el comportamiento de un panel, ya sea policristalino o monocristalino, según su selección. Los parámetros de entrada que se deben agregar son: voltaje y corriente de máxima potencia, voltaje y corriente de circuito abierto, eficiencia, todos estos datos son extrapolados por el software, permitiendo predecir el rendimiento de la matriz [60].

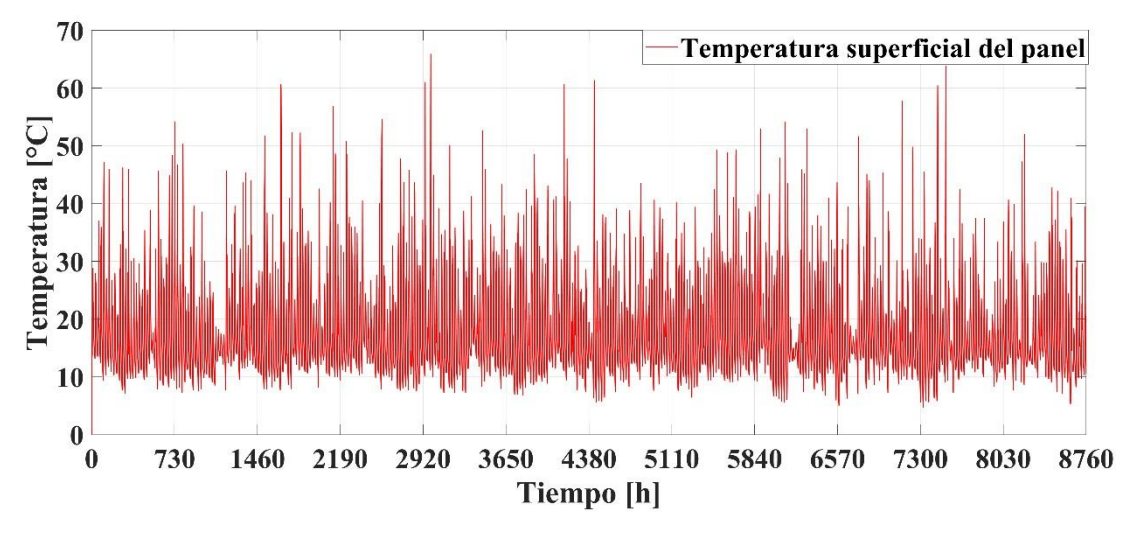

**Figura 53.** Temperatura del panel durante un año. Fuente: TRNSYS.

La figura 53, muestra la diversificación de la temperatura del plano del panel durante un año, teniendo en un breve lapso una temperatura de 64.72 °C, siendo esta la temperatura la más alta registrada durante un año en un periodo de tres minutos.

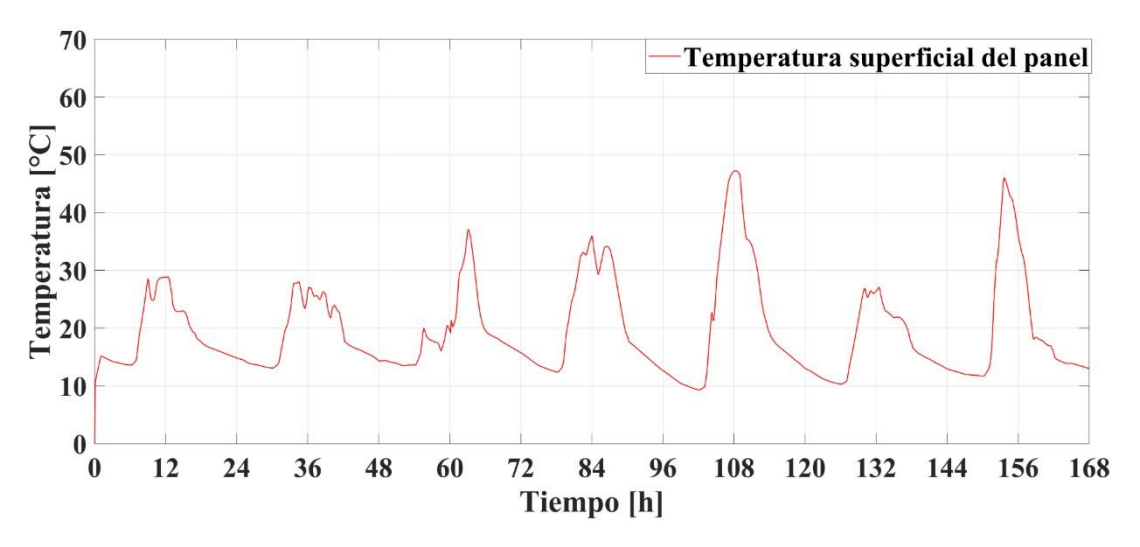

**Figura 54.** Temperatura del módulo fotovoltaico. Fuente: TRNSYS.

Las condiciones climáticas afectan de forma directa e indirecta el rendimiento de un sistema fotovoltaico. La temperatura es un parámetro primordial dentro de la producción de energía, la desventaja de este es cuando la incidencia de radiación es superior a las condiciones estándares de fabricación de los módulos.

Mediante el Tipo 65 conectado a la salida del Tipo 190, permite conocer la temperatura de la superficie de incidencia del sol. Se observa que la variación mostrada en la figura 54 es muy

diversa, teniendo temperaturas de van desde los 9.3 °C hasta los 49.35 °C. Estas temperaturas permiten identificar el trabajo de los módulos en cuento a la generación fotovoltaica se refiere y también a la reducción de eficiencia de los mismo, considerando que los paneles trabajan en condiciones ideales hasta los 25 °C, sin embargo, los módulos pueden soportar hasta los 84 °C recibiendo gran daño en su composición y por ende en su rendimiento.

#### **4.3.2. Potencia**

La producción de energía del sistema fotovoltaico plasmada en la figura 55, simboliza la potencia de ocho módulos fotovoltaicos con una estimación teórica de 3640 W.

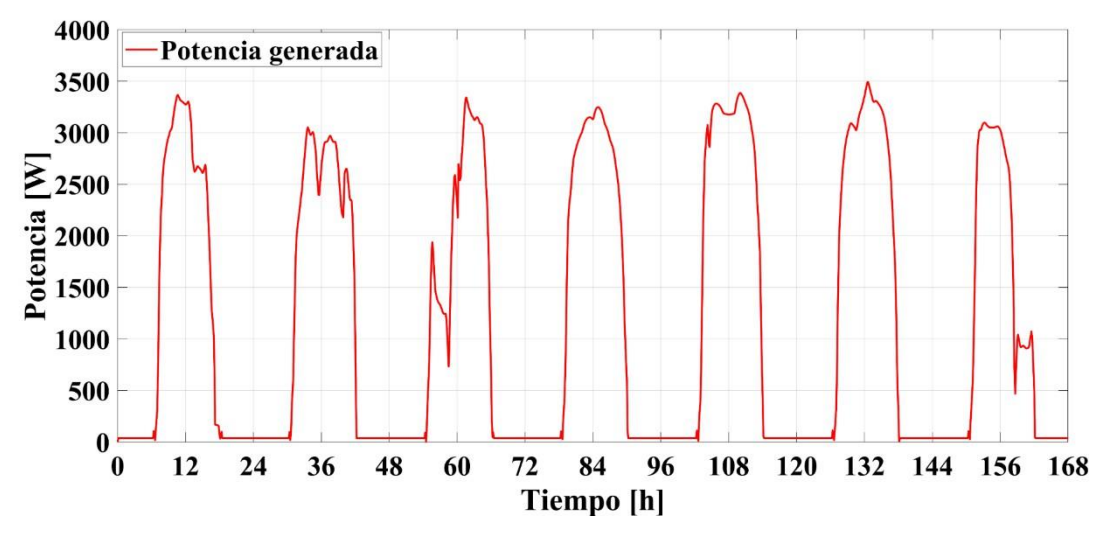

**Figura 55.** Potencia del arreglo fotovoltaico. Fuente: TRNSYS.

El análisis de la potencia en TRNSYS está definido por los datos de corriente y voltaje entregados por parte del fabricante de los módulos, en la figura 55 se visualiza la diferenciación de la potencia con respecto a la radiación de la zona experimentada. Se tiene que la potencia en el día seis es de 3470 W, que corresponde la 132 h de simulación, representado las 12 pm del día seis del mes de enero.

#### **4.3.3. Corriente y voltaje**

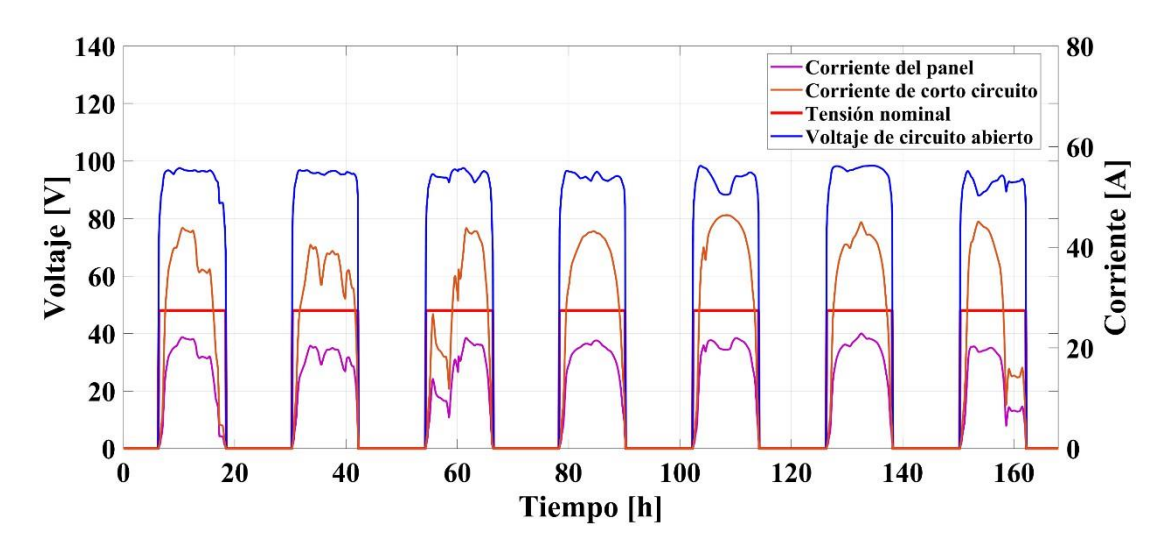

**Figura 56.** Voltaje y Corriente del sistema fotovoltaico. Fuente: TRNSYS.

La analogía entre corriente y voltaje en el sistema de generación van de la mano, esto depende del arreglo que se realice para su funcionamiento. En la figura 56 se muestran cuatro datos de análisis.

El análisis es realizado durante los primeros siete días del mes de enero. El arreglo fotovoltaico cuenta con dos series de cuatro paralelos, esto permite conocer que la corriente máxima teórica del sistema es de 45.76 A y el voltaje de 99.7 V. en la figura 56 proporcionada por TRNSYS determina mediante el análisis de las variaciones climáticas que el voltaje de circuito abierto es de 98.38 V, con un voltaje constante de funcionamiento de 48 V. La corriente corto circuito máxima analizada es de 46.33 A y la corriente del panel es de 22.61 A.

#### **4.4. Acumulación**

Las baterías en TRNSYS tienen diferentes aplicaciones, las baterías de plomo ácido Tipo 47, permiten almacenar y liberar energía a través de reacciones de oxidación-reducción. El Tipo 47 representa un acumulador, tiene su analogía entre corriente y voltaje, agregando también el estado de carga.

La batería tiene dos conexiones hacia el Tipo 48, una es de entrada y otra de salida. Esta conexión es realizada debido a que el Tipo 48 realiza la función de regulador y la de inversor, por esto la energía va desde la generación fotovoltaica hacia el regulador para luego llevar al

almacenamiento de las baterías, luego las baterías entregan la energía acumulada hacia el inversor para su distribución.

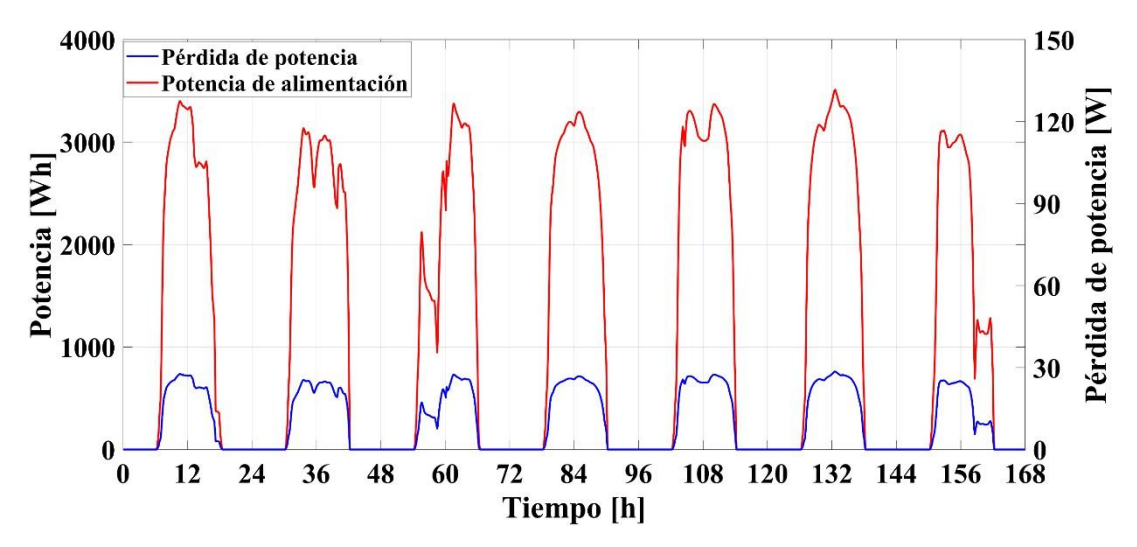

**Figura 57.** Potencia de alimentación de la baterías y pérdidas de potencia. Fuente: TRNSYS

Las pérdidas por las conexiones son factores que siempre debe estar presenten en cualquier tipo de instalación. En la figura 57 permite observar de color azul las pérdidas al momento de cargar las baterías, con su valor más alto de 27.64 W, así también se aprecia la potencia de carga del batería, siendo la potencia de carga más elevada de 3309.23 W.

#### **4.5. Regulador – inversor**

TRNSYS cuenta con elementos independiente de regulador e inversor, sin embargo, cuenta con un combinado que contiene a los dos elementos, el Tipo 48 realiza el trabajo tanto del regulador como del inversor, por esto se debe conectar hacia la batería y otro desde la batería para poder simular el funcionamiento del elemento.

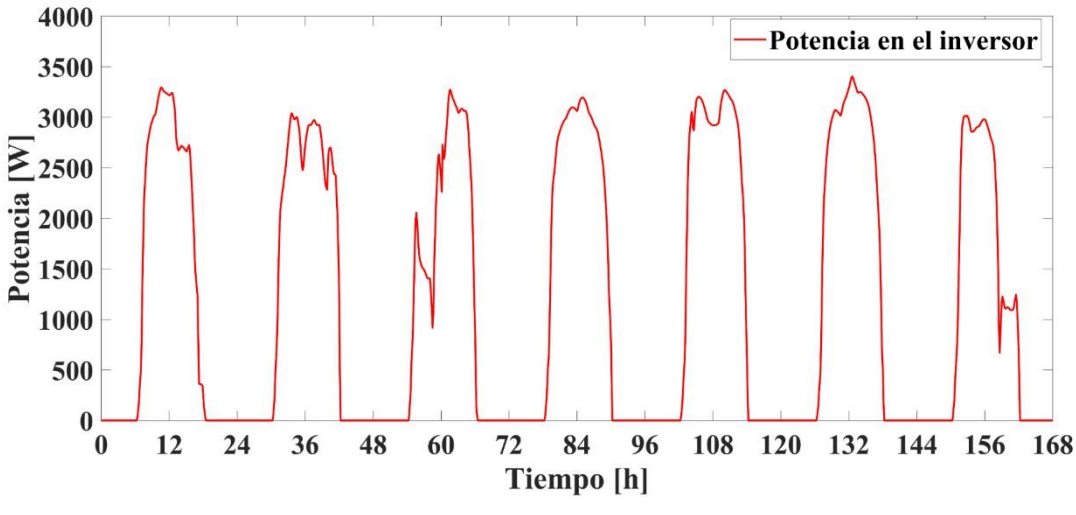

**Figura 58.** Potencia en el regulador. Fuente: TRNSYS

En la figura 58 se observa la potencia que recibe el regulador, esta es generada por el sistema fotovoltaico.

#### **4.6. Conclusiones del capítulo**

- ✓ Se plantea el uso del software TRNSYS para la simulación del sistema establecido. Este software permite analizar de manera detallada las variaciones climáticas durante un año, conociendo la generación de energía que se obtiene en el mismo, así como los puntos más críticos y de consideración en el sistema.
- ✓ La potencia total generada por el sistema dentro del análisis tomado cubre las necesidades del calentador eléctrico, permitiendo así la viabilidad del sistema y la confirmación de los datos calculados mediante su fórmula.
- ✓ Un valor a tener en consideración son las pérdidas generadas por las conexiones y la longitud de los cables. Estas pérdidas entregadas mediante la simulación en TRNSYS es menor al 1% de la energía total generada.

# **CAPÍTULO V**

# **ANÁLISIS ECONÓMICO**

Este análisis tiene como relevancia verificar si la implementación de este sistema es factible o no, debido que la factibilidad económica es un punto considerable al momento de que una empresa o alguna persona particular desee implementar o no el proyecto.

### **5.1. Costos directos**

Son aquellos que están enlazados directamente con el producto o servicio, estos costos tienen como característica casi siempre realizar presupuestos previos o estimaciones de gastos, los cuales se plasman en las tablas 18 y 19 [62]. Los datos de la cotización se encuentran en el Anexo F.

| Nombre del equipo                            | Imágenes de<br>referencia* | Cantidad     | Precio<br>unitario | Precio<br>total     |  |
|----------------------------------------------|----------------------------|--------------|--------------------|---------------------|--|
| Inversor Cargador<br>10 kW 48 V MPPT<br>120A | <b>MUST</b>                | $\mathbf{1}$ |                    | €1 683.62 €1 683.62 |  |
| Panel Solar 455 W<br>JA Solar Mono           |                            | 8            |                    | €187.82 €1 502.56   |  |

Tabla 18. Costos detallados de los equipos para importación

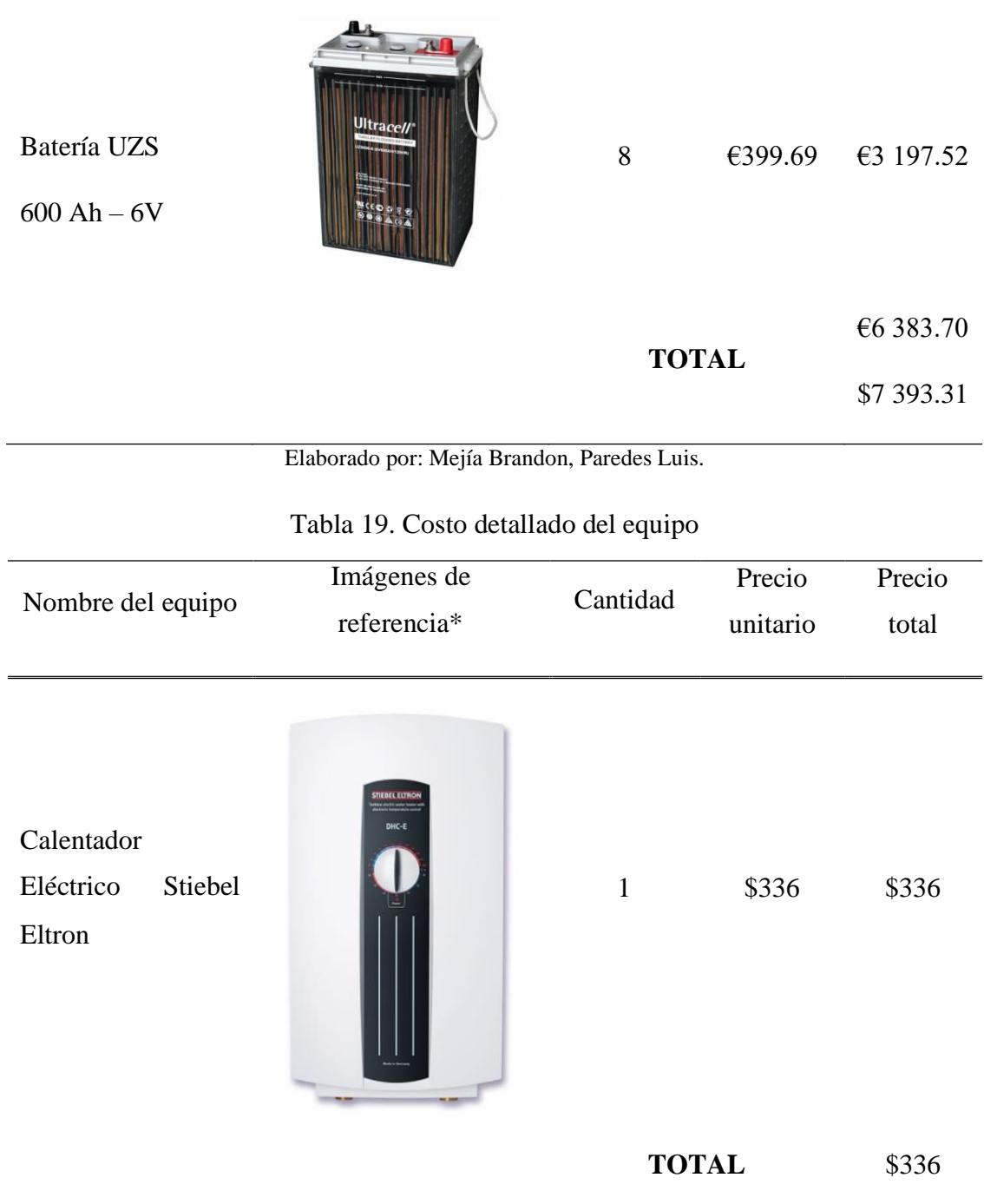

 $\overline{a}$ 

Elaborado por: Mejía Brandon, Paredes Luis.

### **-Costos de importación**

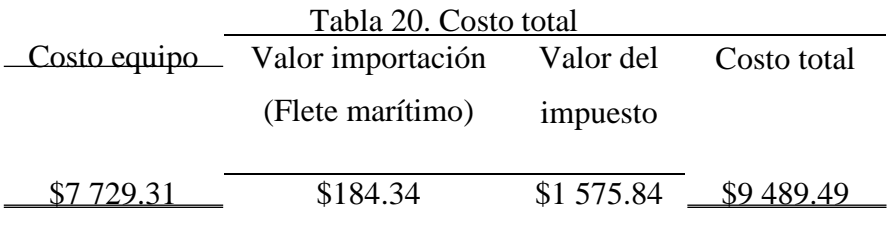

Elaborado por: Mejía Brandon, Paredes Luis.

### **-Costos directos**

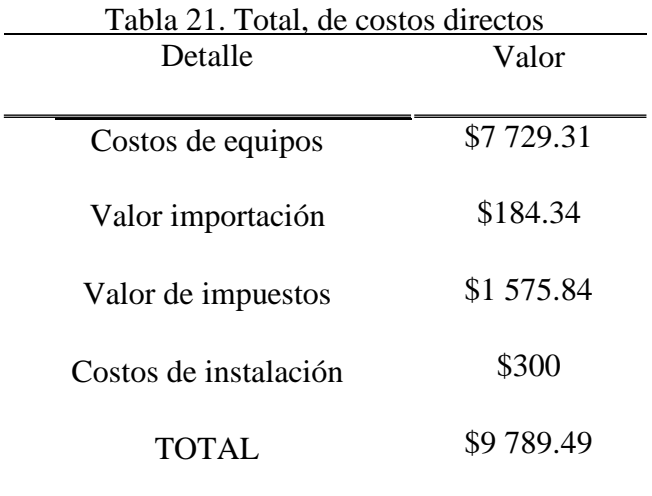

Elaborado por: Mejía Brandon, Paredes Luis.

### **-Costos indirectos**

Son los que se relacionan de manera tangencial con el proyecto, no poseen relación directa con el objetivo final, pero son importantes en el transcurso de la investigación, los cuales se plasman en la tabla 22 [62].

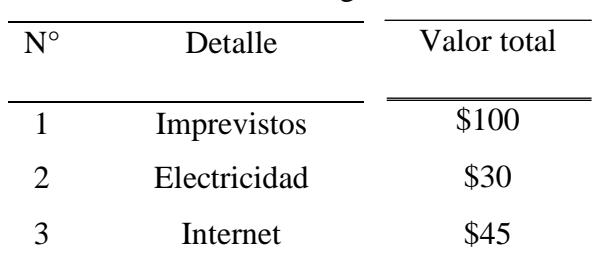

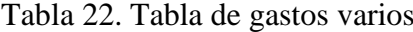

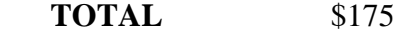

Elaborado por: Mejía Brandon, Paredes Luis.

# **-Costo total proyecto**

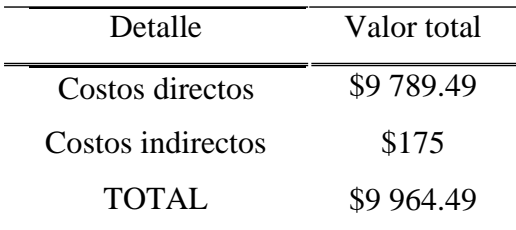

Elaborado por: Mejía Brandon, Paredes Luis.

#### **CONCLUSIONES**

- Las condiciones climáticas de la ciudad de Quito son propicias para la generación de energía con paneles FV, cuenta con una temperatura ambiente media de 14 °C. Su ubicación cerca de la línea ecuatorial permite colocar el sistema lo más horizontal para que incidan los fotones de luz sobre su superficie. Para el caso la inclinación adecuada seria 0°, sin embargo, las condiciones de limpieza y mantenimiento son importantes, por esto se toma como referencia los 10° de inclinación mientras que su orientación esta direccionada hacia el norte, es decir una vista hacia la línea ecuatorial.
- Mediante el análisis de los datos climatológicos se considera trabajar con 4.19 h de sol pico, esto permite conocer si el sistema tiene la capacidad de generar energía en el día de menos radiación, para cubrir las necesidades del calentador eléctrico que cuenta con una resistencia de 7.2 kW.
- El diseño del sistema requiere producir 10.8 kW, esto considerando las pérdidas en los diferentes aspectos que componen el sistema de generación fotovoltaico. Para cumplir las necesidades del sistema se requieren utilizar 8 paneles monocristalinos de 455 W, estos estarán colocados en un arreglo de 2 series de 4 paralelos. Esto arreglo genera una potencia teórica de 3640 W que requiere un regulador superior a esa cantidad y un inversor de 10 kW que permita mantener en buen estado al calentador eléctrico frente a sobrecargas. También se utiliza baterías estacionarias de 600 Ah y 6 V, usando 8 baterías en serie.
- Mediante la simulación realizada en TRNSYS se puede obtener las variaciones de temperatura, radiación, rapidez del viento, temperatura del área del panel, potencia, entre otros, durante un año o un corto período de tiempo. Durante la primera semana del año la temperatura máxima registrada es de 20.7 °C, con una radiación de 1115 W/m<sup>2</sup> en la superficie de  $0^{\circ}$  de inclinación y una radiación de 1099 W/m<sup>2</sup> para la radiación inclinada. La irradiación que llega a la zona de los paneles es superior a la establecida en las pruebas de fabricación del mismo, es por esto que el sistema trabajará de manera óptima, sin

embargo, debido al aumento de temperatura constante en su superficie, reducirá el tiempo de vida de estos.

- La máxima potencia registrada es de 3470 W, siendo esta solo un poco inferior a la potencia teórica de 3640 W, esto solo en un pequeño lapso durante un día. La potencia total generada en el primer día del mes de enero es de 27.03 kW durante todo el día, siendo esta superior por el doble a las necesidades del calentador eléctrico.

#### **RECOMENDACIONES**

- Al ser un proyecto analítico se recomienda tomar consideraciones de una vivienda unifamiliar que cuente con espacio suficiente para la instalación del arreglo fotovoltaico, ya que dependiendo de las necesidades será la suma de módulos a instalarse.
- Para el diseño del sistema es importante conocer los parámetros climáticos de la zona y la ubicación de la vivienda, para con ello determinar las horas de sol pico y demás parámetros respectivos.
- En la simulación se recomienda conocer todos los parámetros del diseño y realizar comprobaciones con cada parte simulada para no tener fallas en los datos que proporciona el sistema. También se debe usar el software Meteonorm para extraer la información climatológica en el formato que permita leer el TRNSYS.
- En la actualidad se debe tomar en cuenta que en el país todavía no se ha implementado en gran escala estos sistemas, ya que por el costo de la energía que se paga no representa implementar los mismos. Sin embargo, el proyecto realizado tiene como fin contribuir con el medio ambiente, y de esta manera incentivar a las personas naturales, empresas en general, a implementar estos sistemas para ayudar al mismo, además que en un futuro se podrán observar sus avances en magnitud y así empezar a crecer en este campo que hoy en día es tendencia en diversos países.

#### **REFERENCIAS**

- [1] F. Aguilar, S. Aledo y P. Quiles, «Experimental study of the solar photovoltaic contribution for the domestic hot water production with heat pumps in dwellings,» *Applied Thermal Engineering,* vol. CI, pp. 379-389, 2016.
- [2] E. Wanjiru, S. Sam y X. Xia, «Model predictive control of heat pump water heaterinstantaneous shower powered with integrated renewable-grid energy systems,» *Applied Energy,* vol. CCIV, pp. 1333-1346, 2017.
- [3] A. Ríos , J. Guaman y C. Vargas, «Design, Dimensioning, and Installation of Isolated Photovoltaic Solar Charging Station in Tungurahua, Ecuador,» *ENEWABLE)ENERGY)RESEARCH,* vol. VII, nº 1, 2017.
- [4] Vía Célere, «viacelere,» 20 12 2017. [En línea]. Available: https:[//www.viacelere.com/blog/tipos-viviendas-que-existen/](http://www.viacelere.com/blog/tipos-viviendas-que-existen/). [Último acceso: 29 04 2021].
- [5] Arqhys Construcciones, «Arqhys Decoración,» 05 2021. [En línea]. Available: https:[//www.arqhys.com/construcciones/viviendas-unifamiliares.html.](http://www.arqhys.com/construcciones/viviendas-unifamiliares.html) [Último acceso: 15 04 2021].
- [6] J. Pérez y M. Merino, «Definicion.de,» 2017. [En línea]. Available: https://definicion.de/vivienda-unifamiliar/. [Último acceso: 30 04 2021].
- [7] C. Cajo y J. Taco, «DSPACE UPS,» 07 2017. [En línea]. Available: https://dspace.ups.edu.ec/bitstream/123456789/14546/4/UPS-KT01417.pdf. [Último acceso: 30 04 2021].
- [8] J. Mendiola, «Digitaltrends,» 25 06 2019. [En línea]. Available: https://es.digitaltrends.com/inteligente/calentador-de-agua-sin-tanque-vs-contanque/. [Último acceso: 30 04 2021].
- [9] Guía de la calefacción, «Guía de la calefacción,» 24 05 2018. [En línea]. Available: https://guiadelacalefaccion.com.ar/noticias/como-elegir-un-termotanqueelectrico/. [Último acceso: 30 04 2021].
- [10] Twenergy, «Twenergy,» 26 11 2019. [En línea]. Available: https://twenergy.com/eficiencia-energetica/como-ahorrar-energiacasa/termotanque-electrico-consumo/. [Último acceso: 30 04 2021].
- [11] AQUA, «AQUA CALENTADORES SOLARES DE ALTO RENDIMIENTO,» 06 11 2015. [En línea]. Available: https://calentador.mx/blog/que-es-y-comofunciona-un-calentador-solar- n2#:~:text=Un%20Calentador%20Solar%20es%20un,hace%20que%20este%20s e%20caliente.. [Último acceso: 30 04 2021].
- [12] G. Cárdenas, «Ciencia UNAM,» 07 08 2018. [En línea]. Available: [http://ciencia.unam.mx/leer/768/del-boiler-de-lena-al-calentador-solar-una](http://ciencia.unam.mx/leer/768/del-boiler-de-lena-al-calentador-solar-una-)opcion-sustentable. [Último acceso: 25 04 2021].
- [13] L. Cervera, «https:[//www.researchgate.net/,](http://www.researchgate.net/)» 01 2017. [En línea]. Available: https:[//www.researchgate.net/publication/317370829\\_Evaluacion\\_del\\_recurso\\_s](http://www.researchgate.net/publication/317370829_Evaluacion_del_recurso_s) olar\_del\_Valle\_de\_Juarez. [Último acceso: 20 04 2021].
- [14] J. Espinoza y M. Peláez, «ResearchGate,» 12 2015. [En línea]. Available: https:[//www.researchgate.net/publication/291356953\\_Energia\\_solar\\_en\\_el\\_Ecua](http://www.researchgate.net/publication/291356953_Energia_solar_en_el_Ecua) dor. [Último acceso: 15 04 2021].
- [15] Mercado Eléctrico, «https://mercadoelectrico.wordpress.com/,» 28 Septiembre 2012. **If Is a Lineal** En líneal. **Available:** Available: https://mercadoelectrico.wordpress.com/2012/09/28/que-es-la-energia-solaractiva/. [Último acceso: 15 04 2021].
- [16] Udima, «Udima,» Udima, 07 09 2018. [En línea]. Available: https://blogs.udima.es/ingenieria-industrial/energia-solar-para-calefaccion-activay-pasiva/. [Último acceso: 28 06 2021].
- [17] Cumbre Pueblos, «https://cumbrepuebloscop20.org,» 20 06 2019. [En línea]. Available: https://cumbrepuebloscop20.org/energias/solar/pasiva/. [Último acceso: 25 04 2021].
- [18] I. Caro, «https://sites.google.com,» 30 06 2020. [En línea]. Available: https://electrofacil-soltec.blogspot.com/2020/06/. [Último acceso: 25 04 2021].
- [19] B. Prado, «DSPACE UPS,» 09 2020. [En línea]. Available: https://dspace.ups.edu.ec/bitstream/123456789/19154/1/UPS%20- %20TTS103.pdf. [Último acceso: 09 03 2021].
- [20] S. Guevara, «Ingenieroambiental,» 2003. [En línea]. Available: [http://www.ingenieroambiental.com/4014/xx.pdf.](http://www.ingenieroambiental.com/4014/xx.pdf) [Último acceso: 09 03 2021].
- [21] J. España y E. Villaruel, «DSPACE UPS,» 09 2011. [En línea]. Available: https://dspace.ups.edu.ec/bitstream/123456789/1072/4/UPS%20- %20KT00001.pdf. [Último acceso: 09 03 2021].
- [22] J. Romero y J. Flores, «DSPACE UCUENCA,» 24 10 2019. [En línea]. Available[:](http://dspace.ucuenca.edu.ec/bitstream/123456789/33564/1/Trabajo%20de%20Ti) <http://dspace.ucuenca.edu.ec/bitstream/123456789/33564/1/Trabajo%20de%20Ti> tulaci%C3%B3n.pdf. [Último acceso: 09 03 2021].
- [23] G. Delgado y M. Orellana, «DSPACE UPS,» 02 2015. [En línea]. Available: https://dspace.ups.edu.ec/bitstream/123456789/8428/1/UPS-CT004934.pdf. [Último acceso: 09 03 2021].
- [24] I. Morán y K. León , «DSPACE UPS,» 05 2015. [En línea]. Available: https://dspace.ups.edu.ec/bitstream/123456789/10404/1/UPS-GT001450.pdf. [Último acceso: 09 03 2021].
- [25] G. Garnacho, R. Salido y J. Moreno, «Efectos de la radiación solar y actualización en fotoprotección,» *Anales de Pediatría,* vol. XCII, pp. 377.e1-377.e9, 04 2020.
- [26] W. Mogrovejo y J. Sarmiento, «DSPACE UCUENCA,» 2011. [En línea]. Available: https://dspace.ucuenca.edu.ec/bitstream/123456789/681/1/te314.pdf. [Último acceso: 09 03 2021].
- [27] E. Enriquez, «Repositorio Espe,» 2019. [En línea]. Available: https://repositorio.espe.edu.ec/bitstream/21000/15746/1/T-ESPE-040689.pdf. [Último acceso: 09 03 2021].
- [28] M. Narváez y C. Uriguen, «DSPACE UPS,» 05 2016. [En línea]. Available: https://dspace.ups.edu.ec/bitstream/123456789/12258/1/UPS-CT006404.pdf. [Último acceso: 09 03 2021].
- [29] D. Martinez, «Catarina UDLAP,» 11 05 2006. [En línea]. Available[:](http://catarina.udlap.mx/u_dl_a/tales/documentos/meie/martinez_h_d/capitulo2.p) [http://catarina.udlap.mx/u\\_dl\\_a/tales/documentos/meie/martinez\\_h\\_d/capitulo2.p](http://catarina.udlap.mx/u_dl_a/tales/documentos/meie/martinez_h_d/capitulo2.p) df. [Último acceso: 09 03 2021].
- [30] HelioEsfera, «HelioEsfera,» 10 10 2019. [En línea]. Available: https:[//www.helioesfera.com/irradiancia-irradiacion-y-radiacion-solar/](http://www.helioesfera.com/irradiancia-irradiacion-y-radiacion-solar/). [Último acceso: 30 04 2021].
- [31] CONELEC, «Potencial Solar,» 2020. [En línea]. Available: https://potencialsolarrse.com/wp-content/uploads/2020/01/AtlasSolar.pdf. [Último acceso: 10 03 2021].
- [32] G. Velasco y E. Cabrera, «Biblioteca Digital EPN,» 2009. [En línea]. Available: https://bibdigital.epn.edu.ec/bitstream/15000/9350/1/P72.pdf. [Último acceso: 10 03 2021].
- [33] O. Perpiñan, «Github,» 11 2020. [En línea]. Available: https://oscarperpinan.github.io/esf/ESF.pdf. [Último acceso: 10 03 2021].
- [34] C. Grijalva y F. Vélez, «DSPACE UPS,» 2020. [En línea]. Available: https://dspace.ups.edu.ec/bitstream/123456789/18646/4/UPS-GT002920.pdf. [Último acceso: 10 03 2021].
- [35] M. Abella, «CIEMAT,» 2011. [En línea]. Available: https://static.eoi.es/savia/documents/componente45335.pdf. [Último acceso: 10 03 2021].
- [36] mheducation, «mheducation,» 2017. [En línea]. Available: https:[//www.mheducation.es/bcv/guide/capitulo/8448171691.pdf.](http://www.mheducation.es/bcv/guide/capitulo/8448171691.pdf) [Último acceso: 10 03 2021].
- [37] J. Mesa, A. Escobar y R. Hincapie, «Dialnet,» 08 2009. [En línea]. Available: https://dialnet.unirioja.es/descarga/articulo/4703438.pdf. [Último acceso: 11 03 2021].
- [38] Fundación Terra, «Agenergia,» 2000. [En línea]. Available[:](http://www.agenergia.org/wp-) [http://www.agenergia.org/wp](http://www.agenergia.org/wp-)content/uploads/2018/05/1234262514\_Energ\_a\_FV\_Fund\_Terra.pdf. [Último acceso: 11 03 2021].
- [39] J. Ladrón de Guevara, «UPM,» 2018. [En línea]. Available[:](http://oa.upm.es/52204/1/PFC_JORGE_ALVARADO_LADRON_DE_GUEVA) [http://oa.upm.es/52204/1/PFC\\_JORGE\\_ALVARADO\\_LADRON\\_DE\\_GUEVA](http://oa.upm.es/52204/1/PFC_JORGE_ALVARADO_LADRON_DE_GUEVA) RA.pdf. [Último acceso: 11 03 2021].
- [40] S. Velázquez, «RIAA UAEM,» 12 2018. [En línea]. Available: [http://riaa.uaem.mx:8080/xmlui/bitstream/handle/20.500.12055/5](http://riaa.uaem.mx:8080/xmlui/bitstream/handle/20.500.12055/)18/VEMSRR04 T.pdf?sequence=1&isAllowed=y#page=39. [Último acceso: 11 03 2021].
- [41] P. Lopez, «DEEEA URV,» 09 2015. [En línea]. Available: [http://deeea.urv.cat/public/PROPOSTES/pub/pdf/2317pub.pdf.](http://deeea.urv.cat/public/PROPOSTES/pub/pdf/2317pub.pdf) [Último acceso: 11 03 2021].
- [42] J. Alonso, «SUNFIELDS EUROPE,» SUNFIELDS EUROPE, 2019. [En línea]. Available: https:[//www.sfe-solar.com/noticias/articulos/los-10-paneles-solares](http://www.sfe-solar.com/noticias/articulos/los-10-paneles-solares-)mas-eficientes-del-mercado/. [Último acceso: 30 04 2021].
- [43] LinkFang, «LinkFang,» 03 11 2018. [En línea]. Available: https://es.linkfang.org/wiki/Potencia\_pico. [Último acceso: 30 04 2021].
- [44] N. Carpio, «Monsolar,» 09 11 2015. [En línea]. Available: https:[//www.areatecnologia.com/electricidad/regulador-de-carga-solar.html.](http://www.areatecnologia.com/electricidad/regulador-de-carga-solar.html) [Último acceso: 29 04 2021].
- [45] D. Sánchez, «e-Archivo UC3M,» 30 05 2012. [En línea]. Available: https://earchivo.uc3m.es/handle/10016/16839. [Último acceso: 30 04 2021].
- [46] AutoSolar, «AutoSolar,» 07 05 2021. [En línea]. Available: https://autosolar.es/inversores-cargadores-12v/inversor-cargador-1000w-12vmust-solar. [Último acceso: 30 04 2021].
- [47] A. Albarado , «Dspace ULC,» 08 2014. [En línea]. Available: https://core.ac.uk/download/pdf/225836311.pdf. [Último acceso: 08 06 2021].
- [48] Trnsys, «The University Winconsin,» 2017. [En línea]. Available: https://sel.me.wisc.edu/trnsys/. [Último acceso: 06 08 2021].
- [49] J. Cegarra Sánchez, Metodología de a Investigación científica y Tecnológica, Madrid: Díaz de Santos, 2004.
- [50] EPMAPS, «Agua Quito,» EPMAPS, [En línea]. Available: https:[//www.aguaquito.gob.ec/sistema-de](http://www.aguaquito.gob.ec/sistema-de-)distribucion/#:~:text=Las%20temperaturas%20medias%20var%C3%ADan%20e ntre,a%20600%20y%20700%20mm.. [Último acceso: 24 04 2021].
- [51] C. Cajo y j. Taco, «Dspace UPS,» 07 2017. [En línea]. Available: https://dspace.ups.edu.ec/bitstream/123456789/14546/4/UPS-KT01417.pdf. [Último acceso: 24 04 2021].
- [52] M. Acuña , «Repositorio UTE,» 08 2016. [En línea]. Available[:](http://repositorio.ute.edu.ec/bitstream/123456789/14622/1/67219_1.pdf) [http://repositorio.ute.edu.ec/bitstream/123456789/14622/1/67219\\_1.pdf.](http://repositorio.ute.edu.ec/bitstream/123456789/14622/1/67219_1.pdf) [Último acceso: 24 04 2021].
- [53] A. Idoia, «Calor y Frío,» Calor y Frío, 02 01 2018. [En línea]. Available: https:[//www.caloryfrio.com/calefaccion/agua-caliente/calculo-agua-caliente](http://www.caloryfrio.com/calefaccion/agua-caliente/calculo-agua-caliente-)sanitaria.html. [Último acceso: 25 04 2021].
- [54] Stiebel Eltron, «Stiebel Eltron America,» 22 07 2016. [En línea]. Available: https:[//www.stiebeleltronamericas.com/sites/default/files/pdf/brochure-es-dhc](http://www.stiebeleltronamericas.com/sites/default/files/pdf/brochure-es-dhc-)dhc-e.pdf. [Último acceso: 13 05 2021].
- [55] P. Bustillo , «Repositorio Unicam,» 09 2019. [En línea]. Available: https://repositorio.unican.es/xmlui/bitstream/handle/10902/17023/419689.pdf?se quence=1&isAllowed=y. [Último acceso: 01 05 2021].
- [56] K. Regalado y C. Quispe, «ESTUDIO Y SIMULACIÓN DE UN SISTEMA DE REFRIGERACION SOLAR,» *APES,* vol. XXII, nº 17, pp. 17-21, 2015.
- [57] J. Peñaranda, «Repositorio UPCT,» 03 06 201. [En línea]. Available: https://repositorio.upct.es/bitstream/handle/10317/3553/pfc5203.pdf;jsessionid=C E4B97904641D6E1C66E5A33E8137F29?sequence=1. [Último acceso: 01 05 2021].
- [58] A. Alvarado y H. Carvajal, «Diseño, simulación y análisis, de sistema solar FV para suministro eléctrico en zonas rurales,» *Unilibre,* pp. 243-305, 2014.
- [59] Stiebel Eltron, «Stiebel Eltron América,» 2016. [En línea]. Available: https:[//www.stiebeleltronamericas.com/sites/default/files/pdf/install-dhc-e.pdf.](http://www.stiebeleltronamericas.com/sites/default/files/pdf/install-dhc-e.pdf) [Último acceso: 13 05 2021].
- [60] S. Klein, J. Duffie , J. Mitchell , J. Kummer, J. Thornton , D. Bradley y D. Arias , «trnsys,» 2017. [En línea]. Available: <http://www.trnsys.com/assets/docs/03-> ComponentLibraryOverview.pdf. [Último acceso: 08 06 2021].
- [61] S. Klein, J. Duffie, J. Mitchell, J. Kummer, J. Thornton, D. Bradley y D. Arias, «transys,» 2017. [En línea]. Available: <http://www.trnsys.com/assets/docs/04-> MathematicalReference.pdf. [Último acceso: 08 06 2021].
- [62] A. Pérez, «OBS Business School,» 28 04 2021. [En línea]. Available: https:[//www.obsbusiness.school/blog/costos-directos-e-indirectos-de-un](http://www.obsbusiness.school/blog/costos-directos-e-indirectos-de-un-)proyecto. [Último acceso: 01 07 2021].
- [63] AutoSolar, «AutoSolar,» 2021. [En línea]. Available: https://autosolar.es/. [Último acceso: 05 07 2021].
- [64] Pintulac, «Pintulac,» 2021. [En línea]. Available: https:[//www.pintulac.com.ec/calefon-agua-electrico-11kw-220v-stiebel-eltron.](http://www.pintulac.com.ec/calefon-agua-electrico-11kw-220v-stiebel-eltron) [Último acceso: 07 07 2021].
- [65] D. Sánchez, «UC3M Universidad Carlos III Madrid,» 30 04 2012. [En línea]. Available: [http://hdl.handle.net/10016/16839.](http://hdl.handle.net/10016/16839) [Último acceso: 14 05 2021].
- [66] A. Hobbi y K. Siddiqui, «Optimal design of a forced circulation solar water heating system for a residential unit in cold climate using TRNSYS,» *Solar Energy,* vol. LXXXIII, nº 5, pp. 700-714, 2019.

# **ANEXOS**

### **Anexo A**

# Datos técnicos del calentador eléctrico

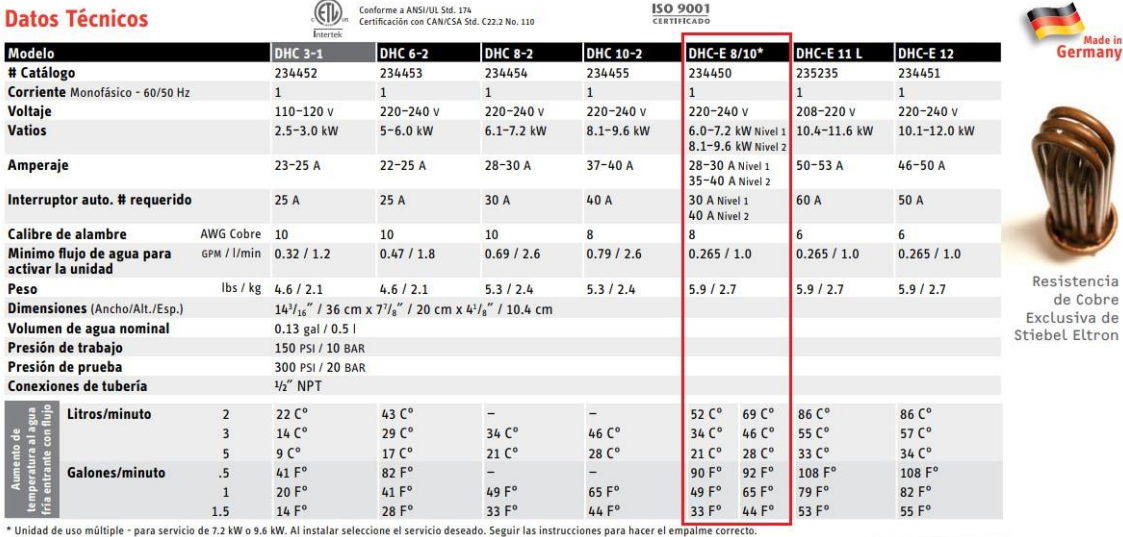

# Caudal del agua para el calentador eléctrico a diferentes temperaturas

#### Caudal de agua caliente [ I/min ]

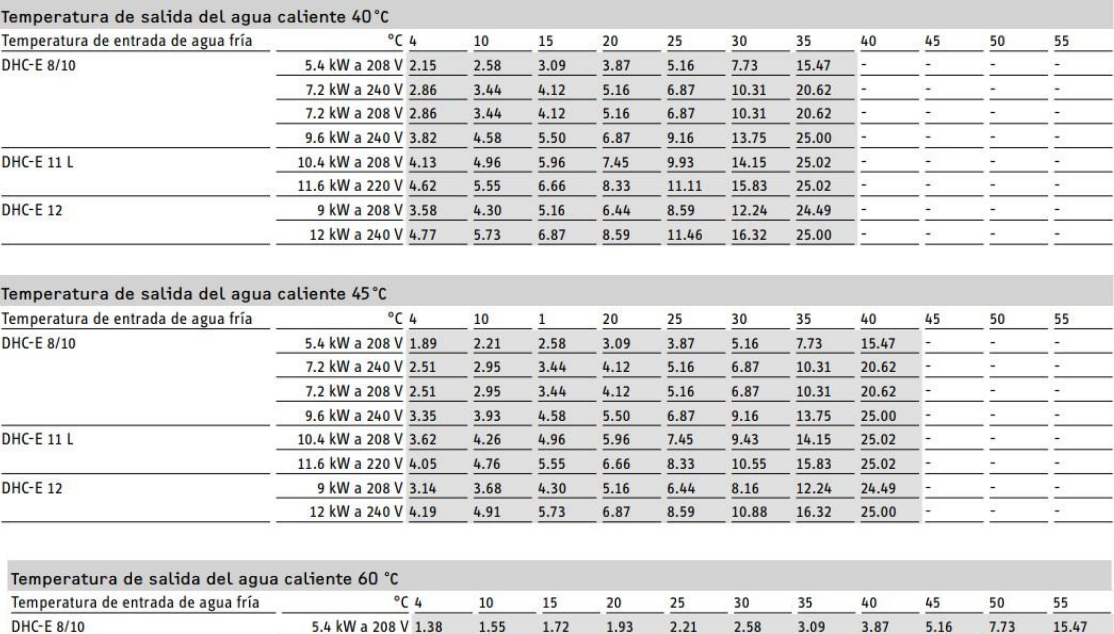

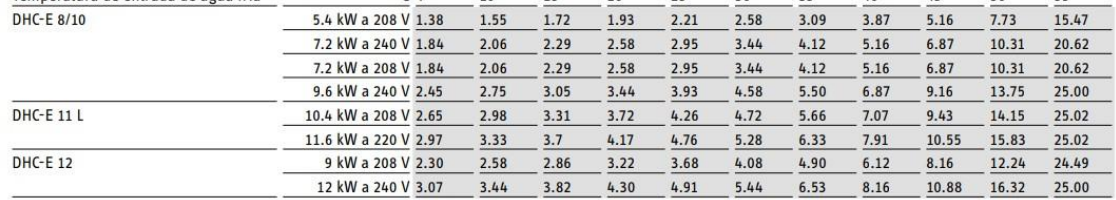

### **Anexo B Análisis**

### **de PVGIS**

# **Inclinación de 0°**

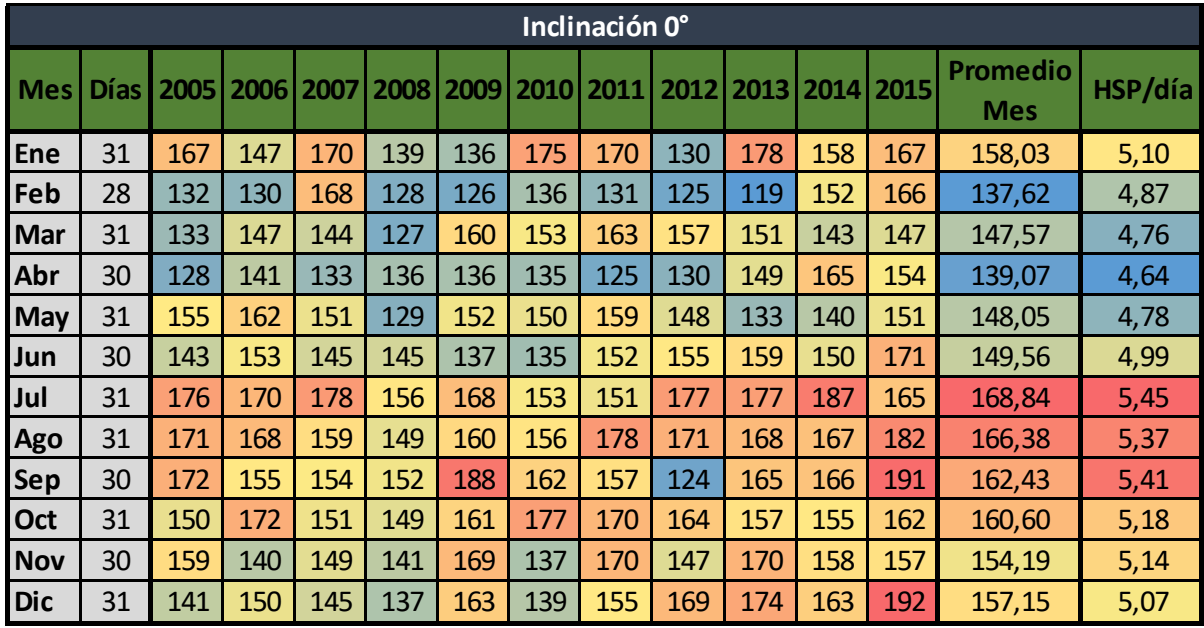

## **Inclinación de 2°**

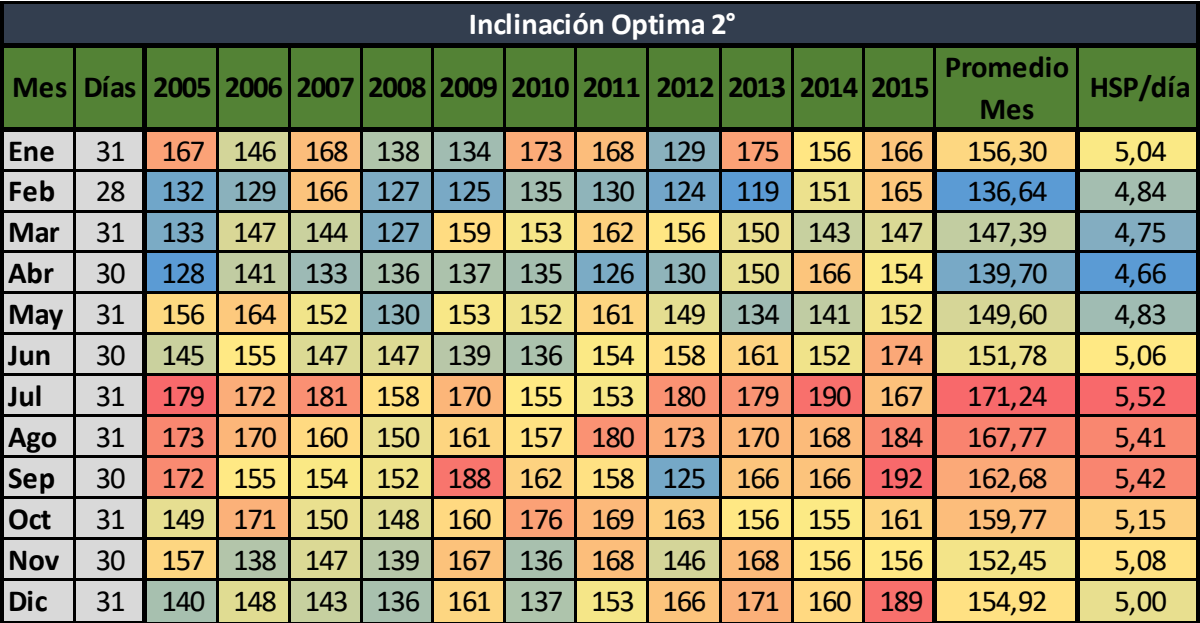

| Inclinación Manual 10° |      |      |      |      |      |      |      |      |      |      |      |      |                               |         |
|------------------------|------|------|------|------|------|------|------|------|------|------|------|------|-------------------------------|---------|
| <b>Mes</b>             | Días | 2005 | 2006 | 2007 | 2008 | 2009 | 2010 | 2011 | 2012 | 2013 | 2014 | 2015 | <b>Promedio</b><br><b>Mes</b> | HSP/día |
| Ene                    | 31   | 157  | 139  | 157  | 131  | 129  | 162  | 158  | 123  | 165  | 148  | 158  | 147,87                        | 4,77    |
| Feb                    | 28   | 127  | 125  | 160  | 122  | 122  | 130  | 127  | 121  | 115  | 145  | 159  | 131,96                        | 4,67    |
| Mar                    | 31   | 132  | 145  | 142  | 126  | 157  | 151  | 161  | 155  | 148  | 142  | 145  | 145,68                        | 4,70    |
| Abr                    | 30   | 129  | 143  | 134  | 137  | 138  | 136  | 127  | 131  | 152  | 168  | 156  | 141,05                        | 4,70    |
| <b>May</b>             | 31   | 162  | 170  | 157  | 133  | 159  | 157  | 166  | 154  | 137  | 145  | 156  | 154,23                        | 4,98    |
| Jun                    | 30   | 152  | 163  | 154  | 154  | 145  | 142  | 161  | 165  | 169  | 159  | 182  | 158,86                        | 5,30    |
| Jul                    | 31   | 187  | 180  | 189  | 164  | 177  | 161  | 159  | 189  | 188  | 199  | 173  | 178,79                        | 5,77    |
| <b>Ago</b>             | 31   | 177  | 174  | 163  | 153  | 165  | 161  | 184  | 177  | 174  | 172  | 188  | 171,62                        | 5,54    |
| <b>Sep</b>             | 30   | 172  | 155  | 154  | 151  | 188  | 161  | 157  | 125  | 165  | 166  | 191  | 162,30                        | 5,41    |
| Oct                    | 31   | 145  | 166  | 146  | 144  | 155  | 171  | 164  | 159  | 152  | 150  | 157  | 155,46                        | 5,01    |
| <b>Nov</b>             | 30   | 148  | 132  | 139  | 133  | 158  | 130  | 158  | 139  | 159  | 148  | 148  | 144,75                        | 4,83    |
| <b>Dic</b>             | 31   | 132  | 139  | 135  | 129  | 150  | 131  | 143  | 155  | 159  | 149  | 177  | 145,35                        | 4,69    |

**Inclinación de 10°**

### **Resumen de datos HSP**

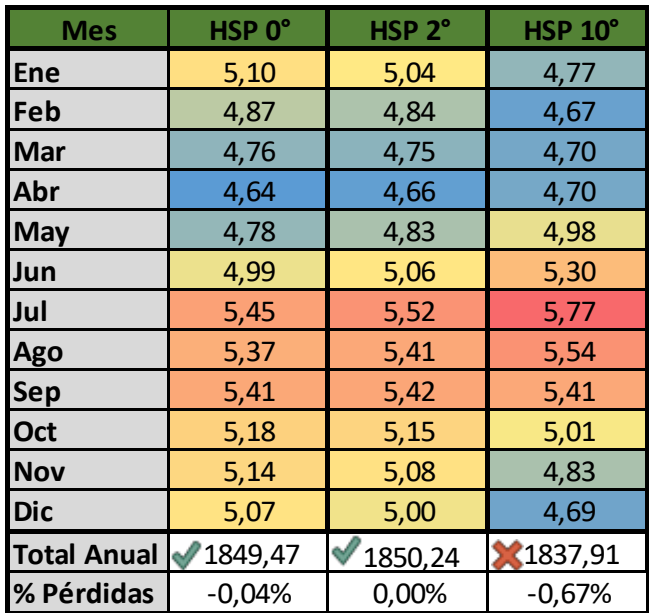

### **Anexo C**

#### Módulo fotovoltaico

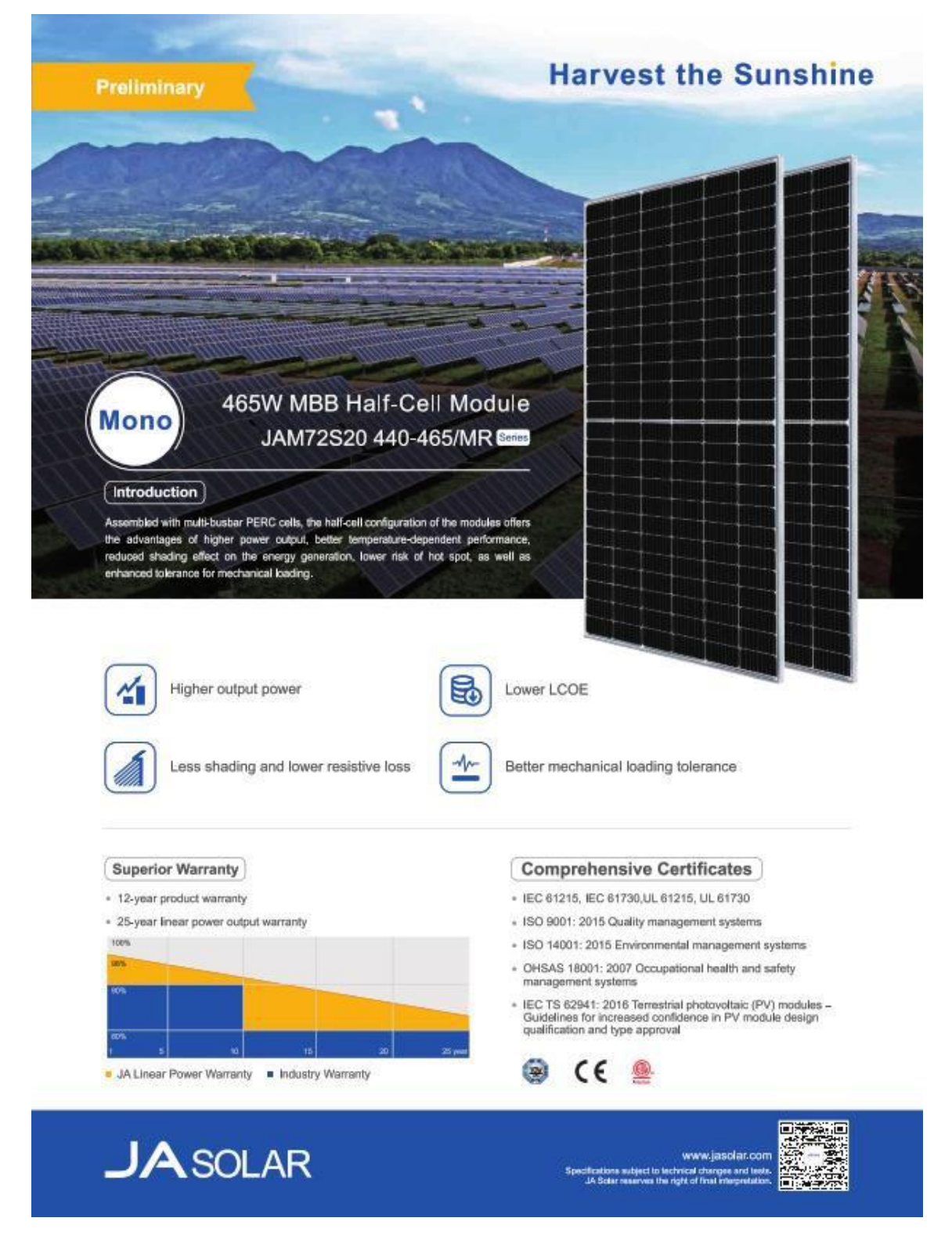

**JA** SOLAR

L'eu

## JAM72S20 440-465/MR

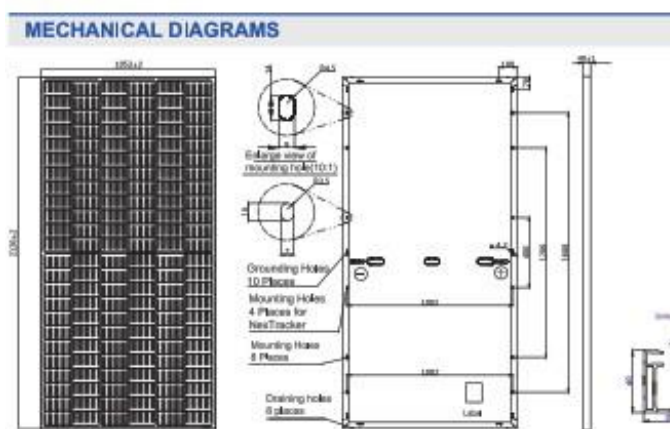

mques

**SPECIFICATIONS** Cell Mono 25.0kg±3% Weight 2120±2mm=1052±2mm=40±1mm Dimensions Cable Cross Section Size 4mm2 (IEC), 12 AWG(UL) No. of cells.  $144(6×24)$ Junction Box IP68, 3 diodes QC 4.10(1000V) Connector QC 4.10-35(1500V) Cable Length<br>(Including Connector) Lands Portrait: 300mm(+)/400mm(-);<br>Landscape: 1200mm(+)/1200mm(-) 27pcs/pallet<br>594pcs/40ft Container Packaging Configuration

### FLECTRICAL PARAMETERS AT STC.

hame color and cable length miskable up

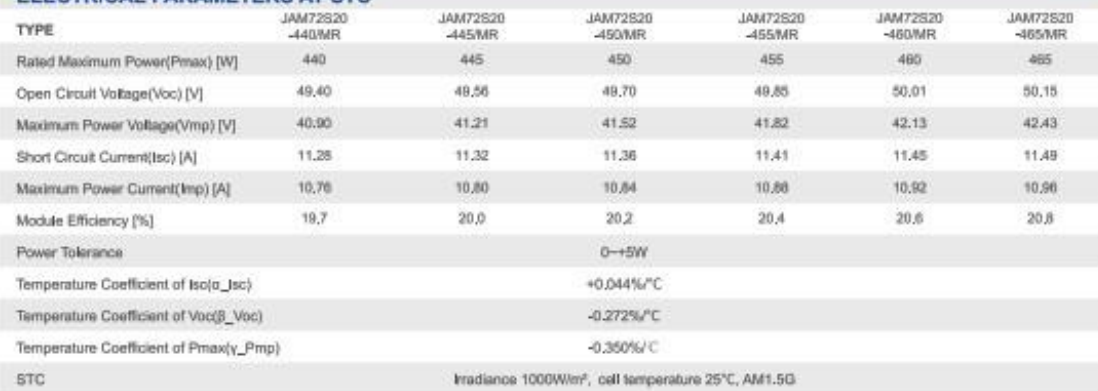

Remark: Escritical data in this catalog do not refer to a single module and they are not part of the offer. They only serve for comparison among different module types.

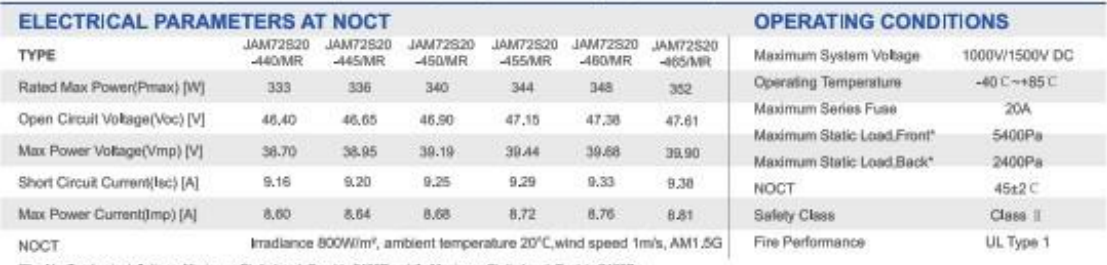

"For NexTracker Installations , Maximum Static Load, Front is 2400Pa while Maximum Static Load, Black is 2400Pa

#### **CHARACTERISTICS**

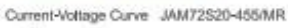

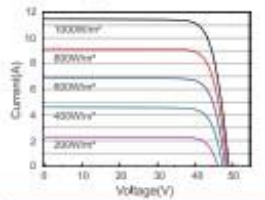

#### Power-Voltage Curve JAM72S20-455/MR

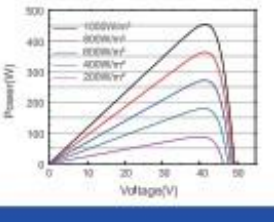

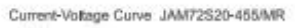

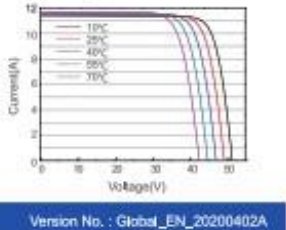

Premium Cells, Premium Modules

#### **Anexo D**

#### Inversor - Cargador

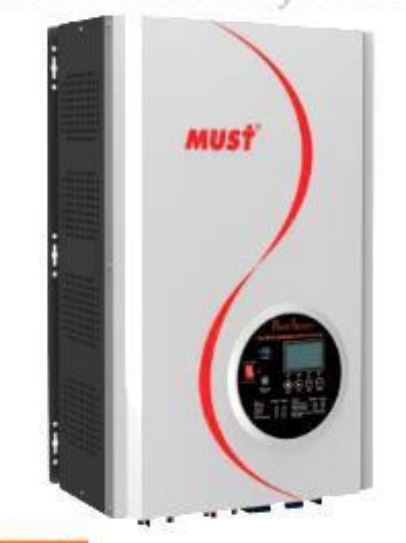

#### **PV3500 Series**

Inversor solar de aislada y baja frecuencia

Características

- · Potencia Nominal entre 4kVA y 12kVA
- · Onda senoidal pura
- · Configurable desde la pantalla LCD (Modos de trabajo, estado de cargas, voltaje de baterias y de campo solar, etc.)
- Regulador MPPT de hasta 120A según versiones
- \* MPPT con eficiencia máxima del 98%
- \* Cargador AC de alta potencia de 80A
- \* Transformador con bobinado integro de cobre
- \* Protección contra sobretensión, sobrecarga y descarga profunda
- \* Con programa para PC (CD Incluido) para programación del Inverso
- \* Con bobinado de cobre para una superior fiabilidad de onda
- \* Compatible con generadores de gasolina o diésel
- \* Con aislamiento galvánico.

#### Introducción:

Inversor de onda pura con cargador AC y regulador de carga de tipo MPPT. Multifunción, con posibilidad de combinar al mismo tiempo los diferentes métodos de carga. Incorpora una pantalla LCD para su configuración a través de los botones que van instalados justo en la parte inferior. Es fácil y accesible para cualquier usuario, con opción de mostrar los valores de corriente de carga desde paneles solares, desde generador o red eléctrica, así como la opción de visualizar los consumos.

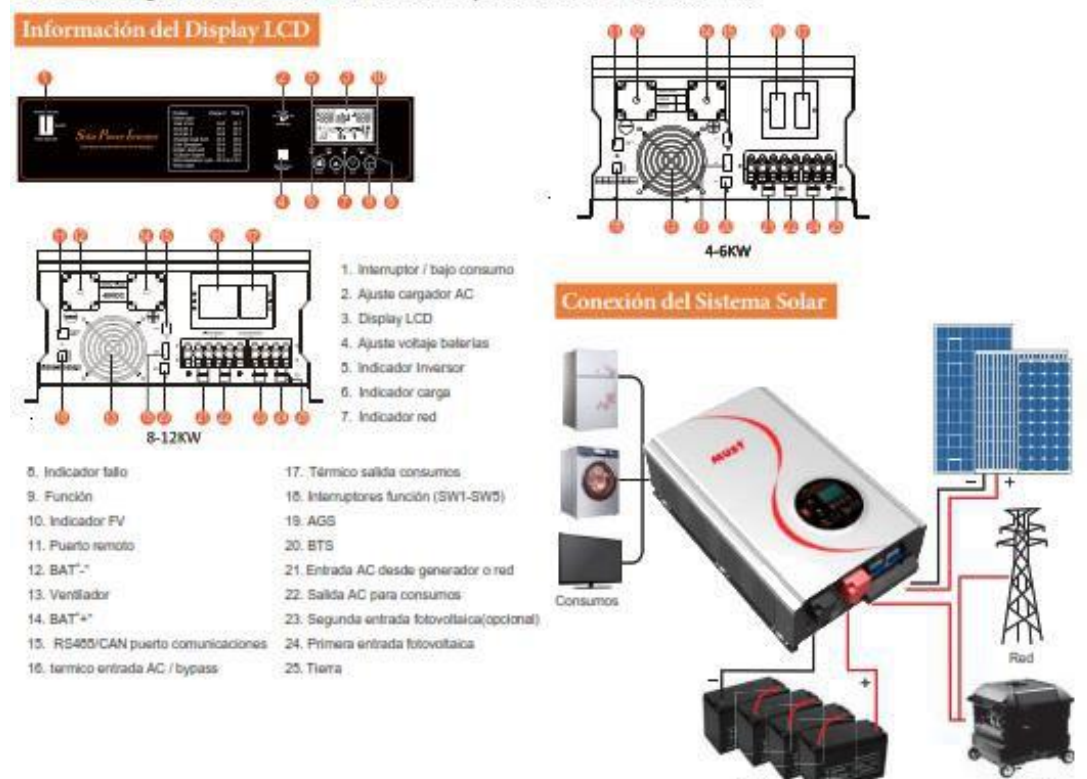

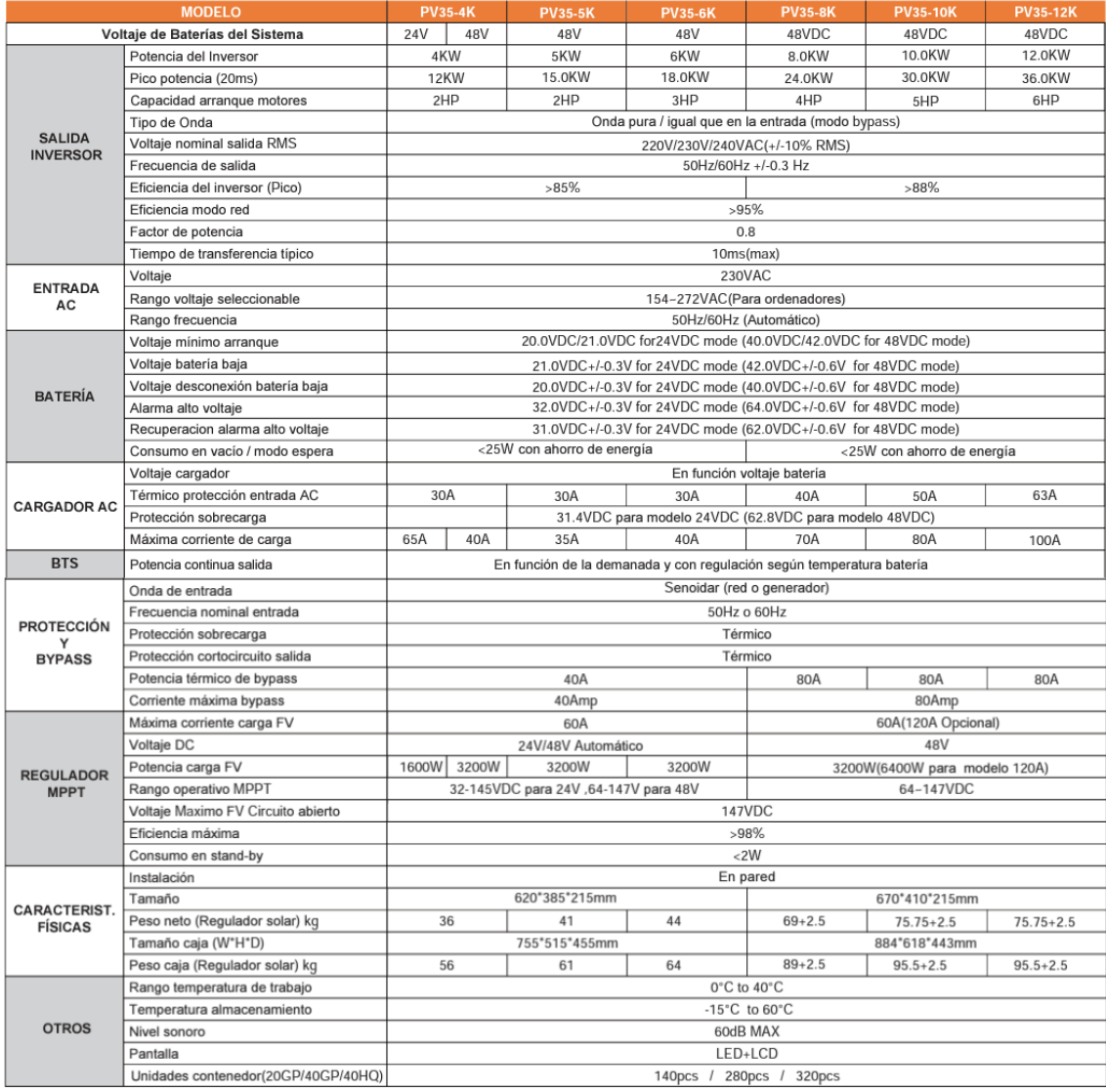

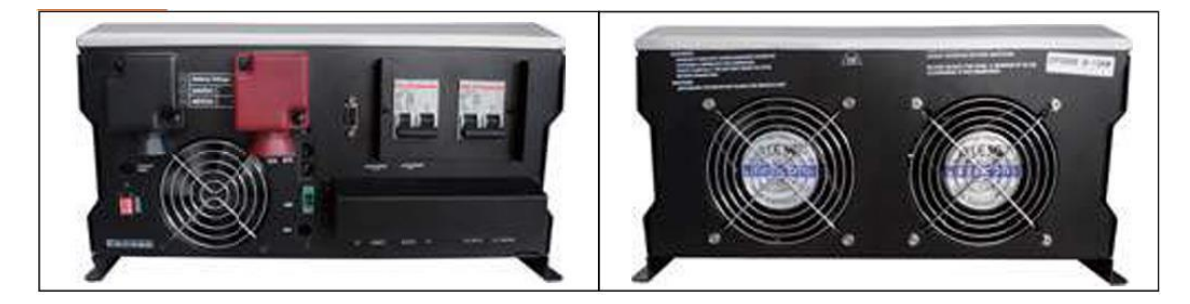

## **Anexo E**

# Baterías de almacenamiento

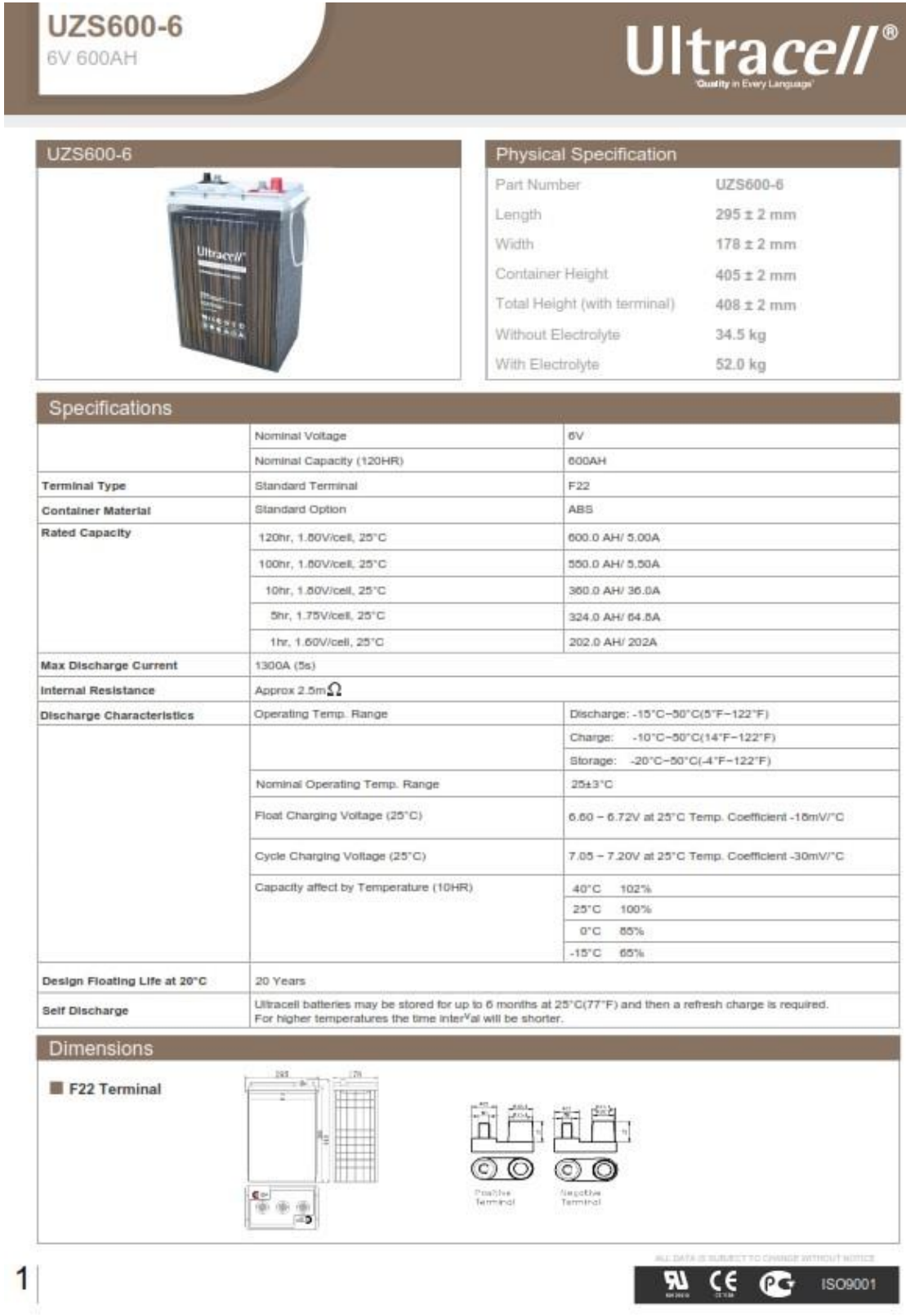
## **UZS600-6**

6V 600AH

## Ultracell®

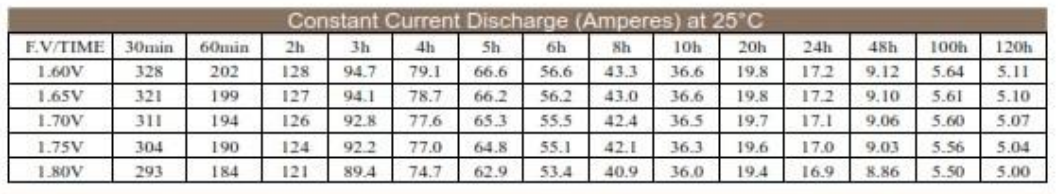

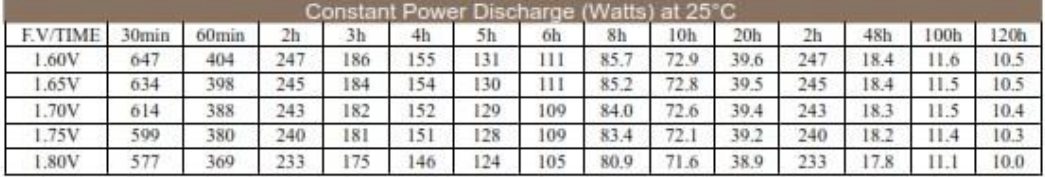

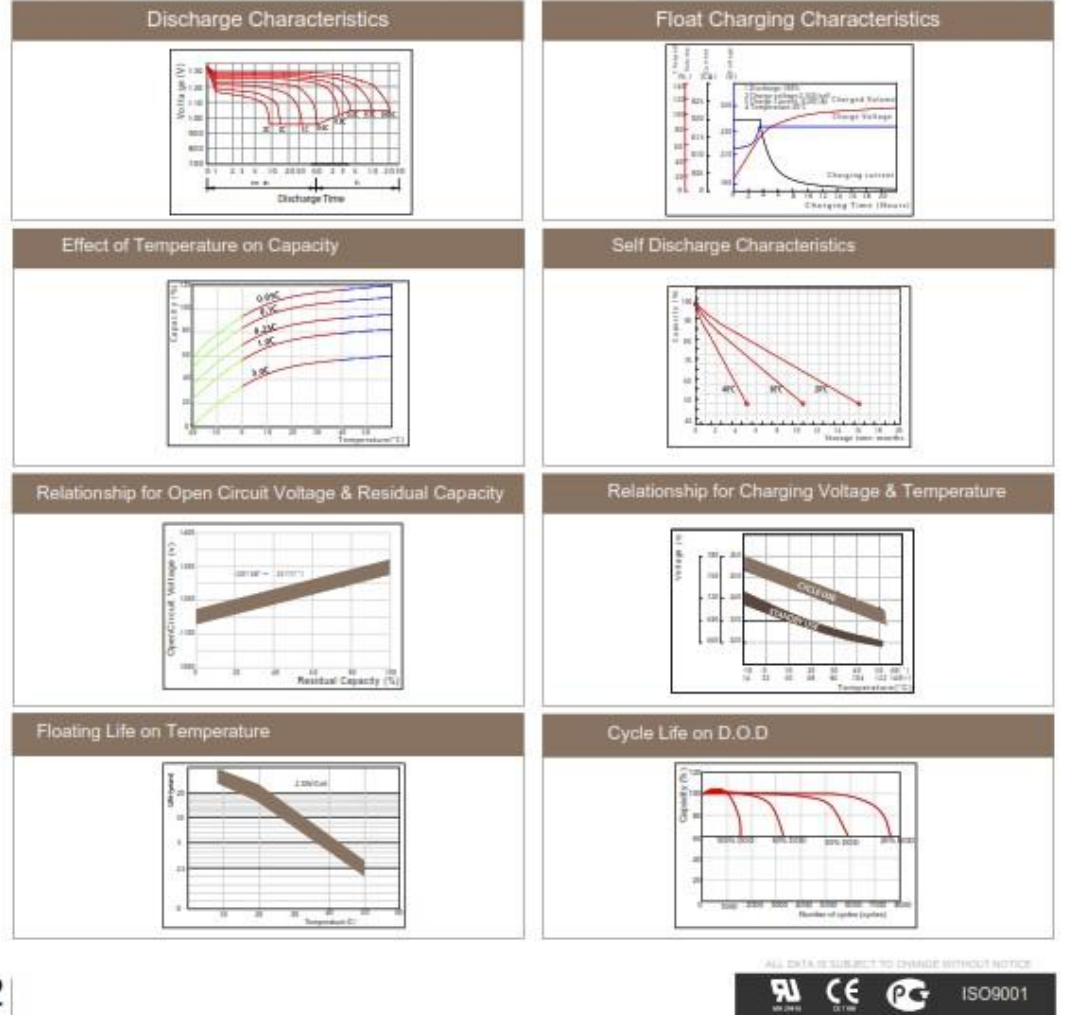

 $\overline{\mathbf{c}}$ 

## **Anexo F**

## Cotización sistema fotovoltaico

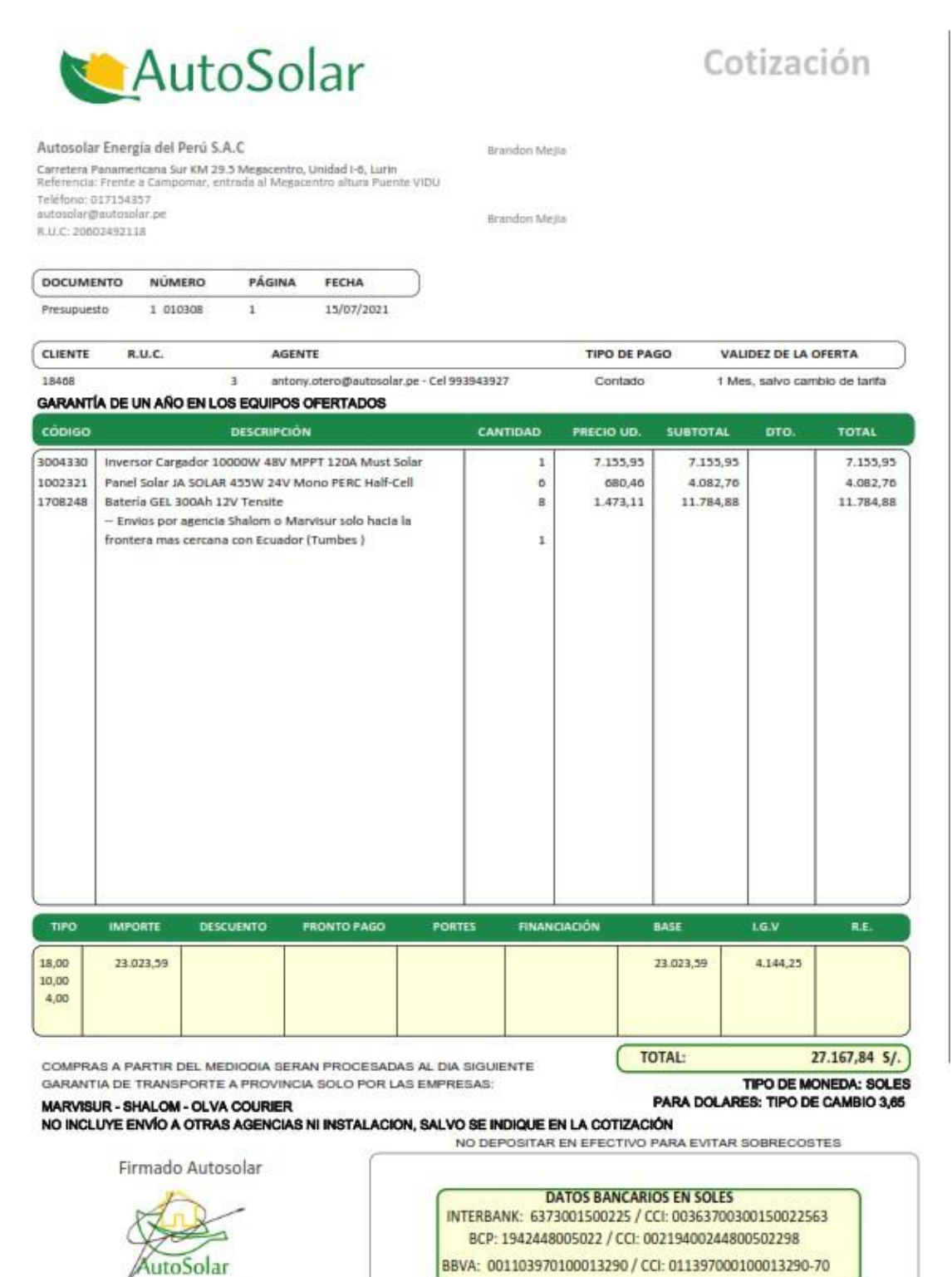